**فصل 1 : مفاهیم اولیه** 

**تعاریف اولیه روشهای ایجاد سیستم های کاربردی نسلهای ذخیره و بازیابی اطالعات عناصر محیط پایگاه داده ها ساختارهای داده ای معماری پایگاه داده ها استقالل داده ای کاتالوگ سیستم تراکنش معماری سیستم پایگاه داده ها آزمون**

**فصل 2 : مدل سازی داده ها با استفاده از مدل ER**

**مفاهیم اساسی در مدل ER نمودار ER انواع مشترك درجه نوع ارتباط انواع تناظر دام های پیوندی روش EER آزمون**

**فصل 3 : مدل رابطه ای**

**تعریف رابطه انواع کلید قاعده جامعیت آزمون**

SCCU STATE

**فصل 4 : جبر رابطه ای**

**عملگرهای جبر رابطه ای مثال هایی برای عملگرهای گزینش، پرتو ،تقسیم و ضرب عملگر پیوند پایگاه داده دانشجو و درس پایگاه داده تهیه کننده و قطعه عملگر نیم پیوند عملگر نیم تفاضل ضریب گزینش عملگر پیوند عملگرهای فراپیوند دسته بندی عملگرها عملگر گروه بندی حساب رابطه ای آزمون**

**فصل 5 : زبان رابطه ای SQL**

**زبان رابطه ای SQL دستورهای SQL توابع جمعی مرتب سازی رکوردها عملگر LIKE عملگر UNION عملگر BETWEEN گروه بندی اطالعات استفاده از HAVING در دستور SELECT پیوند رابطه ها پرسش های تودرتو پایگاه داده تهیه کننده - قطعه پایگاه داده تهیه کننده – قطعه - پروژه پایگاه داده بانك مجوز در SQL**

**دید (VIEW(**

دانلود رایگان مجموعه کتب کارشناسی و کنکور ارشد کامپیوتر http://faradars.org/computer-engineering-exam

SCCCU STATE

```
متغیرها- ساختارهای تصمیم – رویه های ذخیره شده- توضیحات
                                    آزمون
```
- **فصل 6 : انواع وابستگی ها انواع وابستگی ها وابستگی تابعی وابستگی تابعی کامل وابستگی با واسطه فواعد استنتاج آرمسترانگ پیدا کردن کلید کاندید وابستگی چند مقداری وابستگی پیوندی آزمون**
	- **فصل 7 : نرمال تر سازی رابطه ها**

**آنومالی صورتهای نرمال رابطه 1NF رابطه NF2 رابطه NF3 رابطه BCNF رابطه NF4 رابطه 5NF ضوابط ریسانن برای تجزیه مطالوب قضیه هیث آزمون**

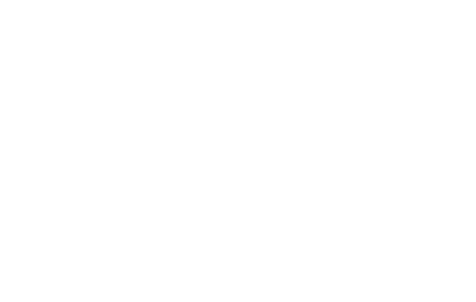

فصل :1 مفاهیم اولیه

فایل های اطالعاتی که به نوعی به هم مرتبط هستند، تشکیل یک بانک اطالعاتی را میی دهنید .فاییل شیامل مجموعیه ای از رکوردها می باشد و رکورد مجموعه ای از فیلدهای به هم مرتبط است و فیلد کوچکترین جزء یک بانک اطالعیاتی میی باشید. مثال در بانک اطالعاتی دانشگاه چندین فایل وجود دارد مانند فایل دانشجویان که شامل چندین رکورد است، هر رکورد شیامل اطالعات یک دانشجو می باشد که از چند فیلد مانند شماره دانشجویی، نام، آدرس، معدل و.... تشکیل شده است. **تعاریف اولیه**

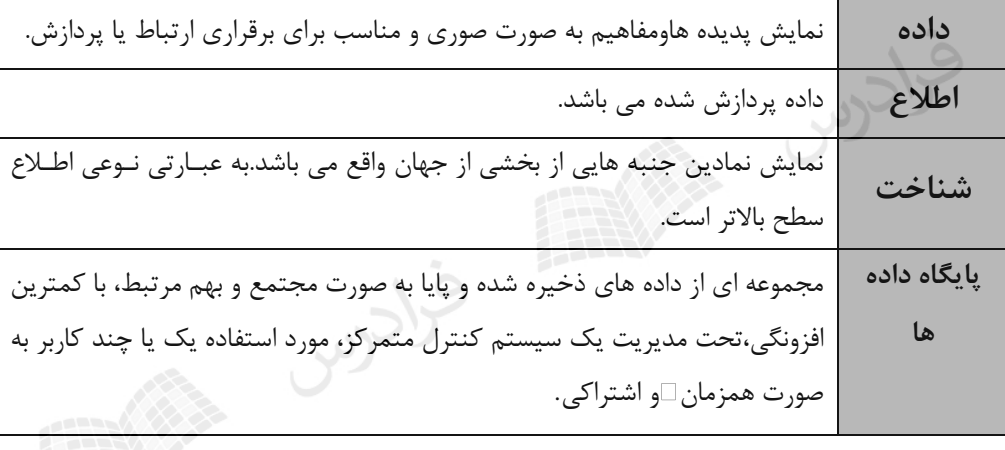

داده همان مقدار واقعا ذخیره شده و اطالع معنای داده است. یعنی اطالع و داده با هم فرق دارند. اطالع دارای خاصییت ارتباط دهندگی و انتقال دهندگی دارد، در حالیکه داده این خواص را ندارد.

اطالع و شناخت حاصل عملیاتی روی داده هستند ولی نوع عملیات الزم برای به دست آوردن آنها متفاوت است.

منظور از پایایی داده ها، این است که پس از پایان اجرای برنامه کاربر، داده ها در سیستم باقی می مانند.

**روش های ایجاد سیستم های کاربردی** یک سیستم کاربردی را می توان به دو روش ایجاد کرد: **-1 روش فایلینگ)ناپایگاهی(** 

در روش فایلینگ(سنتی)، نیازهای اطلاعاتی و پردازشی هر قسمت از محیط برآورده می شوند. مراحل اولیـه طراحـی و تولیـد برای هر قسمت به طور کالسیک انجام شده و بعد از طراحی، مشخصات هر سیستم همراه با وظایف آنها مشخص می شیود. در این روش، برای ایجاد محیط ذخیره سازی اطالعات از یک سیستم فایل (FS (و بیرای برنامیه سیازی از ییک زبیان سیطح بیاال استفاده می شود و در نهایت برای هر قسمت، یک سیستم کاربردی ایجاد می شود.

#### **معایب روش فایلینگ**

-1 عدم وجود محیط مجتمع ذخیره سازی -2 عدم وجود سیستم کنترل متمرکز -3 عدم وجود ضوابط ایمنی کارا -4 عدم امکان اشتراکی شدن داده ها -5 تکرار در ذخیره سازی اطالعات -6 مصرف نامناسب امکانات سخت افزاری و نرم افزاری -7 وابسته بودن برنامه های کاربردی به محیط ذخیره سازی داده ها -8 حجم زیاد برنامه سازی

# **-2 روش پایگاهی**

در این روش نیازهای اطالعاتی تمامی قسمتها مورد مطالعه قرار می گیرد تا بتوان یک سیستم یکپارچه (integrated (طراحیی کرد. داده های سازمان مدلسازی معنایی (SDM (می شوند و مشخصات سیسیتم یکپارچیه تعییین میی شیود. بیرای سیسیتم مدیریت متمرکز از یک یا چند DBMS استفاده می شود. طراحی پایگاه داده ها در سطوح الزم انجام میی شیودو کیاربران هیر قسمت، پایگاه داده های خود را تعریف می کنند و با آن کار می کنند.

در واقع در روش پایگاهی یک محیط ذخیره سازی واحد، مجتمع واشتراکی، تحیت کنتیرل متمرکیز وجیود دارد کیه کیاربران براساس نیاز خاص خود، پایگاه خود را تعریف کرده و هر کاربر تصور می کند که پایگاه خود را دارد.

کاربران در روش پایگاهی بطور همزمان از سیستم استفاده می کنند. در روش پایگاهی نسبت به داده های ذخیره شده، تنوع و کثرت دید وجود دارد. در روش پایگاهی نسبت به روش فایلینگ، حجم برنامه ها کمتر و برنامه سازی آسانتر است. پایگاه داده ها بر حسب تعداد رکوردهای آن، به دسته های کوچک، متوسیط، بیزر (LDB (و خیلیی بیزر (VLDB( تقسیم می شوند.

نسل های ذخیره و بازیابی اطالعات پنج نسل ذخیره و بازیابی اطالعات عبارتند از:

**-1 نسل فایلهای ساده ترتیبی**

در این نسل از نوار به عنوان رسانه خارجی استفاده می شد. ساختار فایلها ترتیبی بود و سیاختار فیزیکیی و منطقیی فاییل یکسان بود. تنها روش پردازش فایلها، یکجا بود و نرم افزار واسطی بیرای میدیریت پیردازش فایلهیا وجیود نداشیت امکیان اشتراکی کردن داده ها وجود نداشت و تکرار در ذخیره سازی داده ها در باالترین حد بود. هر نوع تغییر در ساختار داده ها یا رسانه ذخیره سازی موجب بروز تغییر در برنامه می شد و نسخه های متعددی از یک فایل نگهداری می شد.

**-2 نسل** AM

در این نسل یعنی شیوه های دستیابی (Access Methods)، نرم افزاری به نام شیوه های دستیابی ایجاد شد و برنامه کاربر را از پرداختن به جنبه های فیزیکی محیط ذخیره سازی مستقل کرد. رسیانه ایین نسیل دیسیک بیود و امکیان دسترسیی ترتیبی و مستقیم به رکوردها (نه فیلدها) وجود داشت و تا حدودی ساختار فیزیکی و منطقی فایلها از یکدیگر جدا شدند.

### **-3 نسل** DMS

در این نسل یعنی نسل سیستم مدیریت داده ها ، نرم افزار کاملتری نسبت به نرم افزار دستیابی ایجیاد شید و واسیط بیین برنامه های کاربردی و فایلهای محیط فیزیکی شد. در این نسل: -1 از داده های اشتراکی در برنامه استفاده شد. -2 آدرس دهی به داده ها در سطح فیلد ممکن شد. -3 امکان بازیابی براساس چند کلید مهیاگشت. -4 میزان افزونگی کاهش یافت. -5 برنامه های کاربردی در قبال رشد فایلها مصون شدند.

**-4 نسل** DBMS

در نسل چهارم، برنامه های کاربردی از ویژگی های محیط فیزیکی ذخیره سازی مستقل شدند. کاهش افزونگی در ذخییره سازی داده ها، افزایش سرعت دستیابی به داده ها، باال رفتن امنیت، امکان استفاده اشتراکی از داده ها و وجود یک محییط انتزاعی (Abstractive (از دیگر ویژگی های این نسل می باشد.

**-5 نسل** KBS

در این نسل یعنی نسل بانک معرفت(شناخت) به کمک مفاهیم هوش مصنوعی و سیستم های خبـره، سیسـتمی طراحـی شد که قادر به استنتاج منطقی از داده های ذخیره شده می باشد. در نسل پنجم سیستم بانک معرفت (KBS (ایجیاد شید که مسئولیت ذخیره سازی شناخت، تامین جامعیت و امنیت بانک و تامین نیازهای کاربران را بر عهده دارد.

بانک معرفت، بانکی حاوی واقعیت های ساده و قواعد عام است که به طور صریح بیان شده باشند.

پایگاه بصیرت)شناخت( پویا و پایگاه داده ها ایستا می باشد.

میزان وابستگی برنامه ها به داده ها در نسل DBMS ها از نسل DMS ها کمتر است و در نسل DMS ها از نسل FS ها کمتر است.

# **عناصر محیط پایگاه داده ها**

عناصر چهارگانه محیط پایگاه داده ها عبارتند از:  **-1 نرم افزار**) DBMS- نرم افزار شبکه- برنامه های کاربردی - رویه های ذخیره شده(  **-2 سخت افزار** )ذخیره سازی- ارتباطی- پردازشگر(  **-3 کاربر**) موردی )نامنظم(- همیشگی )منظم( (  **-4 داده** 

تذکر: اصلی ترین سخت افزار ذخیره سازی داده ها، دیسک است. همچنین از نوار مغناطیسی هم به عنوان رسانه کمکی بیرای تهیه Backup استفاده می شود.

به هر استفاده کننده از سیستم پایگاه داده ها، کاربر می گویند.

- کاربر منظم یا نامنظم خود بر دو نوع برنامه ساز و نابرنامه ساز تقسیم می شوند. کاربر نابرنامه ساز از طریق منو، هیدایت می شود. کاربر برنامه ساز می تواند سیستمی یا کاربردی باشد.
- برنامه ساز کاربردی، برنامه های بهره برداری از پایگاه داده ها را می نویسد و برنامه ساز سیسیتم، برنامیه هیای ایجیاد و کنترل پایگاه داده ها را می نویسد.
- یک نوع کاربر نیز به نام کاربر پایانی (user–End (وجود دارد که به هر دو نوع کاربر برنامه ساز کاربردی و کاربر نابرنامیه ساز گفته می شود.

### **ساختارهای داده ای**

یک مدل داده ای شامل یک ساختار داده (DS (است. در واقع طراحی منطقی پایگاه داده ها به کمک مفاهیم اساسی یک مدل داده ای و در چار چوب ساختار داده ای آن میدل انجیام میی گییرد. سیاختار داده ای امکیانی اسیت بیرای نمیایش داده هیای موجودیت ها و انواع ارتباطات بین آنها.

**عناصر تشکیل دهنده هر مدل**

 -1 ساختار داده ای -2 امکانات عملیات در پایگاه داده ها -3 امکانات کنترل جامعیت پایگاه داده ها

**انواع ساختارهای داده ای**  مدل های داده ای بر پایه رکورد بر سه نوع می باشند:  $(RDS)$  (-1 ابطه ای) ۲- سلسله مراتبی (HDS) -3 شبکه ای (NDS(

تذکر: مدلهای داده ای بر پایه شیء عبارتند از: (Functional , Semantic , ER)

مفهوم ساختار داده ای بخشی از مفهوم مدل داده ای است.

# **ساختار رابطه ای**  ساختار رابطه ای (RDS) ، دارای ویژگی های زیر می باشد: -1 مبنای تئوریک قوی دارد. )تامین کننده محیط انتزاعی به طور کامل( -2 مسطح بودن محیط )مانند یک فایل ترتیبی ساده( -3 دارای نمایش ساده از نظر کاربر -4 دارای فقط یک عنصر ساختاری اساسی )جدول( 1:1, 1:N, N:M امکان نمایش ارتباطات $\sim$ -6 ساده بودن منطق و دستور بازیابی -7 دارای رویه پاسخگوی قرینه برای پرسشهای قرینه

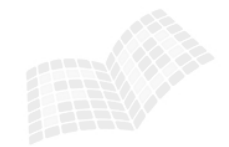

**ساختار سلسله مراتبی**  ساختار سلسله مراتبی(HDS) ، قدیمی ترین ساختار داده ای برای طراحی منطقی پایگاه داده ها می باشد که دو عنصر اساسی دارد: نوع رکورد و نوع پیوند پدر– فرزندی (PCL(. بین هر دو رکورد پشت سرهم در یک مسیر درخت، پیوند پدر فرزندی وجود دارد که ارتباط N 1: را نمایش می دهید. در ایین ساختار، هر رکورد فرزند، تنها یک رکورد پدر دارد، یعنی در یک نوع PCL شرکت دارد.

# **ویژگی های ساختار سلسله مراتبی عبارتند از:**

-1 مبنای ریاضی ندارد. -2 مناسب برای ارتباط N : 1 . -3 سادگی نمایش ساختار رابطه ای را ندارد. -4 نمایش ارتباط M : N در آن مشکل است. -5 جستجو حتماٌ باید از ریشه انجام شود. -6 نداشتن تقارن ساختار جدولی. -7 داشتن تعدادی محدودیت جامعیت. -8 مشکل بودن دستور بازیابی در آن نسبت به ساختار جدولی. -9 نمایش ارتباط با درجه بیشتر از دو.

پایگاه داده سلسله مراتبی، مجموعه ای منظم از نمونه های یک یا چند نوع سلسله مراتب می باشد.

در HDS ، برای نمایش ارتباط چند به چند بین دو نوع موجودیت، می توان: -1 دو نوع سلسله مراتب جدا طراحی کرد. -2 دو نوع سلسله مراتب به هم مرتب طراحی کرد. -3 یک نوع سلسله مراتب طراحی کرد.

در HDS ، یک نوع رکورد می تواند چند نوع رکورد فرزند داشته باشد.

در HDS ، صفات نوع ارتباط R با چندی N1: بین دو نوع موجودیت E وF با فیلدهایی در نوع رکورد **فرزند** نمایش داده می شوند.

**ساختار شبکه ای**  ساختار شبکه ای (پلکس) توسط گروه DBGT پیشنهاد شد و اولین سیستم مدیریت پایگاه داده ای شبکه ای IDMS نام دارد. این سیستم گاهی به نام کوداسیل نامیده می شود. شبکه، نوعی گراف جهت دار است. در ساختار شیبکه هیر گیره فرزنید میی تواند بیش از یک گره پدر داشته باشد، بنابراین گسترش یافته ساختار سلسله مراتبی است. ساختار شبکه ای از دو عنصر تشکیل شده است: -1 نوع رکورد

-2 نوع مجموعه )مجموعه کوداسیلی(

مجموعه کوداسیلی از سه جزء تشکیل شده است: -1 نام مجموعه -2 یک نوع رکورد مالک -3 یک نوع رکورد عضو

درج مالک، بدون عضو، ممکن نمی باشد و درج یک عضو بدون وجود مالک ممکن نمی باشد.

با حذف مالک، اعضای آن نیز حذف می شوند.

# **ویژگی های ساختار شبکه ای**

فرادرس منتقل -1 تقارن دارد. -2 مبنای ریاضی ندارد. -3 سادگی ساختار رابطه ای را ندارد. -4 عدم آنومالی در عملیات ذخیره سازی. -5 فقط مخصوص نمایش ارتباطات N1: نیست و هر نوع ارتباطی را می تواند نمایش دهد. -6 امکان ناسازگاری داده ها در آن کمتر از سلسله مراتبی است. -7 قواعد جامعیت ذاتی دارد. -8 فزونکاری )به علت ایجاد و اصالح اشاره گرها( دارد. -9 دستور بازیابی پیچیده تری دارد. -10 رویه جستجوی رکورد در آن نسبت به ساختارهای دیگر پیچیده تر است. -11 اصل وحدت عملگر در یک عمل واحد مانند درج رعایت نمی شود.

در NDS ، نوع رکورد مالک یک نوع مجموعه، می تواند عضو یا مالک در نوع مجموعه دیگر باشد.

در NDS اگر n نوع موجودیت و احیانا دارای صفات چند مقداری، در یک نوع ارتباط شیرکت داشیته باشیند، حیداقل n مجموعه کوداسیلی برای طراحی پایگاه داده شبکه ای (NDB (الزم است.

> در نمونه مجموعه مدل شبکه ای بر خالف مجموعه ریاضی: -1 حداقل یک عنصر وجود دارد. -2 یک عنصر وجود دارد که از نظر نوع با عناصر دیگر فرق دارد. -3 بین بعضی از عناصر نوعی نظم وجود دارد.

اگر n نوع موجودیت در یک نوع ارتباط شرکت داشته باشند و این نوع ارتباط a صفت داشته باشد، رکورد پیوند دهنیده در NDS ، دارای a+n فیلد در سطح پیاده سازی است.

در NDS ، صفات نوع ارتباط R با چندی N1: بین دو نوع موجودیت E وF با فیلدهایی در نوع رکورد **عضو** نمیایش داده می شوند.

كالترس

فقط در RDS ، مفهوم نظم مطرح نیست.

ساختار سلسله مراتبی تقارن ندارد، اما ساختار شبکه ای دارای تقارن است.

تعداد عناصر ساختاری اساسی در RDS برابر 1 و در HDS و NDS برابر 2 می باشد.

فقط در RDS ، جستجو در پایگاه داده ها به صورت اتوماتیک)خودکار( است.

با توجه به سه نوع ساختار رابطه ای، سلسله مراتبی و شبکه ای، سه دسته DBMS به ترتیب زمان پیدایش آنها بیه نیام های HDBMS , NDBMS و RDBMS وجود دارد. بعد از آنها OODBMS است.

# **معماری پایگاه داده ها**

معماری استاندارد پایگاه داده ها که توسط ANSI پیشنهاد شد، یک معماری سه سطحی می باشد. این سطوح عبارتند از: ۱- سطح خارجی (External Level)

- -2 سطح ادراکی یا مفهومی (Level Conceputual(
	- -3 سطح داخلی (Level Internal(
- تذکر: به دو سطح خارجی و ادراکی، سطوح انتزاعی می گویند.
- **شکل زیر معماری پایگاه داده ها را با همه اجزاء آن نمایش می دهد:**

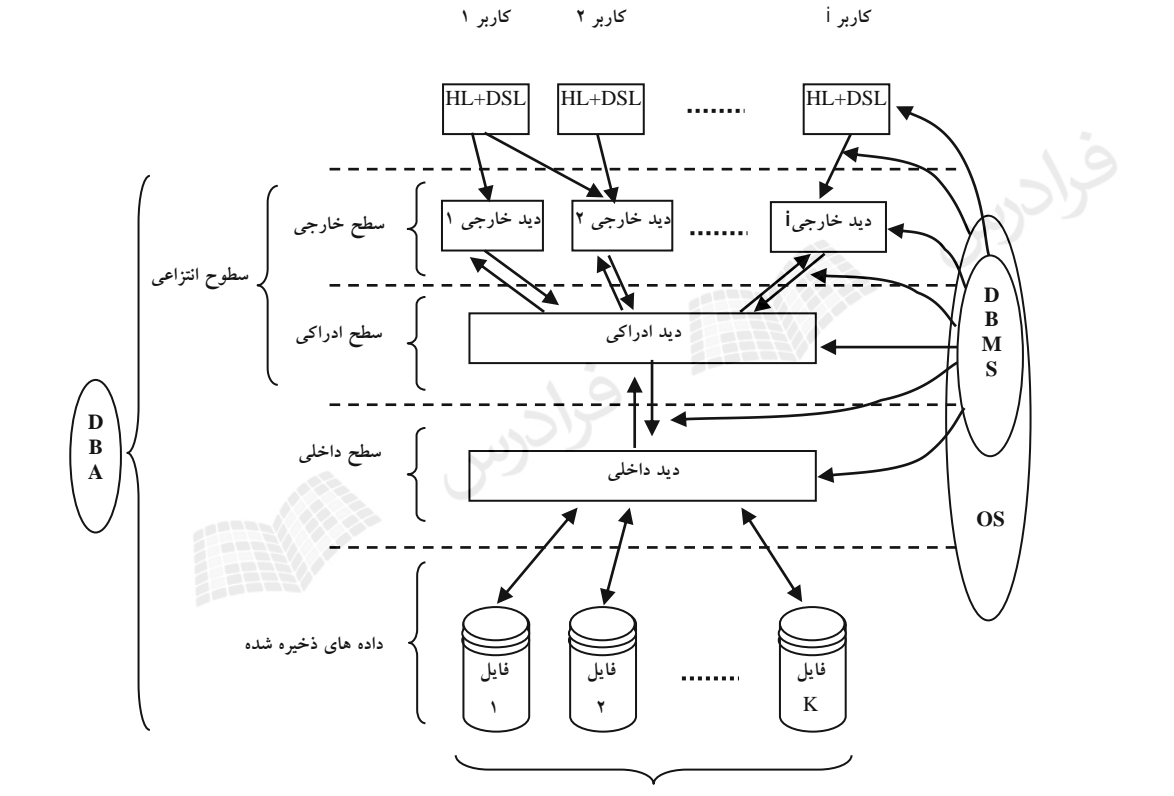

**شرح اجزای معماری پایگاه داده ها**

**1- دید ادار کے Conceptual View** دید، پنجره ای است که از آن کاربر می تواند محدوده پایگاه خود را ببیند و خیارج از ایین محیدوده، چییزی نمیی بینید. دیید ادارکی، دید طراح نسبت به داده های ذخیره شده در پایگاه است که در برگیرنده تمام نیازهای کاربران در محیط عملیاتی می باشد. دید ادراکی چون در یک محیط انتزاعی مطرح است، بر یک ساختار داده ای مشخص بنا شده است. **شمای ادراکی:** 

به توصیف و شرح دید ادارکی، شمای ادراکی می گویند. در واقع شمای ادراکی برنامه ای است شامل دستورات تعریف داده ها و کنترل داده ها (نه دستورات عملیات بر روی داده ها).

> **-2 دید خارجی** (View External( دید خارجی، دید کاربر نسبت به داده های ذخیره شده در پایگاه داده ها می باشد. این دید: -1 یک دید جامع نمی باشد. -2 روی دید ادراکی طراحی و تعریف می شود. -3 در سطح انتزاعی مطرح است. -4 مبتنی بر همان ساختار داده ای می باشد که دید ادراکی بر اساس آن طراحی می شود.

> > دید خارجی تامین کننده اشتراک داده ای در یک سیستم پایگاهی است.

سیستمی که ساختار داده ای در سطح خارجی و سطح ادراکی آن یکسان نباشد را دو ساختاره می گویند. )مثالٌ ساختار داده ای در سطح خارجی و سلسله مراتبی در سطح ادراکی(

دید ادراکی و دید خارجی هر دو جدولی هستند، اما دید خارجی یک جدول مجازی است، یعنی داده ذخیره شده خاص خود را ندارد.

یک کاربر می تواند چند دید خارجی داشته باشد.

کاربر خارجی پس از تعریف دید خود، همیشه بطور پیش فرض مجاز به انجام عمل بازیابی است. **شمای خارجی:**  به وصف یا تعریف دید خارجی، شمای خارجی می گویند. در واقع شمای خارجی برنامه ای است حاوی دستورات تعرییف داده ها و گاه کنترل داده ها.

# **-3 دید داخلی** (View Internal(

دید DBMS و طراح پایگاه داده ها نسبت به داده های ذخیره شده را دید داخلی می گویند.

تعاریف ایندکس های انبوه و غیر انبوه در دید داخلی وجود دارد.

# **شمای داخلی:**

به تعریف دید داخلی، شمای داخلی می گویند. در واقع نوعی برنامه اسیت کیه توسیط خیود DBMS تولیید میی شیود. انیواع رکوردها در شمای داخلی تعریف می شوند و شامل دستورهای الزم جهت ایجاد فایلها و کنترل آنها می باشد.

# **-4کاربر**

 هر استفاده کننده از پایگاه داده ها را کاربر می نامند. کاربر می تواند موردی یا همیشگی باشد. کاربر موردی معموال برنامه ساز است.

(HL : Host Language) **میزبان زبان -5**

زبان میزبان می تواند یکی از زبانهای برنامه سازی چون پاسکال ، C ، ایدا ، ... باشد.

DBMS ای که تعداد HL های مورد پذیرش آن زیاد است، مطلوبتر است، چون موجب تنیوع کاربردهیا و کیاربران میی شود.

هر چه تعداد HL مورد پذیرش DBMS بیشتر شود، نیاز حافظه ای سیستم بیشتر می شود.

- **-6 زبان داده ای فرعی** (Language Sub Data : DSL( دستورهای این زبان به سه قسمت تقسیم می شود: -1 دستورات تعریف داده ها (DDL( -2 دستورات کنترل داده ها (DCL( -3 دستورات عملیات روی داده ها (DML(
- DSL می تواند هم مستقل و هم ادغام شدنی باشد. (DSL . E/I ( ۱ - IDSL (مستقل از زبان میزبان) -2 EDSL( ادغام شده با زبان میزبان(
- ادغام می تواند صریح یا ضمنی باشد. در حالت ادغام صریح، عین دستورات DSL در برنامه به زبان میزبیان نوشیته میی شود و در حالت ادغام ضمنی، دستورهای DSL به صورت توابع فرا خوانده می شوند. در حالت ادغام صریح، محیط برنامه سازی دو زبانی است و به دو کامپایلر نیاز دارد.
- DSL بهتر است از نظر برنامه سازی کامل باشد، یعنی تمام ساختهای اصلی یک زبان برنامیه سیازی متعیارف را داشیته باشد. در این حالت DSL را نمی توان دیگر یک زبان داده ای فرعی در نظر گرفت و یک زبان برنامیه سیازی بیا امکانیات پایگاهی است یعنیDSL با HL ، پیوند قوی دارد.

برای یک DSL استاندارد، کمال ساختاری، الزامی است، اما کمال محاسبه ای)برنامه سازی( الزامی نیست.

هر گاه DSL از نظر محاسبه ای کامل باشد، در اینصورت اصال نیازی به ادغام آن در HL نیست.

DSL بهتر است کامپایلری باشد نه مفسری.

سیستمی با DSL کامپایلری،زمانی کارایی دارد که نرخ پرسش های موردی پایین و نرخ پرسش های عادی باال باشد.

### **زبان رویه ای و نارویه ای**

زبان ها می توانند رویه ای و یانارویه ای باشند. زبان رویه ای حالت دستوری و زبان ناروییه ای حالیت توصییفی دارد. در زبیان رویه ای، برنامه ساز رویه ای برای انجام عمل مورد نظرش می نویسد، اما در زبان نارویه ای برنامه ساز الگیوریتم دسترسیی بیه داده را مشخص نمی کند. مثالٌ در هنگام بازیابی فقط می گوید چه داده ای را می خواهد و روش بازیابی را مشخص نمی کند.

زبان نارویه ای باعث بهبود تولید برنامه های کاربردی و تسهیل افزایش تعداد کاربران پایانی می شود.

از نظر کاربر برنامه ساز، وقتی DSL نارویه ای است، جستجو در پایگاه داده ها، اتوماتیک است.

**-7 سیستم مدیریت پایگاه داده ها** (DBMS( این سیستم یکی از نرم افزارهای واسط بین محیط فیزیکی ذخیره و بازیابی و محیط منطقی برنامه سازی میی باشید. DBMS به برنامه ساز امکان می دهد تا پایگاه داده های خود را تعریف کرده و در آن عملیات خود را انجام دهد.

عوامل موثر در دسته بندی DBMS ها عبارتند از: قیمت، نوع کاربرد، سیستم فایل ، نوع و ماهیت DSL، نوع معماری، نوع ساختار دادهای، محیط سخت افزاری و محییط سیستم عامل.

> نرم افزار DBMS از نمای بیرونی از دو واحد تشکیل شده است: -1 واحد پردازشگر پرسشها و برنامههای کاربردی -2 واحد ایجاد و مدیریت دادههای ذخیره شده

نرم افزار DBMS از نمای درونی از سه الیه تشکیل شده است: -1 هسته

- -2 تسهیالت نرم افزاری
- -3 مدیریت محیط پایگاه دادهها

در طراحی سطح ادراکی و سطح خارجی پایگاه داده ها، باید امکانات DBMS را در نظر گرفت.

DBMS می داند پایگاه داده ها از چه فایل هایی تشکیل شده، استراتژی دستیابی به رکوردهای فایل چیسیت و فرمیت هر نوع رکورد داخلی چگونه است.

> **دالیل ایجاد** سربار)فزونکاری( در DBMS عبارتند از: -1 لزوم اعمال قواعد جامعیت -2 لزوم انجام تبدیالت بین سطوح -3 لزوم اعمال ضوابط ایمنی

دانلود رایگان مجموعه کتب کارشناسی و کنکور ارشد کامپیوتر http://faradars.org/computer-engineering-exam

## **-8 مدیر پایگاه داده ها (DBA(**

مدیر پایگاه داده ها فردی است متخصص در پایگاه داده ها، با مسئولیت علمی و فنی که همراه با یک تیم تخصصیی کیار میی کند.

وظایف تیم DBA عبارت است از:

## **الف – مشارکت در :**

- -1 تفهیم نقش داده به مدیریت سازمان
- -2 تفهیم مزایای تکنولوژی پایگاه داده ها
- -3 تصمیم گیری در مورد استفاده یا عدم استفاده از تکنولوژی پایگاه داده ها
	- -4 انتخاب DBMS و پیکربندی سخت افزاری و نرم افزاری الزم

# **ب – تصمیم گیری در مورد:**

-1 تعیین معماری سیستم پایگاه داده ها -2 انتخاب و انتساب اعضاء تیمهای اجرایی -3 زبان برنامه سازی مورد نیاز -4 مشخصات ساختار سطح داخلی پایگاه داده ها و تعیین ساختار فایلهای مناسب -5 نوشتن شمای داخلی )طراحی فیزیکی( -6 چگونگی رشد دادن پایگاه داده ها elcou supply -7 چگونگی سازماندهی مجدد پایگاه داده ها -8 چگونگی ترمیم پایگاه داده ها

# **ج – طراحی :** -1 سطح ادراکی پایگاه داده ها )طراحی منطقی( -2 واسطهای کاربری -3 برنامه های کاربردی

### **د- نظارت بر :**

- -1 تعیین دیدهای خارجی و نوشتن شماهای خارجی -2 وارد کردن داده ها -3 تهیه مستندات الزم
	- -4 عملیات انجام شونده در پایگاه داده ها

دانلود رایگان مجموعه کتب کارشناسی و کنکور ارشد کامپیوتر http://faradars.org/computer-engineering-exam

## **استقالل داده ای**

وابسته نبودن برنامه های کاربردی به داده های ذخیره شده را استقالل داده ای می نامند که مهمترین اهداف تکنولوژی پایگاه داده ها می باشد. به عبارتی استقالل داده ای عبارت است از تاثیر ناپذیری برنامه های کاربردی در سطح خارجی در قبال رشد پایگاه داده ها و تغییر در ساختار داده های عملیاتی است.

استقالل داده ای بر دو نوع است:

### **-1 استقالل داده ای فیزیکی**

مصونیت دیدهای کاربران و برنامه های کاربردی در قبال تغییرات در سطح داخلی – فیزیکی.

### **-2 استقالل داده ای منطقی**

مصونیت دیدهای کاربران و برنامه های کاربردی در قبال تغییرات در سطح ادراکی.

در DBMS های جدید،استقالل داده ای فیزیکی کامال تامین است، ولی استقالل داده ای منطقی کامال تامین نیست. تغییر در سطح ادراکی یعنی تغییر در طراحی منطقی پایگاه داده ها و تغییر در شمای ادراکی، کیه ایین تغیییر دارای دو وجه است: رشد پایگاه در سطح ادراکی و سازماندهی مجدد پایگاه در سطح ادراکی.

از مزایای مهم تکنولوژی پایگاه داده ها،استقالل داده ای است که الزمه تامین آن، معتبر ماندن شیمای خیارجی پیس از تغییرات در شمای ادراکی و شمای داخلی است.

### **کاتالوگ سیستم**

کاتالو سیستم حاوی داده هایی است در مورد داده های ذخیره شده در پایگاه داده های کاربر. به این داده های ذخیره شده، متا داده می گویند.

متا داده از دید کاربر خارجی پنهان است.

شمای ادراکی و خارجی در کاتالو سیستم نگهداری می شود.

محتویات کاتالو در سیستم های مختلف یکسان نیست ولی بطور کلی شامل اطالعات زیر می باشد: -1 شماهای خارجی، ادراکی، داخلی -2 ضوابط کنترل ایمنی داده ها -3 مشخصات پیکربندی سخت افزاری سیستم -4 شرح سازمان فیزیکی داده های ذخیره شده -5 مشخصات کاربران و حقوق دستیابی آنها به داده ها -6 مشخصات برنامه های کاربردی -7 مشخصات پایانه های متصل به سیستم -8 قواعد جامعیت -9 ارتباط بین برنامه های کاربردی و داده های ذخیره شده -10 توابع تعریف شده توسط کاربران

تعریف جدول های مبنا، تعریف شاخص ها و تعریف جدول های مجازی در کاتالو ذخیره می شود.

دیکشنری فعال توسط DBA مورد استفاده قرار می گیرد.

از دستورات DDL برای ایجاد کاتالو استفاده می شود.

برای تغییر محتوای کاتالو از دستورات DML( مانند Insert ، Delete ، Update )استفاده می شود.

استفاده از کاتالو باعث افزایش استقالل از داده می شود.

که استفاده از کاتالوگ، تغییری در سرعت ذخیره یا بازیابی اطلاعات نمی گذارد.

مقادیر داده های درون جداول، در کاتالو سیستم ذخیره نمی شود.

### **تراکنش (TRANSACTION(**

تراکنش به برنامه ای گفته می شود که یک کاربر در محیط بانیک اطالعیاتی اجیرا میی کنید. پاییان ییک تیراکنش ییا موفیق (commit) است و یا ناموفق (abort). DBMS بر روی هر تراکنش کنترل هایی را انجام می دهد تا جامعیت بانک اطالعاتی تضیمین شیود. ایین کنترلهیا بیه ACID معروف می باشند که به ترتیب معرف Atomicity وConsistency و Isolation وDurability می باشند.

**-1 یکپارچگی (Atomicity(**

به این معنی است که یا تمام دستورات یک تراکنش انجام می شود یا هیچکدام از دستورات اجرا نمی شوند. این خاصییت به همه یا هیچ موسوم است.(مثلا تراکنش انتقال مبلغی از یک حساب به حساب دیگر )

**-2 همخوانی (Consistency(**

یعنی هر تراکنش اگر به تنهایی اجرا شود بانک را از حالتی صحیح به حالتی صحیح دیگر منتقل می کند.

**-3 انزوا (Isolation(**

یعنی اثر تراکنش های همروند روی یکدیگر چنان باشد که ظاهرا هر کدام به طور مجزا و در انزوا انجام می شوند.

**-4 پایائی (Durability(**

به این معنی است که اثر تراکنش هایی که به مرحله انجام (commit (می رسند ماندنی است و بیه طیور تصیادفی از بیین نمی رود. مثال در تراکنش انتقال پول از حسابی به حساب دیگر ، بعد از واریز مبلغ تحیت هییچ شیرایطی )همچیون آتیش سوزی) اثر عمل انجام شده از بین نمی رود. استفاده

سیستم مدیریت پایگاه داده ها در فایل ثبت تراکنش ها، ،شناسه تراکنش،زمان انجام عمل و نوع عمل را ذخیره می کند.

# **تراکنش های هم روند**

تراکنش ها می توانند اصل سریالیتی را رعایت نکنند و به طور هم روند اجرا شوند. به طیور نمونیه دو تیراکنش A و B را در نظر بگیرید که A دو عمل 1a و 2a و B دو عمل 1b و 2b را انجام می دهند. این اعمال در اجرای هم روند می توانند به ترتیب زیر انجام گیرند:

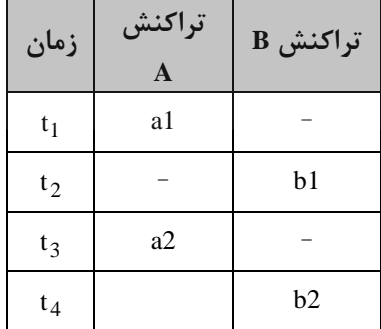

تذکر: مبحث هم روندی در درس سیستم های عامل (بخش همزمانی) کتاب اینجانب بررسی شده است. تذکر: برای جلوگیری از دخالت تراکنش ها در اجرای یکدیگر، می توان از قفل استفاده کرد. مبحث قفیل در درس پایگیاه داده پیشرفته در مقطع کارشناسی ارشد بررسی می شود.

### **معماری سیستم پایگاه دادهها**

نحوه ترکیب اجزای سیستمی، شامل حداقل یک پایگاه دادهها، یک DBMS ، یک سیستم عامل و یک کامپیوتر با دستگاههای جانبی و تعدادی کاربر را، معماری سیستم پایگاه دادهها میگویند. انواع معماریها عبارتند از:

# **-1معماری متمرکز**

یک پایگاه دادهها روی یک سیستم کامپیوتری ایجاد میشود و به سیستم کامپیوتری دیگری ارتباط ندارد.

**-2 معماری مشتری خدمتگزار** در معماری مشتری خدمتگزار (Server-Client (قسمتی از پردازش توسط یک ماشین و قسمتی دیگر توسط ماشین دیگر انجام میشود. یعنی مسئولیت ها بطور منطقی تقسیم شده است. دادهها در سایت client ذخیره میشوند و برنامههای کاربردی در سایت server اجرا میشوند.

> **انواع معماری مشتری خدمتگزار(DB S/C (:** الف- معماری چند مشتری/یک خدمتگزار (MC/S DB) ب- معماری یک مشتری/چند خدمتگزار(DB MS/C( ج- معماری چند مشتری/چند خدمتگزار(DB MS/MC(

**مزایای معماری مشتری- خدمتگزار نسبت به معماری متمرکز** 

 الف- تقسیم پردازش ب- اشتراک دادهها ج- کاهش ترافیک شبکه د- استقالل ایستگاههای کاری

### **-3معماری توزیع شده**

این معماری از ترکیب دو تکنولوژی پایگاه دادهها و شبکه معماری توزیع شده حاصل میشود. پایگاه دادههای توزیع شده (DDB (یعنی مجموعهای از چند پایگاه دادة بهم مرتبط و توزیع شده روی یک شبکه که از نظر کاربران، پایگاه واحدی است.

در معماری DDB ، یک شمای ادارکی سراسری وجود دارد.

در معماری DDB ، وجود یک طرح واحد توزیع داده ها،الزامی است. تذکر: صرف وجود شبکه در یک محیط، به معنای وجود پایگاه توزیع شده در آن محیط نیست.

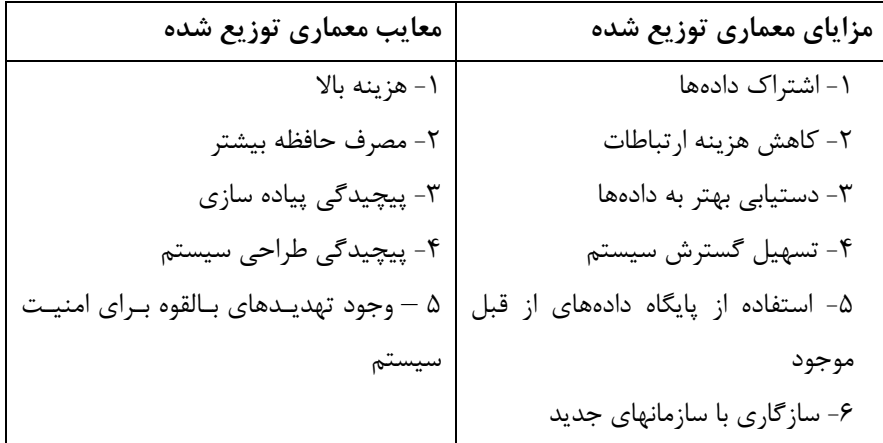

**-4معماری با پردازش موازی**

نوع گسترش یافته معماری توزیع شده است که برای دستیابی پذیری باال طراحی میشود. سیستمهای موازی قادر به اجرای موازی تعداد زیادی تراکنش در ثانیه میباشند.

> **مدل های ممکن برای معماری موازی** الف- معماری با حافظه اصلی مشترک ب- معماری با دیسک مشترک ج- معماری بی اجزا مشترک

**مزایای معماری موازی با دیسك های مشترك** الف- کاهش مصرف حافظه جانبی ب- تسهیل گسترش سیستم ج- تسهیل تحمل خرابی

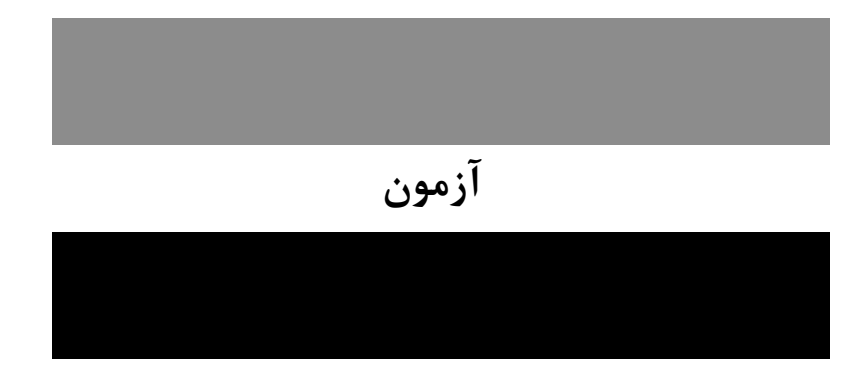

- **-1 یکپارچگی(Integration )باعث کدام مزیت در سیستم بانك اطالعات نسبت به سیستم پرونده ای است؟ )IT- دولتی 89(** 1( کاهش تکرار اطالعات (Redundancy (2 )سهولت کار برای کاربر نهایی
	- 3( سرعت بیشتر در دسترسی به اطالعات 4( تغییر دیسک حاوی بانک اطالعاتی

**1-1(** یکپارچگی در سیستم بانک اطالعات، باعث کاهش تکرار اطالعات می شود.

**-2 کدام مورد مزیت سیستم پرونده ای بر سیستم بانك اطالعاتی است؟ )IT – دولتی 89(** 1( سهولت پاسخ به سئواالت پیش بینی نشده 2( امنیت فیزیکی اطالعات، بیشتر 3( سهولت دسترسی همزمان به اطالعات 4( سازگاری اطالعات، بیشتر

**2-2(** از مزیت های سیستم پرونده ای بر سیستم بانک اطالعاتی، بیشتر بودن امنیت فیزیکی اطالعات می باشد.

**-3 کدام مورد زیر می تواند از معایب سیستم بانك اطالعاتی نسبت به سیستم پرونده ای باشد؟ )IT – دولتی 88(**

1( کاهش همزمانی عملیات 2( کاهش امنیت اطالعات 3( افزایش زمان اجراء برنامه های کاربردی 4( افزایش تکرار اطالعات(Redundancy( **2-3(** در سیستم بانک اطالعاتی چون اطالعات به اشتراک گذاشته می شوند، امنیت اطالعات کاهش می یابد. **-4 کدام یك از امکانات زیر جزء عناصر تشکیل دهنده DBMS محسوب نمی شوند؟ )دولتی 72(** 1( امکان پردازش زبان طبیعی برای کار با پایگاه 2( امکان کار با داده ها به کمک یک DSL 3( امکان تامین جامعیت و بی نقصی (Integrity (پایگاه 4( امکان تامین ایمنی پایگاه

**1-4(** امکان پردازش زبان طبیعی برای کار با پایگاه، جزء عناصر تشکیل دهنده DBMS نمی باشد.

#### **-5 کدام مورد باعث عدم برقراری استقالل داده منطقی است؟ )IT – دولتی 89(**

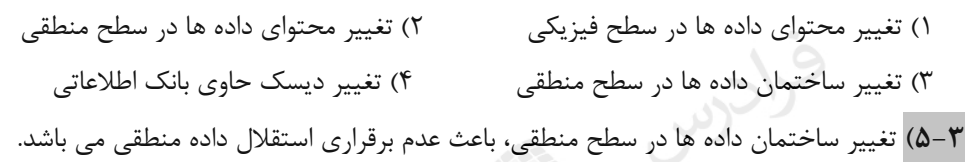

# **فصل :2 مدل** ER

داده های ذخیره شده در پایگاه (داده های عملیاتی یا داده های پایا)، ابتدا باید در بالاترین سیطح انتیزاع، مدلسیازی شیوند. از روشهای مدلسازی معنایی می توان روش موجودیت- ارتباط (Relationship Entity(:ER را نام برد.

# **مفاهیم اساسی در مدل ER**

در مدل ER سه مفهوم اساسی، نوع موجودیت، صفت و نوع ارتباط وجود دارد.

# **نوع موجودیت (type Entity(**

به مفهوم کلی شییء، نوع موجودیت می گویند. در واقع هر چیزی که بخواهیم در مورد آن اطالع داشته باشییم اعیم از اینکیه وجود فیزیکی یا ذهنی داشته باشد. بطور نمونه انواع موجودیت ها در محییط عملییاتی دانشیکده عبارتنید از: دانشیجو، درس، استاد، کارمند، گروه آموزشی و ... .

### **انواع موجودیت**

**-1 موجودیت قوی )مستقل(**

موجودیتی که مستقل از هر نوع موجودیت دیگر، در یک محیط مشخص مطرح باشید. ماننید موجودییت درس در محییط عملیاتی دانشگاه.

**-2 موجودیت ضعیف )وابسته(**

موجودیتی که وجودش وابسته به یک نوع موجودیت دیگر است، اما شناسه نیدارد. ماننید موجودییت عضیو خیانواده بیرای موجودیت کارمند یا موجودیت اثر منتشره برای موجودیت استاد.

می گوییم نوع موجودیت E2 زیر نوع موجودیت E1 است، اگر هر نمونه از E2 الزاماً نمونه ای از E1 باشد.  $\blacksquare$ 

**صفت** 

ویژگی یک نوع موجودیت را صفت موجودیت می گویند. هر موجودیت دارای مجموعه ای از صفات است.

# **تقسیم بندی صفات**  صفت را می توان از چند نظر تقسیم بندی کرد: **-1 ساده (Single (یا مرکب (Composition(** صفتی که مقدار آن از لحاظ معنایی اتومیک یا تجزیه نشدنی باشد را صفت ساده می گویند(ماننـد صـفت درس) و صـفتی که از چند صفت ساده تشکیل شده باشد را مرکب می گویند.

تذکر: صفت مرکب تجزیه شدنی به صفات ساده است. مانند صفت آدرس که دارای اجزا نام شهر، نام خیابان و ... می باشد.

اگر نیازی به اجزاء تشکیل دهنده صفت مرکب نباشد آنرا به صورت یک صفت ساده در نظر میی گییریم. یعنیی مفهیوم تجزیه پذیری نسبی است نه مطلق.

- **-2 تك مقداری یا چند مقداری**  صفت تک مقداری صفتی است که به ازای یک نام صفت، حداکثر یک مقدار برای یک نمونه از موجودییت، داشیته باشییم. مانند شماره دانشجویی که نمی تواند بیش از یک مقدار داشته باشد و اگر بتوان به ازاء یک نام صفت، چند مقدار برای یک نمونه از موجودیت داشته باشیم، آن صفت را چند مقداری می گوییم. مانند مدرک دانشگاهی برای موجودییت اسیتاد کیه می تواند دارای مقادیری برای لیسانس، فوق لیسانس و دکتری باشد. یا شماره تلفن برای موجودیت دانشکده که می توانید چند مقدار داشته باشد.
- صفت مرکبی که دارای چند مقدار است را صفت پیچیده )مختلط( می گویند. صیفت مرکیب آدرس- تلفین ییک صیفت پیچیده (complex (محسوب می شود. چون یک شخص می تواند چند آدرس داشته باشید و در هیر آدرس بییش از ییک شماره تلفن.

### **-3 ذخیره شده (Stored (یا مشتق (Derived(**

صفتی که مقادیرش در پایگاه داده ها ذخیره شده باشد صفت ذخیره شده نام دارد. صفتی که مقادیرش در پایگیاه ذخییره نشده باشد و از طریق محاسبه روی داده های ذخیره شده بدست آید را صفت مشتق می گویند. صفت معدل دانشجو یک صفت مشتق است چون مستقیماٌ در پایگاه ذخیره نشده است و از طریق یکسری محاسبه ها روی داده های موجود در پایگاه داده ها، حاصل می شود.

#### **-4 شناسه )کلید(**

صفت شناسه موجودیت، صفتی است که دارای دو ویژگی یکتایی مقدار و کوتاه بودن طول مقادیر می باشد.

#### **-5 مقدار هیچ پذیر**

مقدار یک صفت برای برخی از نمونه های یک نوع موجودیت می تواند تعریف نشده (مقدار هیچ) باشد. مانند شماره تلفـن یک نمونه کارمند که در پایگاه داده موجود نیست، یا نام استاد یک درس در ترم جاری که تا حاال اعیالم نشیده اسیت، ییا نمره دانشجویان که تا پایان ترم مقداری ندارد.

بعضی از جنبه های صفت، لزوما از میدان آن ناشی می شوند.مانند: نوع، معنا،صفت و محدودیت میدانی.

### **نوع ارتباط**

نوع ارتباط یعنی تعامل (interaction) بین دو یا بیش از دو نوع موجودیت (و یا بین یک نوع موجودیت بـا خـودش) کـه دارای یک معنای مشخص است و با یک نام بیان می شود. نوع ارتباط حالت خاصی از نوع موجودیت است. به طور مثال، دو نوع ارتباط حذف و انتخاب بین موجودیتهای دانشجو و درس وجود دارد: -1 دانشجو درس را حذف می کند. -2 دانشجو درس را انتخاب می کند.

یک نوع ارتباط، حداقل یک شرکت کننده و همیشه یک معنا دارد.

یک نوع ارتباط می تواند صفت نداشته باشد. یعنی اگر N تعداد صفات نوع ارتباط R باشد،در این صورت : 0=<N .

اگر نوع موجودیت ضعیف را با صفت چند مقداری نمایش دهیم، انعطاف پذیری مدلسازی انجام شده، کاهش می یابد.

# **نمودار ER**

این نمودار مدل کلی پایگاه داده ها در باالترین سطح انتزاع است که سه مفهوم اساسی مدل ER( نوع موجودیت، صفت و نیوع ارتباط) توسط نمادهایی، نمایش داده می شود.

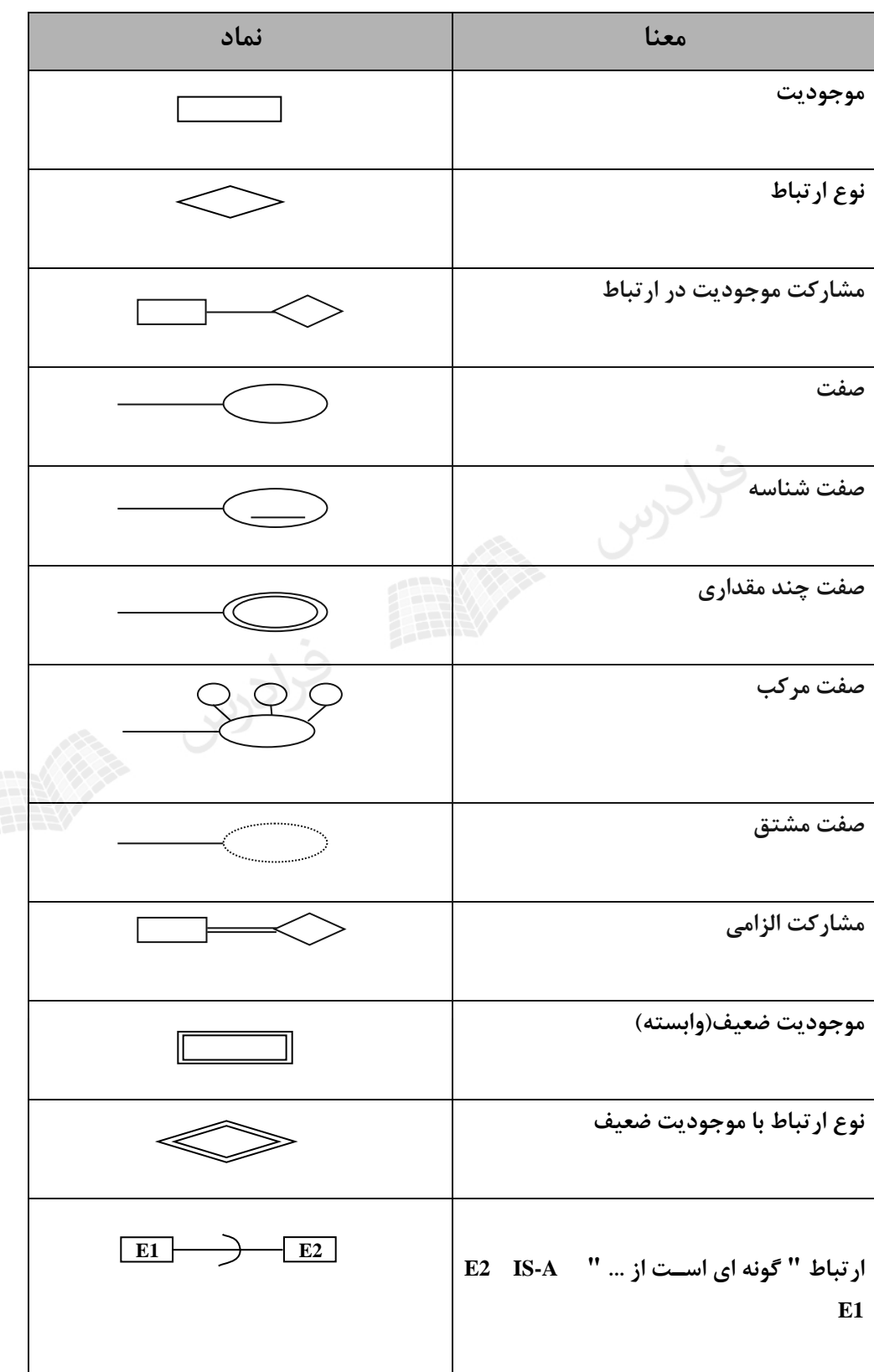

**مثال**

نمودار ER زیر نوع ارتباط انتخاب بین موجودیتهای دانشجو و درس را مشخص می کند:

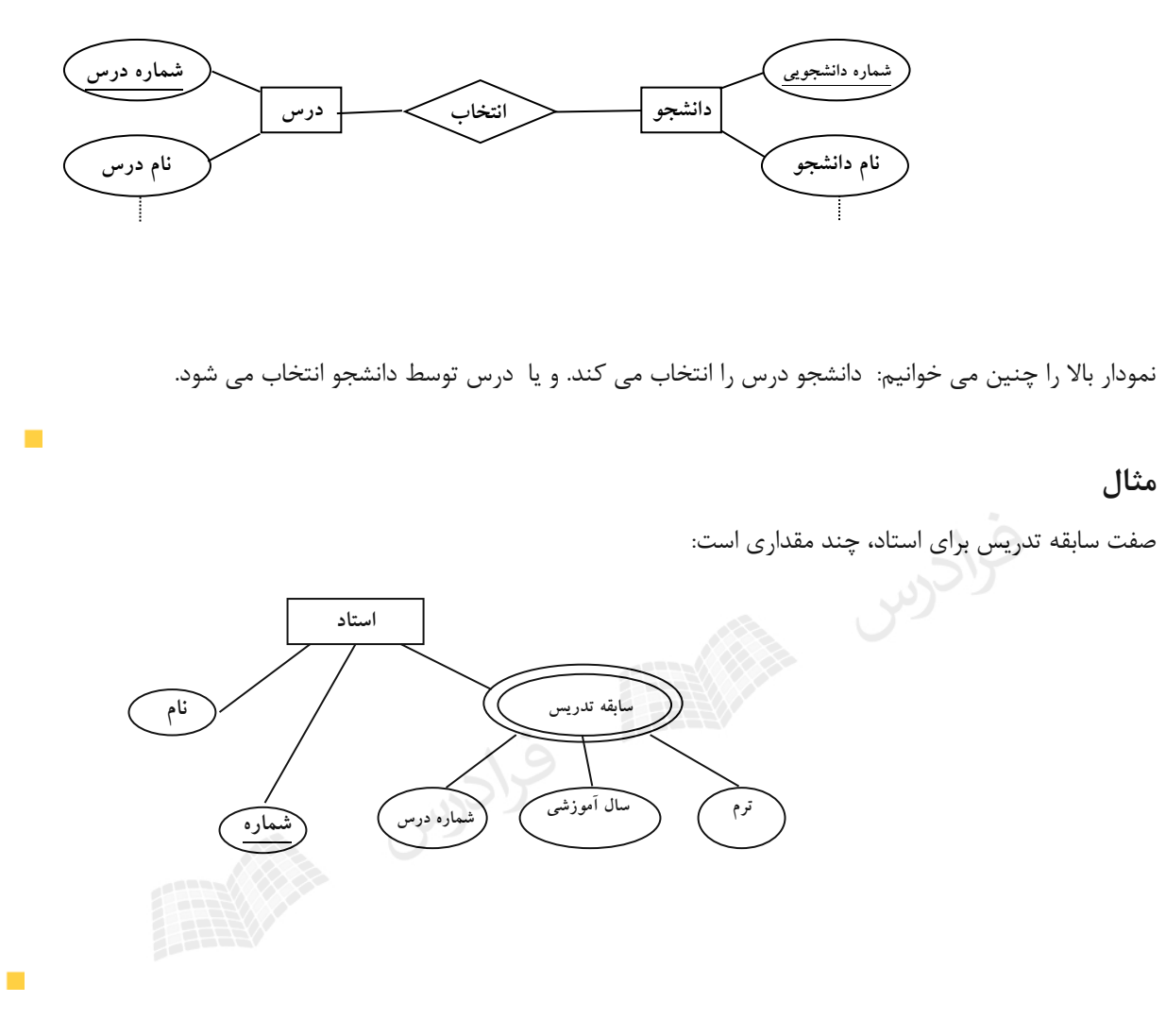

**مثال** 

نوع ارتباط می تواند دارای صفت باشد. صفت نوع ارتباط ، می تواند تک مقداری یا چند مقداری باشد. در شکل زییر، انتخیاب، صفت نوع ارتباط با سه صفت "سال آموزشی، ترم و نمره" می باشد.

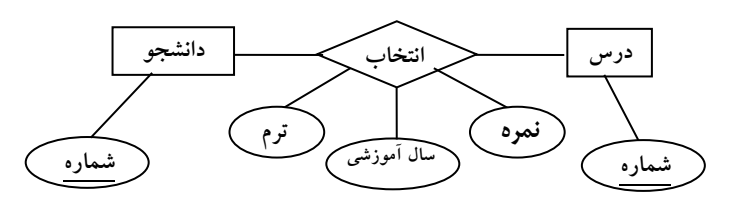

دانلود رایگان مجموعه کتب کارشناسی و کنکور ارشد کامپیوتر http://faradars.org/computer-engineering-exam

 $\mathcal{L}$ 

**انواع مشارکت** مشارکت بر دو نوع است: -1 الزامی (کامل) - ۲- غیر الزامی (ناکامل) مشارکت یک موجودیت در یک ارتباط را الزامی گویند، اگر همه نمونه های آن موجودیت در آن ارتباط شرکت کننید، در غییر اینصورت مشارکت غیر الزامی است. شکل زیر معرف مشارکت الزامی بین دانشجو و درس در رابطه انتخاب است:

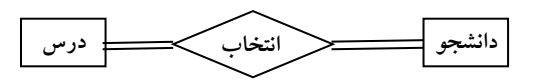

مشارکت بین دانشجو و درس در رابطه حذف الزامی نمی باشد چون لزوماٌ همه دانشجویان درسی را حذف نمی کنند. کے نوع ارتباط نیز خود نوعی موجودیت است (موجودیت ضعیف)، بنابراین می تواند دارای صـفاتی باشـد کـه معمـولاً فاقـد صفت کلید است. مثالٌ ارتباط انتخاب دارای صفاتی چون ترم، نمره و سال آموزشی می باشد. ارتباط یک نوع موجودیت ضعیف با یک نوع موجودیت قوی، دارای صفت نمی باشد.

در مشارکت نوع موجودیت ضعیف در نوع ارتباط شناسا، مشارکت در نوع الزامی است.

**درجه نوع ارتباط** تعداد شرکت کنندگان در یک ارتباط را درجه(چندی) آن ارتباط گویند. **مثال** 

ارتباط زیر از درجه سه گانی ( Ternary (است:

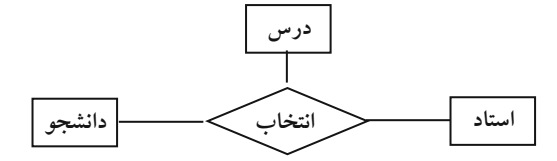

معنای این ارتباط : دانشجوی st درس c را با استاد pr انتخاب می کند.

چندی نوع ارتباط R ، همان نرخ کاردینالیتی R است. چندی نوع ارتباط در وضع مشارکت نوع موجودیت ها در ارتباط تاثیر ندارد.

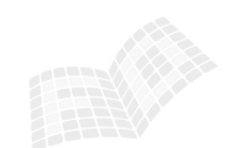

 $\blacksquare$ 

**انواع تناظر**  انواع تناظر عبارتند از: -1 یک به یک )1:1( -2 یک به چند (N1: (-3 چند به چند )M:N)

در ارتباط یک به یک موجودیت 1R با 2R ، یک نمونه از 1R حداکثر با یک نمونه از 2R ارتباط دارد و برعکس. در ارتباط یک به چند 1R با 2R ، یک نمونه از 1R با تعیدادی از نمونیه هیای 2R ارتبیاط دارد ولیی ییک نمونیه از 2R حداکثر با یک نمونه از 1R ارتباط دارد.

در ارتباط چند به چند 1R با 2R ، یک نمونه از 1R با تعدادی از نمونه های 2R ارتباط دارد و برعکس.

### **مثال**

تناظر بین موجودیت های زیر N : 1 است، یعنی یک دانشجو یک درس را حذف می کند ولی یک درس ممکین اسیت توسیط چند دانشجو حذف شود.

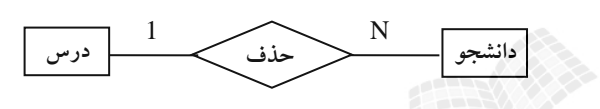

**مثال** 

ارتباط بین موجودیت های زیر 1:1 است. یعنی یک استاد می تواند فقط مدیر یک گروه آموزشی باشد و هر گروه آموزشی فقط یک مدیر دارد.

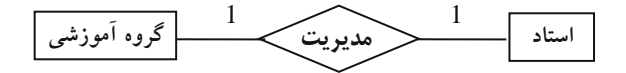

## **مثال**

ارتباط بین موجودیت های زیر M: N است، یعنی یک درس توسط چند دانشجو می تواند انتخاب شود و یک دانشجو می تواند چند درس را انتخاب کند.

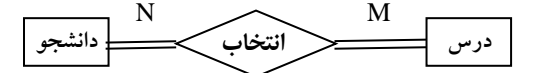

 $\mathcal{L}_{\mathcal{A}}$ 

 $\mathcal{L}_{\mathcal{A}}$ 

دانلود رایگان مجموعه کتب کارشناسی و کنکور ارشد کامپیوتر http://faradars.org/computer-engineering-exam

### **مثال**

ارتباط بین گروه آموزشی و استاد N1: است. یعنی در هر گروه اموزشی، N استاد عضویت دارند و هر استاد فقط در ییک گیروه آموزشی عضو می باشد:

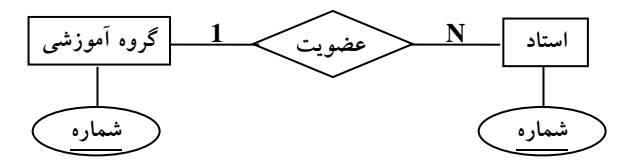

### **مثال**

ارتباط بین استاد و اثر منتشره N1: است. یعنی هر استاد می تواند N اثر داشته باشد و هر اثر متعلق به یک اسیتاد اسیت. اثیر منتشره یک موجودیت ضعیف است.

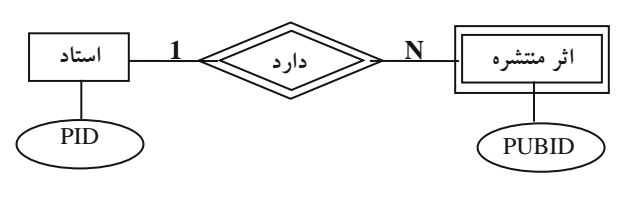

با فرض ضعیف بودن E نسبت به F ، چندی نوع ارتباط شناسا از سوی F به E باید N1: باشد. همچنین صیفتی از F در

مجموعه صفات E ، باید کلید باشد.

**مثال** 

ارتباط پیشنیازی بین موجودیت درس M:N است :

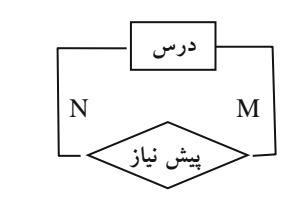

یک درس می تواند پیش نیاز چند درس باشد.

### **مثال**

تناظر ارتباط زیر N1: است:

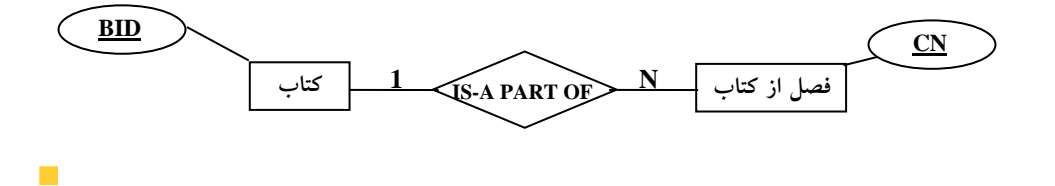

دانلود رایگان مجموعه کتب کارشناسی و کنکور ارشد کامپیوتر http://faradars.org/computer-engineering-exam

 $\overline{\mathbb{R}}$ 

 $\overline{\phantom{a}}$ 

 $\mathcal{L}_{\mathcal{A}}$ 

# **مثال**

نمودار ER مربوط به شرکت بانکداری

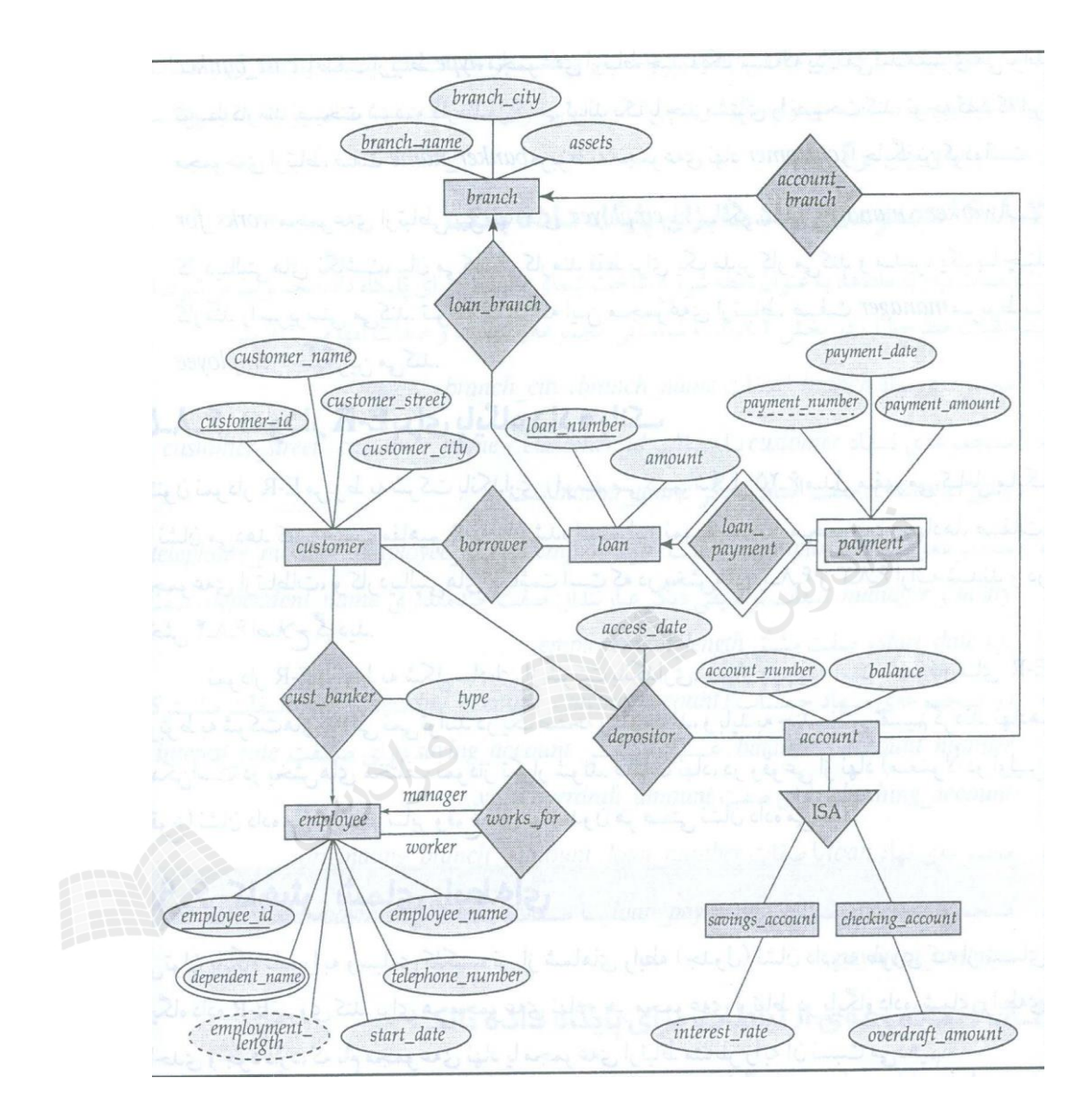

اگر 1E' OF-PART-A-IS '2E ، در این صورت 2E هیچ صفتی از 1E را به ارث نمی برد.

**دام های پیوندی** (traps Connection(

یکی از معایب مدلسازی به روش ER ، دامهای پیوندی است که از درک نادرست معنای ارتباطات ناشیی میی شیود. دام هیای پیوندی رایج عبارتند از:

- 1- دام یک چندی(چند شاخه) (Fan trap)
	- ۲- دام شکاف(گسل) (Chasm trap)

تذکر: یک دام به نام دام پیوندی حلقه ای وجود دارد که در این کتاب بررسی نشده است.

**دام یك – چندی** 

این دام وقتی ایجاد می شود که ارتباطی بین چند نوع موجودیت وجود داشته باشد، اما مسیر ارتباطی مبهم باشید. در نمیودار ER زیر یافتن پاسخ سئوال "در چه گروهی استاد شیرافکن عضویت دارد؟" ممکن نمی باشد.

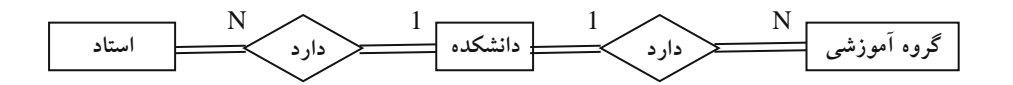

مدل سازی را به صورت زیر باید اصالح کرد تا چنین دامی ایجاد نشود:

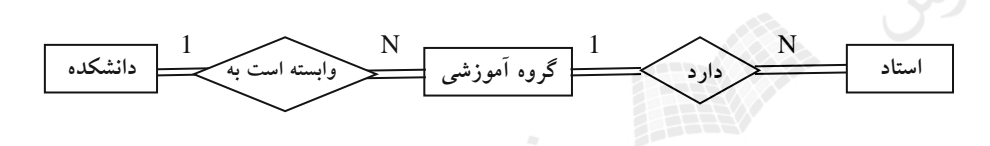

#### **دام شکاف**

این دام وقتی ایجاد می شود که مشارکت یک موجودیت در یک ارتباط الزامی نباشد. نمودار زیر معرف این دام اسیت. در ایین حالت نمی توان به سئوال "درس پایگاه داده ها در کدام گروه آموزشی ارائه می شود" پاسخ داد. )با فرض اینکه اسیتادی ایین درس را ارائه ندهد.)

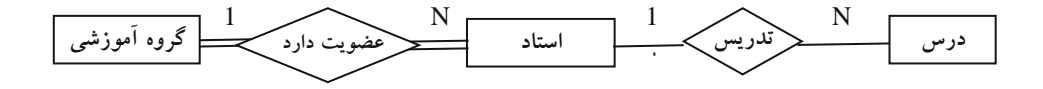

برای رفع مشکل دام پیوندی، مدلسازی را به روش زیر انجام می دهیم.

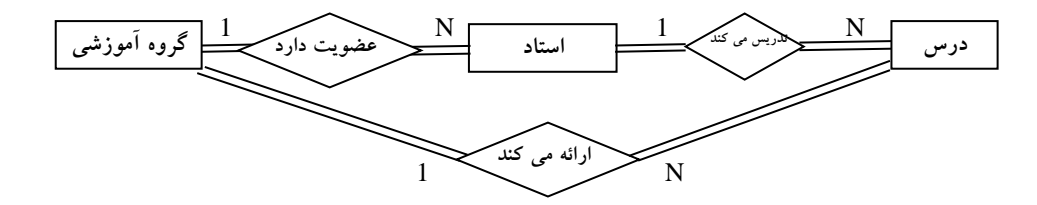

دانلود رایگان مجموعه کتب کارشناسی و کنکور ارشد کامپیوتر http://faradars.org/computer-engineering-exam

## **(Extended ER ) EER روش**

روش EER ، روشی است که در آن می توان از مفاهیم زیر که در مدلسازی شیء گرا وجود دارد، استفاده کرد. **-1 تجزیه و ترکیب** 

جداسازی یک شییء کل به اجزاء تشکیل دهنده آن را تجزیه و عکس عمل تجزیه را ترکیب میی نامنید. شیکل زییر مثیالی از تجزیه و ترکیب است:

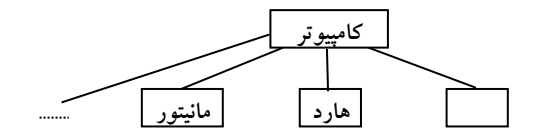

### **-2 تخصیص و تعمیم**

تخصیص یعنی مشخص کردن انواع خاص یک موجودیت است. مثالی از تخصیص برای موجودیت دانشجو:

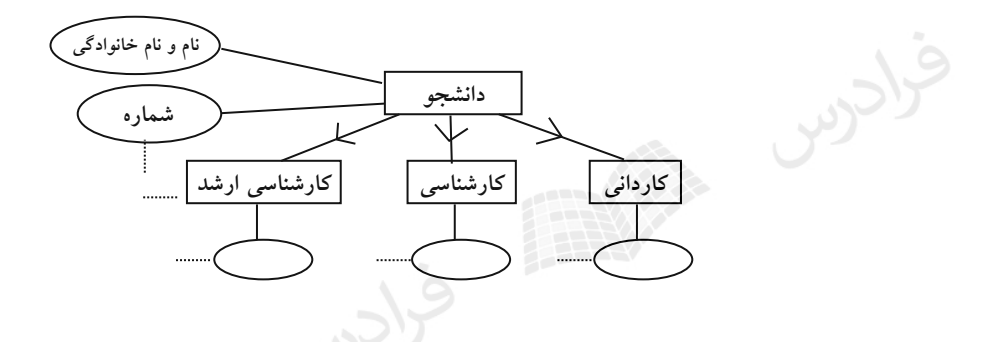

موجودیت دانشجو دارای سه زیر نوع "دانشجوی کاردانی، کارشناسی و کارشناسی ارشد" می باشد که صفاتی چیون شیماره و نام در همه آنها وجود دارد.)صفات مشترک(

**تعمیم عکس عمل تخصیص است**. تعمیم یعنی تشخیص حداقل صفت شناسه مشترک بیین حیداقل دو نیوع موجودییت و انتساب آن صفت به یک نوع موجودیت جدید است. مثال زیر معرف تعمیم است.

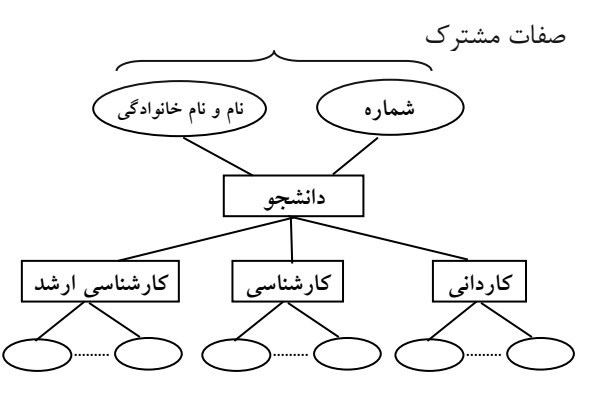

تذکر: در تعمیم با داشتن زیر نوعهای خاص، صفات مشترک بین آنها را در یک مجموعه صفات برای نوع ارشد در نظر گرفته و آنها را برای هر زیر نوع تکرار نمی کنیم. ارتباط 'A-IS 'با تکنیک **تخصیص** و ارتباط 'OF-PART-A-IS 'با تکنیک **تجزیه** نمایش داده می شود.

اگر نوع موجویت E حاصل تعمیم n نوع موجویت باشد، در این صورت 2=<n .

اگر N تعداد زیر نوع ها در تخصیص کامل باشد، در این صورت 2=<N .

اگر N تعداد صفات مشترک بین n نوع موجودیت باشد، در تعمیم این n نوع موجویت، 1=<n یک شرط الزم است.

**-3 وراثت چندگانه** (inheritance Multiple(

یک زیر نوع می تواند، متعلق به چند موجودیت باشد. در مثال زیر، نوع دانشجوی کاردانی هم متعلق به موجودیت دانشجو می باشد و هم متعلق به دانشجوی روزانه و هم دانشجوی شبانه:

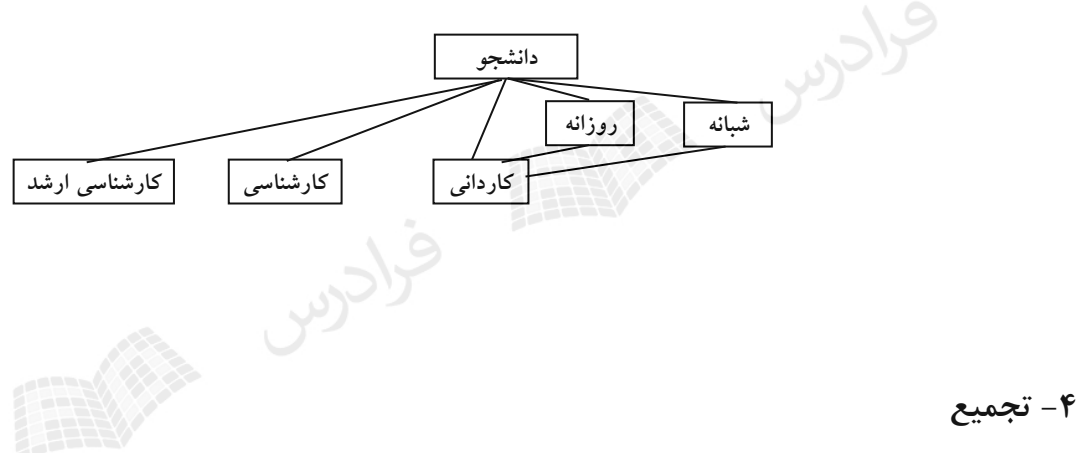

می توان دو یا بیش از دو موجودیت مرتبط را به صورت یک موجودیت واحد در نظر گرفت. زمانی از تجمیع استفاده می کنیم که بخواهیم ارتباطی را بین ارتباط ها بیان کنیم. در مثال زیر تجمیع نمایش داده شده است.

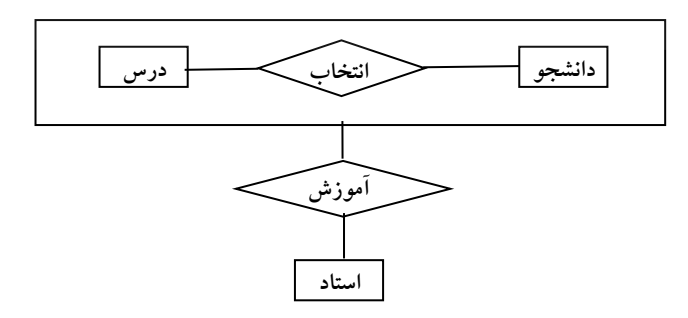
**از تکنیك تجمیع وقتی استفاده می کنیم که بخواهیم:** -1 درجه یک نوع ارتباط را کاهش دهیم. -2 کارایی سیستم پایگاهی را برای برخی از برنامه ها افزایش دهیم. -3 یک نوع ارتباط با یک نوع ارتباط دیگر را در مدلسازی منظور کنیم.

از تجمیع برای نمایش ارتباط بین حداقل یک نوع موجویت با یک نوع ارتباط دیگر استفاده می شود.

اگر 1E و2E دو نوع موجودیت مجتمع شونده در تکنیک تجمیع باشند، می توانند متمایز نباشند.

اگر 1E و2E دو نوع موجودیت مجتمع شونده در تکنیک تجمیع باشند، می توانند در تمام صفات مشترک باشند.

اگر 1E و2E دو نوع موجودیت مجتمع شونده در تکنیک تجمیع باشند، در این صورت بین آنهیا بایید حیداقل ییک نیوع ارتباط وجود داشته باشد.

در تکنیک تجمیع ، اگر n تعداد نوع موجویت های مجتمع شونده باشد، آنگاه 1=<n.

در روش ER گسترش یافته، وابستگی پیوندی قابل نمایش نیست.

در روش ER گسترش یافته، بعضی از محدودیت های خرد جهان واقع، قابل نمایش نیستند.

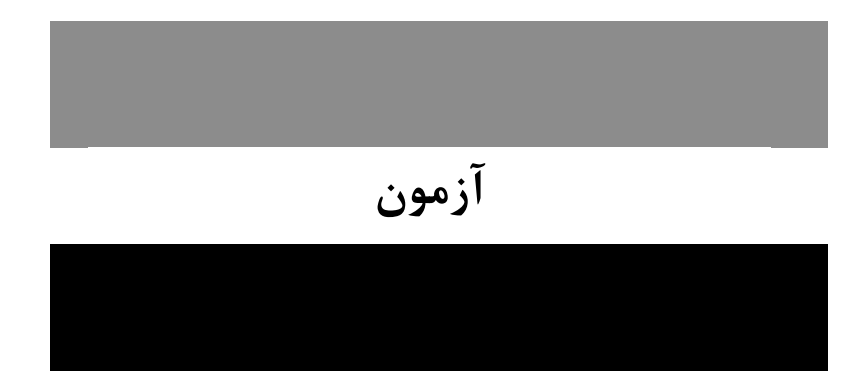

**-1 فرض کنید که رابطه سه تایی زیر بین موجودیت های C,B,A وجود دارد. حال اگر بخواهیم این رابطه سه تتایی را با رابطه های دودویی نمایش دهیم، کدام یك از نمودارهای موجودیت-رابطه (ERD (زیر دقیقا معادل بتا ایتن رابطه سه تایی می باشد؟ )IT- دولتی 88(**

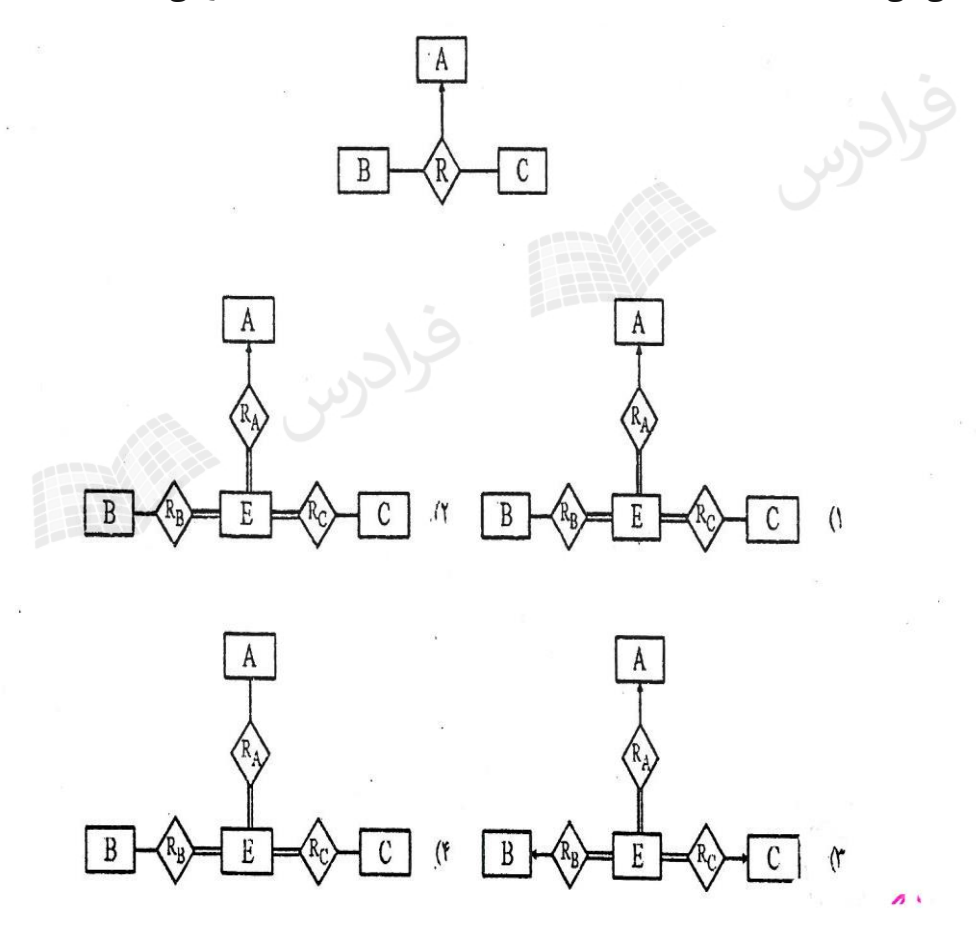

**1-3(** اگر بخواهیم رابطه سه تایی بین موجودیت های C,B,A را با رابطه های دودویی نمیایش دهییم، بایید ییک موجودییت جدید مانند E اضافه کنیم. برای این که رابطه سه تایی حفظ شود، موجودیت E باید: الف- با موجودیت های قبلی ارتباط کامل و اجباری داشته باشد. )ارتباطی دو خطه =( ب- موجودیت های C,B,A با موجودیت E یک ارتباط یک به چند داشته باشند.

# **فصل 3 مدل رابطه ای**

در سال ،1970 کاد مدل رابطه ای را معرفی کرد. ساختار داده ای در مدل رابطه ای، مفهوم ریاضی رابطه است که موجب قوی شدن انتزاع در این مدل شده است. مفهوم مدل داده ای گسترده تر از مفهوم ساختار داده ای است. مدل داده ای تامین کننده محیط انتزاعی پایگاه داده ها می باشد و از 3 بخش ساختاری، عملیاتی و جامعیتی تشکیل شده است.

**تعریف رابطه**

رابطه را از دو منظر تعریف می کنیم.

**تعریف رابطه از نظر کاد**  رابطه R تعریف شده روی n مجموعه  $\rm s_{1}$ تا  $\rm s_{1}$ ، زیر مجموعه ای از ضرب کارتزین آنها می باشد.

**مثال**

رابطه (3S2,S1,S (Student روی سه مجموعه زیر تعریف شده است:

$$
S1 = \{ \text{inj. } S2 = \{ \text{inj. } S3 = \{ \text{inj. } S \}
$$

 $\mathcal{L}_{\mathcal{A}}$ 

که نمایش جدولی آن به صورت زیر است:

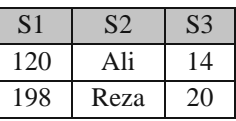

## **میدان**

میدان، مجموعه ای است نامدار از مقادیر همنوع که یک یا بیش از یک صیفت از آن مقیدار میی گیرنید. از نظیر کیاد، مفهیوم میدان،گسترش یافته مفهوم نوع داده است. مزایای میدان عبارتند از:

-1 امکانی برای کنترل مقداری پرسش ها -2 امکانی برای کنترل معنایی پرسش ها -3 امکانی برای تسریع پاسخدهی به برخی از پرسش ها -4 امکانی برای ساده تر شدن شمای پایگاه داده ها. در مدل رابطه ای هر دو صفت هم میدان، همنوع هستند.

**تعریف رابطه از نظر دیت**  با فرض وجود n میدان 1D , 2D, … , Dn نه لزوماٌ متمایز، رابطه از دو قسمت تشکیل شده است: -1 عنوان (Heading (: مجموعه اسامی صفات خاصه -2 بدنه (Body (: مجموعه ای از تاپل ها عنوان رابطه مجموعه ای است ثابت در زمان اما بدنه رابطه، مجموعه ای متغیر در زمان.

درجه همان تعداد صفات و کاردینالیتی همان تعداد سطرها می باشد.

تناظر بین مفاهیم رابطه ای و مفاهیم جدول: رابطه = جدول، تاپل = سطر ، صفت = ستون ، درجه = تعداد ستونها ، کاردینالیتی= تعداد سطرها تذکر: برای مفهوم کلید، متناظری نداریم.

جدول باید حداقل یک ستون داشته باشد،اما رابطه می تواند اصال صفت نداشته باشد.

وجود هیچمقدار در جدول مجاز است و در رابطه مجاز نیست.

رابطه، عنصر ساختاری اساسی در مدل رابطه ای است.<br>ایمی رابطه، عنصر ساختاری اساسی در مدل رابطه ای است.<br>- این است است است.

کاردینالیتی عنوان و کاردینالیتی بدنه رابطه بزرگتر یا مساوی صفر است.

#### **مثال**

در رابطه R که در زیر نشان داده شده، مجموعه عنوان، مجموعه بدنه، درجه و کاردینالیتی رابطه را بیان کنید.

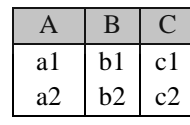

حل: رابطه (C,B,A (R دارای 3 صفت خاصه و2 سطر است، بنابراین درجه رابطه 3 و کاردینالیتی آن 2 است.  $HR = \{A, B, C\}$  : R رابطه  $R$  : R رابطه  $R$  ) .  $R$ BR = {{ a1 , b1 , c1 } , {a2 , b2 , c2 } } : R رابطه بدنه مجموعه و

دانلود رایگان مجموعه کتب کارشناسی و کنکور ارشد کامپیوتر http://faradars.org/computer-engineering-exam

 $\mathcal{O}(\mathcal{E})$ 

## **خواص رابطه**

یک رابطه دارای خواص زیر است: **-1 تاپل تکراری ندارد.**

یک مجموعه دارای عناصر تکراری نمی باشد و چون تاپلها، عناصر مجموعه پیکر هسیتند، تاپیل تکیراری در رابطیه وجیود ندارد.

**-2 تاپلها نظم ندارند.**

عناصر مجموعه دارای نظم نمی باشند و چون تاپلها، عناصر مجموعه پیکر هستند، نظم ندارند.

#### **-3 صفات رابطه نظم ندارند** )از چپ به راست(.

عناصر مجموعه دارای نظم نمی باشند و چون صفات، عناصر مجموعه عنوان هستند، دارای نظم نمی باشند.

**-4 مقادیر تمام صفات، تجزیه نشدنی)اتومیك( هستند.**

صفت اتومیک، صفتی است که اگر آن را به اجزایی تجزیه کنیم، اجیزای حاصیل بیی معنیا باشیند. البتیه تجزییه ناپیذیری مفهومی نسبی است و بستگی به کاربردهای خاص دارد. مثالٌ صفت تاریخ می تواند از سه جزء سال، ماه و روز تشکیل شود که این اجزاء ممکن است در یک کاربرد با معنا و در کاربردی دیگر بی معنا باشند.

**مثال** 

صفت TY در رابطه (TY,NAME,ID(R تجزیه شدنی است. در واقع TY معرف ترم–سال اسیت و میثالٌ بیه صیورت 1/90-91 نمایش داده می شود. که از دو قسمت ترم 1 و سال 90-91 تشکیل شده است.

- صفات رابطه نظم ندارند، یعنی به صفات رابطه از طریق نام آنها دسترسی می شیود، در حالیکیه سیتونهای جیدول نظیم دارند، یعنی به ستونهای جدول از طریق مکان آنها دسترسی می شود.
	- به دلیل خاصیت تک مقداری بودن صفات رابطه، مدل رابطه ای در نمایش داده های پیچیده مشکل دارد.
- اگر در رابطه ای میدان ها مجزا باشند، در این صورت درجه یک رابطه با تعداد میدان های آن رابطه برابر اسیت، و اگیر میدان ها مجزا نباشند، درجه از تعداد میدان ها بزرگتر است.

مفاهیمی مانند "نظم، نشانی و اشاره گر" از مفاهیم فایلینگ، در مدل رابطه ای مطرح نیست.

# **انواع کلید**

انواع کلید عبارتند از:

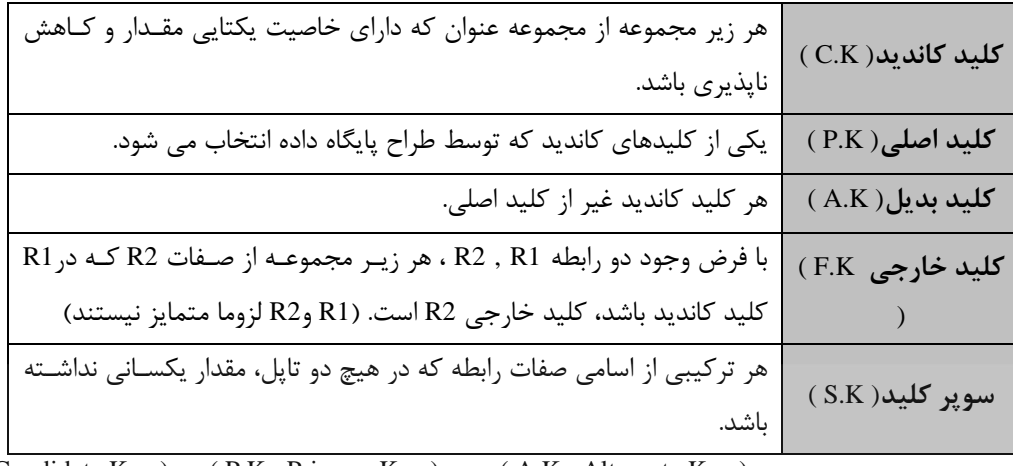

( C.K : Condidate Key ) ( P.K : Primary Key ) ( A.K : Alternate Key ) (F.K : Foreign Key ) (S.K : Super Key )

تذکر: اگر1R فقط یک کلید کاندید داشته باشد، در تعریف کلید خارجی به جای کلید کاندیید از کلیید اصیلی نییز میی تیوان استفاده کرد.

نکاتی در رابطه با کلید کاندید  
۱– کلید کاندید می تواند ساده یا مرکب باشد.  
۲– رابطه ممکن است بیش از یک کلید کاندید داشته باشد.  
۲– رابطه ممکن است بیش از یک کلید کاندید داشته باشد.  
۲– در شمای ادراکی، کلیدهای کاندید آیز تر کیب تمام صفت رابطه  
۲– در شمای ادراکی، کلیدهای کاندید باید معرفی شوند.  
۸– در شمای ادراکی، کلیدهای کاندید باید معرفی شوند.  
۹– کلید کاندید می توان هیچمقدار داشته باشد.  
۸– عر رابطه ای حتماً کلیدهای کاندید رابطه ۶.برار بامله حداقل یک کلید کاندید دارد.  
۹– حدرتیداد کلیدهای کاندید رابطه ۶.برار بر ابشد، تعداد کلیدهای بدیل برارر ا۲-۱ است.  
۹– حداکثر تعداد کلیدهای کاندید رابطه درجه n برارر 
$$
\frac{n}{\left[\frac{n}{2}\right]}
$$
است.  
۱۰– حداکثر تعداد کلیدهای کاندید رابطه درجه n برارر  
۱۳– کلید کاندید کلیدهای کاندید (ارای  $\frac{n!}{m}$  کلید کاندید سفقی دربره و ناممپوشای یک رابطه درجه n برامر لیم<sup>ا</sup> کلید کاندید نیست.  
۱۸– حداکثر تعداد کلیدهای ده. ۱۰ خندید کاهش ناپذیر است. یعنی ازیدی (۱۳–۱۳) اکید کاندید ده  
۲۰– کلید کاندید کاهش ناپذیر است. یعنی اوربره - دیکر کن دیل مفد مرفه، باقیمانده لزوماً کلید کاندید نیست.

# **نکاتی در رابطه با کلید خارجی** -1 کلید خارجی می تواند مقدار تکراری داشته باشد. -2 کلید خارجی می تواند مقدار تهی (Null (داشته باشد. -3 کلید خارجی برای نمایش ارتباطات بین انواع موجودیت ها بکار می رود. -4 کلید خارجی یک رابطه، می تواند با نام دیگر، کلید کاندید در همان رابطه باشد. -5 کلید خارجی یک رابطه، می تواند با نام دیگر، کلید کاندید در رابطه ای غیر از آن رابطه باشد. -6 کلید خارجی یک رابطه، می تواند با هر نام، کلید کاندید در هر تعداد رابطه باشد. -7 تنها امکان نمایش ارتباط بین دو موجودیت، کلید خارجی نیست بلکه یک صفت مشترک نیز می تواند ییک ارتبیاط ایجیاد کند. -8 از معایب کلید خارجی می توان بروز افزونگی و فزونکاری سیستم به خاطر کنترل جامعیت را نام برد. -9 در کلید خارجی، با افزایش افزونگی، کار الزم برای کنترل جامعیت افزایش می یابد. -10 کلید خارجی و کلید بدیل ممکن است در رابطه ای وجود نداشته باشند. -11 در رابطه نشان دهنده نوع ارتباط با چندی N1: ،کلید خارجی لزوما جزء تشکیل دهنده کلید کاندید نیست. -12 در یک رابطه با درجه n و با یک کلید کاندید ساده، حداکثر n کلید خارجی ساده می تواند وجود داشته باشد. -13 تعداد کلید خارجی یک رابطه می تواند صفر باشد. -14 رابطه با درجه n، حداکثر 1 2 *n* کلید خارجی دارد. فرادس

# **نکاتی در رابطه با سوپرکلید**

۱- هر کلید کاندید، یک سوپر کلید، شامل حداقل یک کلید کاندید است.  
۲- هر سوپر کلید دارای خاصیت یکتایی مقدار است.  
۹- سوپر کلید، کاهش پذیر است.  
۹- سوپر کلید، کاهش پذیر است.  
۹- سوپر کلید، کاهش پذیر است.  
۹- اگر 
$$
H_a
$$
، R عنوان رابطه  $G \subset H_a$ ، R و  $i$  و ن $t_j(G)$  داخواه متمایز از R باشند و ( $G$ ) ۱ $t_j(G) ≠ t_j(G)$  - و ۱۰ و ۱۰ و نا پیل دلخواه متمایز از R باشند و ( $G$ ) ۱۰۶ (م) ۰۰۰ در اینصورت G  
۰- رابطه با درجه nه حداکثر 1 – 2<sup>n</sup> سوپر کلید دارد.  
۹- رابطه با درجه n، با دو کلید کاندید ساده، دارای <sup>2-n</sup> 2 × 2 سوپر کلید است.  
۹- رابطه با درجه n، با دو کلید کاندید ساده، دارای <sup>2-n</sup> 2 - 2<sup>n</sup> سوپر کلید دارد.

**مثال**  در رابطه (G,F,E,D,C,B,A(R ، صفات A و (D,B (کلیدهای کاندید هستند. چند سوپر کلید را نام ببرید. حل:

CBDFG , BDEF , ABCD

میدان اصلی، میدانی است که مقادیرش حداقل در یک رابطه، کلید اصلی باشند.

#### **مثال**

کلید های کاندید و خارجی را در رابطه های زیر مشخص کنید. )شماره گروه آموزشی، رشته تحصیلی،سطوح دوره تحصیلی ، نام دانشجو ، شماره دانشجویی( **ST** ) شماره گروه آموزشی ارائه کننده درس ، نوع درس ، تعداد واحد ، عنوان درس ، شماره درس( **CT** ) .......... شماره درس ، شماره دانشجویی(**SCT**

حل: **کلید کاندید**: شماره دانشجویی در ST و شماره درس در CT و ترکیب شماره درس و شماره دانشجو در SCT. تذکر: اگر عنوان هیچ دو درس یکسان نباشد آنگاه می توان عنوان درس را نیز در CT کلید کاندید در نظر گرفت. **کلید خارجی**: شماره دانشجویی در SCT کلید خارجی است، چون همین صفت در ST کلید اصلی است. شماره درس درSCT کلید خارجی است، چون همین صفت در CT کلید اصلی است.

#### **مثال**

رابطه پیشنیازی تمام کلید است و در این رابطه دو کلید خارجی وجود دارد.

)شماره درس پیشنیاز , شماره درس( **PT**

## **مثال**

بانک تهیه کننده- قطعه با سه جدول sp,p,s مفروض است:

**S** (s# , sname , status , city) **P** (p# , pname , color , weight , city) **SP**(s# , p# , qty) در رابطه اول اطالعات تهیه کننده، در رابطه دوم اطالعات قطعه و در رابطه سوم اطالعات میزان تولید از هر قطعه توسط تهییه کنندگان نگهداری می شود. حل: کلید اصلی : صفت #s در رابطه s و صفت #p در رابطه p و ترکیب صفات #p#,s در رابطه sp. کلید خارجی: صفت #s در رابطه sp کلید خارجی است چون در رابطه s کلید اصلی است.  $\mathcal{L}_{\mathcal{A}}$ صفت #p در رابطه sp کلید خارجی است، چون در رابطه p کلید اصلی است.

 $\mathcal{O}(\mathcal{E})$ 

 $\mathcal{L}_{\mathcal{A}}$ 

 $\mathcal{C}^{\mathcal{A}}$ 

**مثال** 

در دو رابطه زیر کلیدهای کاندید و خارجی را تعیین کنید.

) شماره مدیر دپارتمان , تلفن , نام دپارتمان , شماره دپارتمان(**DEPT** ) شماره دپارتمان مدرس , نام مدرس , شماره مدرس( **PROF**

حل:

کلید های کاندید: شماره دپارتمان درDEPT و شماره مدرس در PROF . کلیدهای خارجی: شماره مدیر دپارتمان درDEPT کلید خارجی است چون درPROF کلید اصلی است. شماره دپارتمان مدرس درPROF کلید خارجی است چون درDEPT کلید اصلی است. الزم به ذکر است که مدیر دپارتمان خود یک مدرس است.

**مثال** 

صفت شماره دپارتمان باعث ایجاد ارتباط بین دو رابطه زیر می باشد، در حالیکه کلید خارجی محسوب نمی شود: ) شماره دپارتمان و ... و نام درس و شماره درس(**CT**

) شماره دپارتمان و ... و نام مدرس و شماره مدرس(**PT**

#### **قواعد جامعیت**

جامعیت پایگاه داده ها یعنی صحت، دقت و سازگاری داده های ذخیره شده در پایگیاه در تمیام لحظیات. بیروز عیواملی چیون اشتباه در ورود اطالعات، اشتباه در برنامه های کاربردی، وجود افزونگی کنترل نشده و خرابی های سخت افیزار و نیرم افیزاری موجب نقض جامعیت می شوند. **قواعد جامعیت بر 3 نوع است:**

#### **-1 قاعده میدانی**

قاعده مشخص کننده مقادیر مجاز یک میدان (مثلاً مقادیر میدان نمره اعداد از ۰ تا ۲۰ است)

## **-2 قواعد خاص**

قواعد جامعیت خاص(کاربردی)، قواعدی هستند که توسط کاربر، مجاز تعریف می شوند. DBMS به کـاربر امکـان تعریــف این قواعد جامعیت را می دهد. مجموعه قواعد خاص یک محیط عملیاتی، بایید میورد تاییید میدیر داده هیا(DA (برسید و سپس DBA آنها را در طراحی و پیاده سازی منظور نماید.

 $\blacksquare$ 

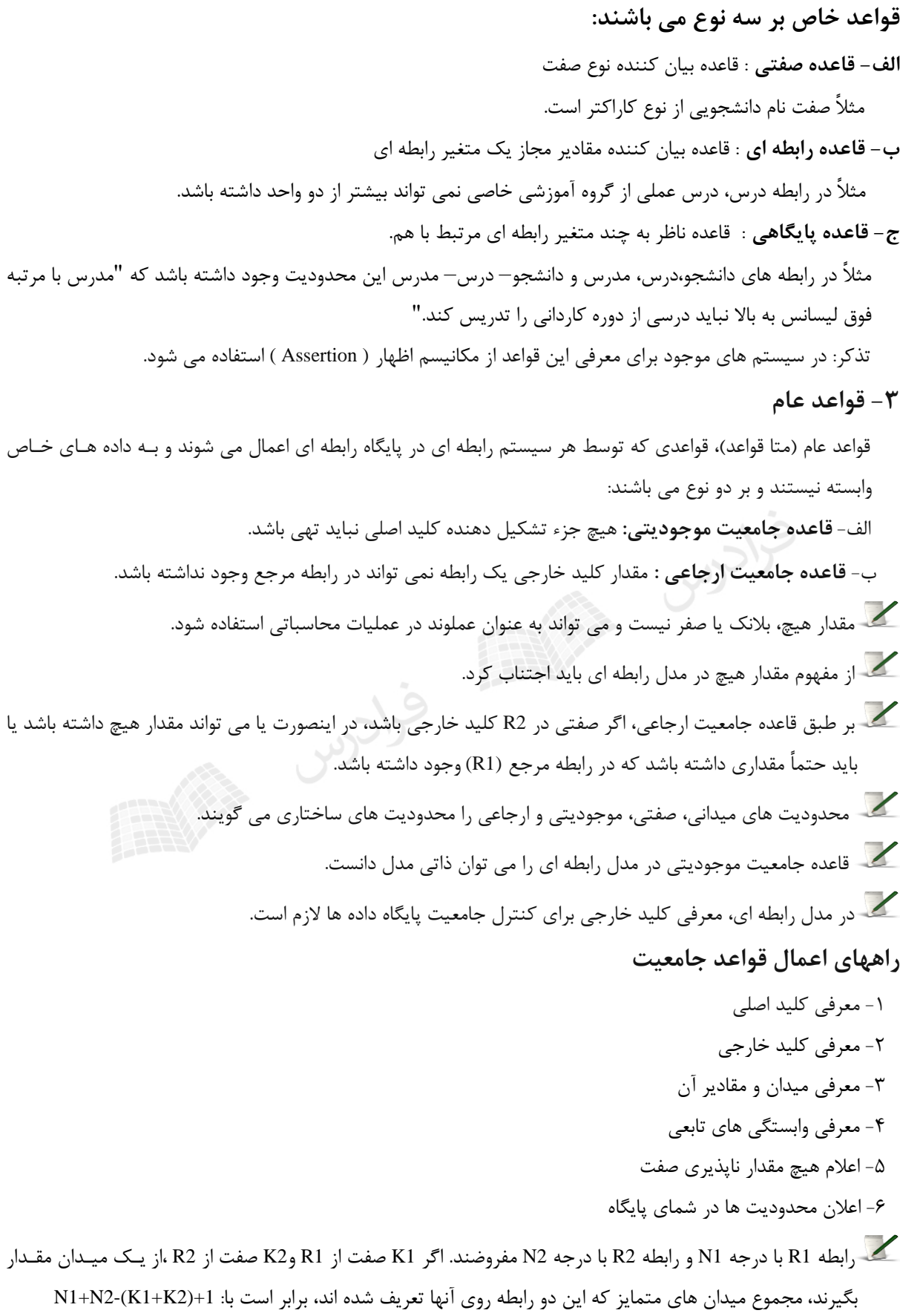

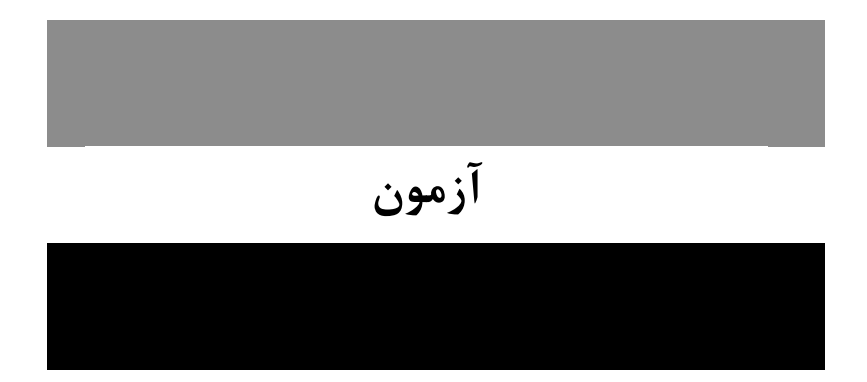

**-1 کدام یك از گزاره های زیر در مدل رابطه ای صحیح است؟ )دولتی86(** 1( ترتیب چند تایی(Tuple (های یک رابطه مهم است. 2( ترتیب خصیصه های(Attributes (یک رابطه مهم است. 3( هر رابطه دارای کلید خارجی(key Foreign (است. 4( هر رابطه حداقل دارای یک نامزد کلیدی(key Candidate (است. **1-4(** هر رابطه حداقل دارای یک نامزد کلیدی(key Candidate (است. می دانیم که: الف- ترتیب چند تایی های یک رابطه مهم نمی باشد. ب- ترتیب خصیصه های یک رابطه مهم نمی باشد. ج- هر رابطه دارای کلید خارجی نمی باشد. **-2 برای تعیین کلید اصلی یك رابطه توجه به کدام یك از موارد زیر ضروری است؟ )دولتی 90(** 1( مقادیر ابر کلیدهای رابطه 2( عملیات مورد نیاز روی رابطه 3( معنی خصیصه های رابطه در دنیای خارج 4( مقادیر خصیصه های رابطه در زمان بار کردن رابطه **2-3(** برای تعیین کلید اصلی یک رابطه، توجه به معنی خصیصه های رابطه در دنیای خارج ضروری است.

**-3 رابطه های r و s را در نظر بگیرید. کدام زیر مجموعه از صفات r می تواند کلید خارجی باشد؟**

$$
(4. \text{GeV})
$$
\n
$$
r(\underline{R}_1 : D_1, R_2 : D_2, R_3 : D_3)
$$
\n
$$
s(\underline{R}_2 : D_2, R_3 : D_3, R_4 : D_4)
$$

 $R_2, R_3$  (f  $R_1, R_2$  (f  $R_3$  (f  $R_2$  () **3-4(** صفت R<sup>2</sup> می تواند کلید خارجی رابطه r باشد، چون در S کلید اصلی است. **-4 کدام عبارت در مورد کلید خارجی (Key Foreign (در مدل رابطه ای صحیح است؟ )دولتی 88(** 1( کلید خارجی یکی از (Key Candidate (های همان رابطه است. 2( کلید خارجی بایستی کلید اصلی رابطه دیگری باشد. )نباید Key Alternate باشد.( ۳) کلید خارجی بایستی خصیصه ساده (Simple Attribute) باشد. 4( کلید خارجی یک رابطه می تواند متناظر با مقادیر Key Candidate همان رابطه باشد.

**4-4(** کلید خارجی یک رابطه می تواند متناظر با مقادیر کلید کاندید همان رابطه باشد.

Sileny Strange Sileny

# **فصل :4 جبر رابطه ای**

کاربر برای اینکه بتواند عملیات خود را روی پایگاه داده ها انجام دهد می تواند از امکانات جبر رابطه ای و یا حسیاب رابطیه ای که جزئی از مدل رابطه ای هستند، استفاده کند. از موارد کاربرد جبر رابطه ای می توان تعریف حیطیه اعمیال ضیوابط ایمنیی پایگاه داده ها ، تعریف حیطه عملیات کنترل همروندی تراکنش ها و تعریف ضوابط جامعیت پایگاه داده هیا را نیام بیرد. جبیر رابطه ای، از نظر رابطه ای کامل است، چون می توان هر رابطه معتبر از مجموعه رابطه های ممکن را به کمک یک عبارت جبر رابطه ای بیان کرد. جبر رابطه ای بسته است،چون حاصل عملکرد هر یک از عملگرهیای جبیر رابطیه ای، ییک رابطه است.

**عملگرهای جبر رابطه ای** 

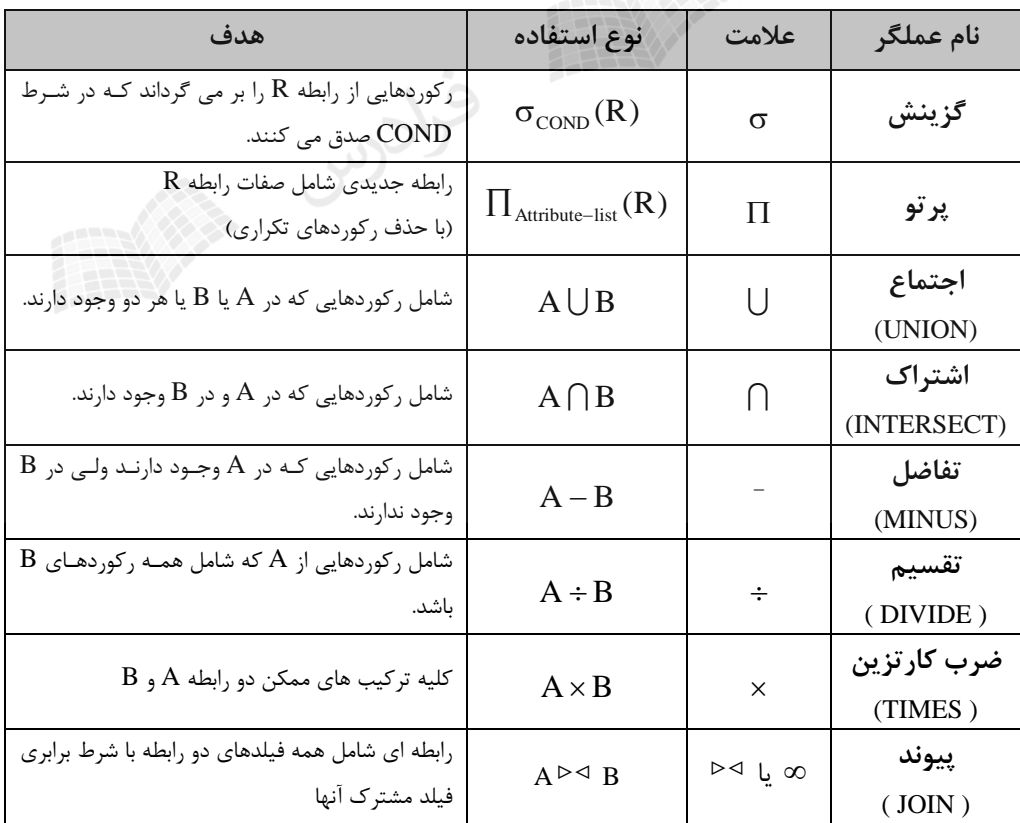

## **عملگرهای گزینش و پرتو**

برای آشنایی با نحوه عملکرد عملگرهای "گزینش و پرتو" ، چند مثال می زنیم. **مثال** 

. توجه رابطه A که در زیر آورده شده است، مطلوب است، حاصل  $\sigma_\text{same=sn2}(\mathrm{A})$ 

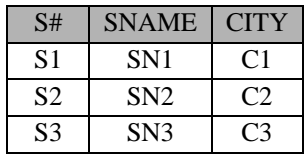

حل:

حاصل گزینش سطرهایی که صفت sname آنها برابر 2sn است برابر است با:

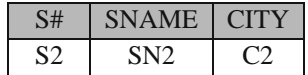

**مثال** 

 $\Pi_{\,\rm same}\,({\rm A})\,$  با توجه رابطه A که در زیر آورده شده است، مطلوب است، حاصل :

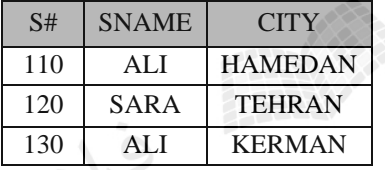

حل:

حاصل پرتو روی ستون sname برابر است با:

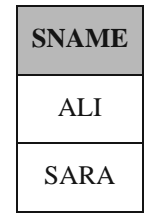

تذکر: در نتیجه عملگر پرتو، سطر تکراری حذف می شود.

**مثال** 

 $L_1$  اگر  $L_2$  ، دو مجموعه از صفات رابطه  $\rm R(H)$  باشند، در چه صورت داریم:

 $\Pi_{\langle L1 \rangle}(\Pi_{\langle L2 \rangle}(R)) = \Pi_{\langle L1 \rangle}(R)$ 

 $L_1 \sqsubseteq L_2$  : حل: در صورتی که $L_1 \sqsubseteq L_2$ 

 $\mathcal{L}_{\mathcal{A}}$ 

 $\mathcal{L}_{\mathcal{A}}$ 

 $\mathcal{L}_{\mathcal{A}}$ 

**مثال**  
رابطه (R(H) مفروف است. اگر
$$
A \subset H_R
$$
 مجموعه ای از صفات باشد که در مسند عملگر گزینش R وجود داشته باشد و  
 $\Pi_{}(G_A(R)) = \sigma_A(\Pi_{}(R))$   
حل: در صورتی که :  $A \in B$  :

 $\mathcal{C}^{\mathcal{A}}$ 

$$
\blacktriangleright
$$
 با فرض اینکه p و ۹، مسند گزینش از رابطه R باشده داریم:

$$
\sigma_{p \wedge q}(R) = \sigma_p(\sigma_q(R))
$$
\n
$$
\sigma_p(\sigma_q(R)) = \sigma_q(\sigma_p(R))
$$
\n
$$
\sigma_{p \wedge q \wedge r}(R) = \sigma_p(\sigma_q(\sigma_r(R)))
$$
\n
$$
\sigma_{p \wedge q \wedge r}(R) = \sigma_p(\sigma_q(\sigma_r(R)))
$$
\n
$$
\sigma_{\text{max}} \in \text{C}_{\text{max}} \text{ and } \sigma_{\text{max}} \in \text{C}_{\text{max}} \text{ and } \sigma_{\text{max
$$

## **MINUS و INTERSECT ، UNION عملگرهای**

دو رابطه ای که در عملگرهای اجتماع، اشتراک و تفاضل استفاده می شود، بایید از نظیر نیوع سیازگار **Type( (Compatible** باشند، یعنی درجه دو رابطه یکسان بوده و همچنین میدان هایی کیه روی آنهیا تعرییف شیده اند،یکسان باشند. عمل درج تاپل با عملگر UNION و عمل حذف تاپل با عملگر MINUS انجام می شود.

#### **مثال**

 $\mathrm{A}-\mathrm{B}$  و B مفروض هستند. مطلوب است:  $\mathrm{A}\, \bigcup \mathrm{B} \,$  ،  $\mathrm{A}\, \bigcap \mathrm{B} \,$  و  $\mathrm{B}$ 

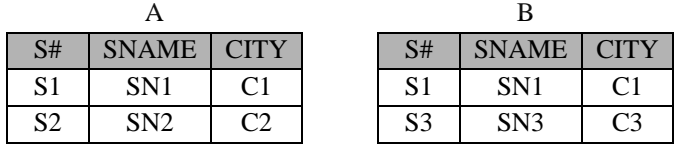

حل:

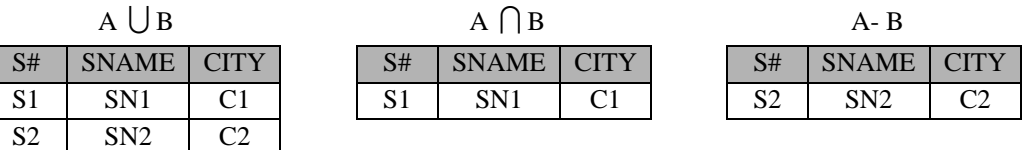

S3 SN3 C3

 $\mathcal{C}^{\mathcal{A}}$ 

$$
(R \cap S) - T = R \cap (S - T)
$$
\n
$$
R \cap (S \cup T) = (R \cap S) \cup (R \cap T)
$$
\n
$$
\text{im}\left\{ \begin{aligned}\n &\text{im}\left\{ \begin{aligned}\n &\text{im}\left\{ \begin{aligned}\
$$

که می تواند به صورت زیر نیز بیان شود:

حرس

(R WHERE  $C_1$  OR  $C_2$ )  $\equiv$  (R WHERE  $C_1$ ) UNION (R WHERE  $C_2$ )

تساوی های زیر برقرار هستند:

 $\sigma_{C_1 \text{ AND } C_2}(R) = \sigma_{C_1}(R) \cap \sigma_{C_2}(R)$  $\sigma_{X=a}(R_1) \bigcup \sigma_{X=a}(R_2) = \sigma_{X=a}(R_1 \bigcup R_2)$  $\sigma_{X=a}(R_1) \cap \sigma_{X=a}(R_2) = \sigma_{X=a}(R_1 \cap R_2)$  $\sigma_{X=a}(R_1) - \sigma_{X=a}(R_2) = \sigma_{X=a}(R_1 - R_2)$  $\sigma_{NOT \ C}(R) = R - (\sigma_C(R))$ 

## **عملگرهای DIVIDE و TIMES**

برای ضرب دو رابطه 1R و 2R ، هر تاپل 1R با تمام تاپلهای 2R ترکیب می شود.

**مثال** 

مطلوب است حاصل ضرب 2R و 1R .

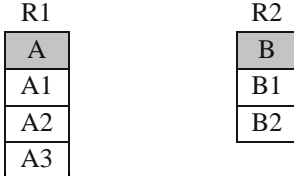

-- برابر است با P1 جا تمام تاپلهای R2 ترکیب می شود.  $R_1\times R_1\times R_1$  برابر است با

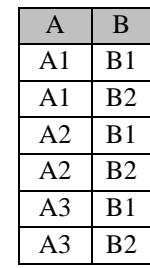

**مثال** 

مطلوب است حاصل تقسیم R بر هر یک از رابطه های C,B,A .

دانلود رایگان مجموعه کتب کارشناسی و کنکور ارشد کامپیوتر http://faradars.org/computer-engineering-exam

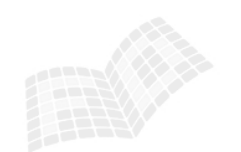

 $\mathcal{C}^{\mathcal{A}}$ 

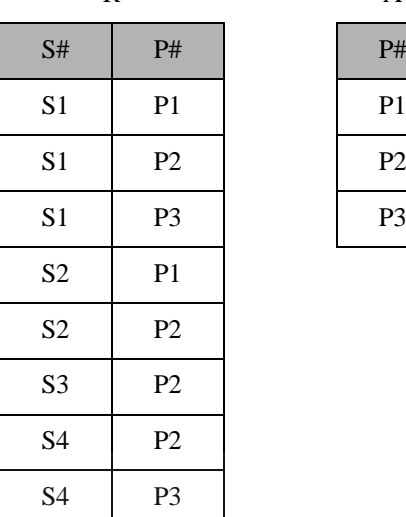

حل:

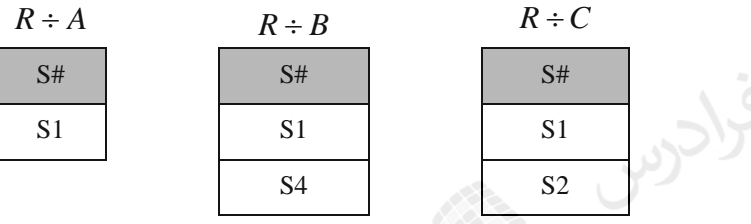

حاصل در تمام تقسیم های باال، جدولی است با ستون #S ، که شامل شماره تهیه کنندگانی است که همیه #P را شیامل میی شوند. به طور نمونه جواب  $A\div R$  ، برابر S1 است، چون تنها S1 است که <u>همه</u> قطعات P1,P2,P3 را تهیه کرده است.

كلادرس

**مثال** 

 $R_{\rm l}\div R_{\rm 2}$  مطلوب حاصل

.

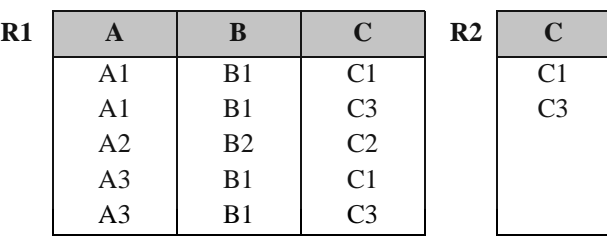

حل:

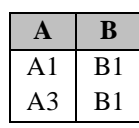

زوج (1B1,A (و (1B3,A (همه فیلدهای C یعنی 1C و 3C را شامل می شوند.

 $\mathbb{R}^2$ 

 $\mathcal{L}_{\mathcal{A}}$ 

## **مثال**

. 
$$
R_{\rm l}\div R_{\rm 2}
$$
 است حاصل  $R_{\rm l}$ 

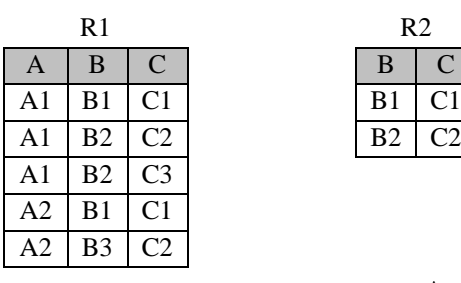

3 5 2 1 6 9 **A**

**A1**

R1 R2  $A \mid B \mid C \mid B$ 1 5 9 6 5 2 6 1

> A C 1 9

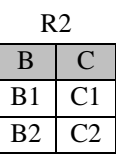

حل: حاصل تقسیم جدولی است با ستون A :

**مثال** 

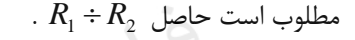

 $\,\cdot\,$  m سازی عمل $\,\cdot\,:\,$  با عملگرهای $\,\times\,$ و  $\,-\,$ و  $\,\,\cdot\,$ 

حل: حاصل تقسیم جدولی است با ستونهای A و C :

حرب

$$
A(X, Y) \div B(Y) = \Pi_{\leq x} (A) - (\Pi_{\leq x} (\Pi_{\leq x} (A) \times B - A))
$$

## **مثال**

معادلی برای مجموعه عبارات زیر پیدا کنید.

$$
T_1 \leftarrow \Pi_C(A)
$$
  
\n
$$
T_2 \leftarrow \Pi_C((B \times T_1) - A)
$$
  
\n
$$
T \leftarrow T_1 - T_2
$$

 $\mathcal{C}^{\mathcal{A}}$ 

 $A \div B$  حل:

دانلود رایگان مجموعه کتب کارشناسی و کنکور ارشد کامپیوتر http://faradars.org/computer-engineering-exam

 $\mathcal{L}_{\mathcal{A}}$ 

 $\overline{\phantom{a}}$ 

 $(A)$  $T_{\cdot} \leftarrow \prod_{\alpha} (A$  $\leftarrow \Pi$ 

(A DIVIDE B) TIMES 
$$
B = Y
$$
 (A TIMES B) DIVIDE  $B = X$   $\sum |X| \leq X$   
\n $X \geq Y$  : $\sum |X| \leq Y$  : $\sum |X| \leq Y$  : $\sum |X| \leq Y$  : $\sum |X| \leq Y$  : $\sum |X| \leq Y$  : $\sum |X| \leq Y$  : $\sum |X| \leq Y$  : $\sum |X| \leq Y$  : $\sum |X| \leq Y$  : $\sum |X| \leq Y$  : $\sum |X| \leq Y$  : $\sum |X| \leq Y$  : $\sum |X| \leq Y$  : $\sum |X| \leq Y$  : $\sum |X| \leq Y$  : $\sum |X| \leq Y$  : $\sum |X| \leq Y$  : $\sum |X| \leq Y$  : $\sum |X| \leq Y$  : $\sum |X| \leq Y$  : $\sum |X| \leq Y$  : $\sum |X| \leq Y$  : $\sum |X| \leq Y$  : $\sum |X| \leq Y$  : $\sum |X| \leq Y$  : $\sum |X| \leq Y$  : $\sum |X| \leq Y$  : $\sum |X| \leq Y$  : $\sum |X| \leq Y$  : $\sum |X| \leq Y$  : $\sum |X| \leq Y$  : $\sum |X| \leq Y$  : $\sum |X| \leq Y$  : $\sum |X| \leq Y$  : $\sum |X| \leq Y$  : $\sum |X| \leq Y$  : $\sum |X| \leq Y$  : $\sum |X| \leq Y$  : $\sum |X| \leq Y$  : $\sum |X| \leq Y$  : $\sum |X| \leq Y$  : $\sum |X| \leq Y$  : $\sum |X| \leq Y$  : $\sum |X| \leq Y$  : $\sum |X| \leq Y$  : $\sum |X| \leq Y$  : $\sum |X| \leq Y$ 

**عملگر پیوند** 

برای محاسبه join دو رابطه، ابتدا دو رابطه را ضرب کرده و سپس سطرهایی که دارای شرط join هستند را گزینش کرده و در  $\prod,\sigma, \!\times$  نهایت ستونهای تکراری را توسط عملگر پرتو حذف می کنیم. یعنی پیوند( ک $^{\bowtie}$ )، عملگـری اسـت کـه از سـه عملگـر تشکیل شده است.

> **مثال**  مطلوب است حاصل پیوند دو رابطه S و SP .

 $(A$  *DIVIDE B*) *TIMES*  $B \subseteq A$ 

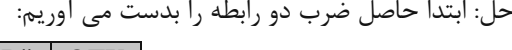

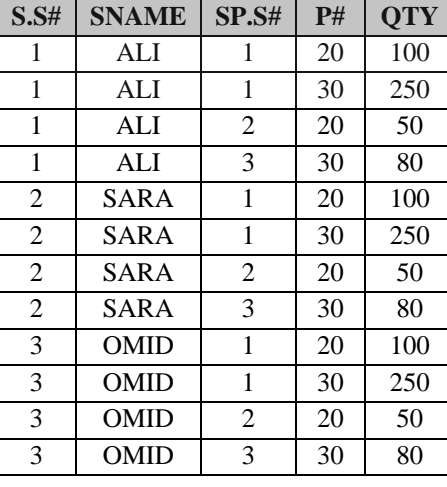

حال سطرهایی که #S آنها با یکدیگر برابر نمی باشد را حذف می کنیم:

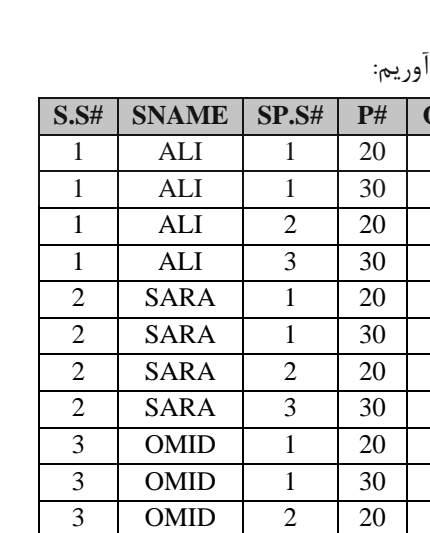

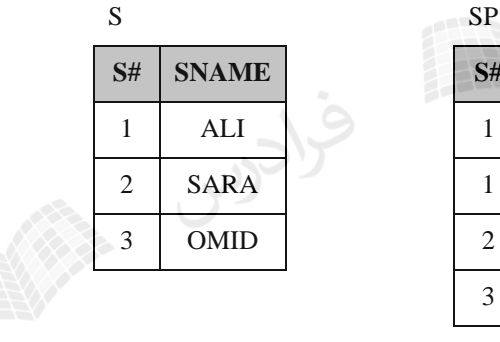

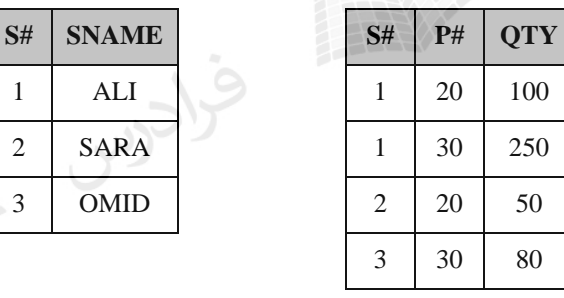

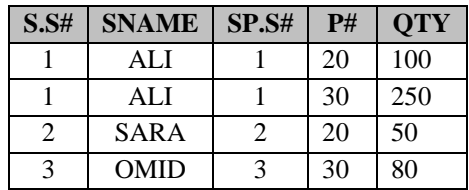

و در نهایت یکی از ستون های #S را حذف می کنیم:

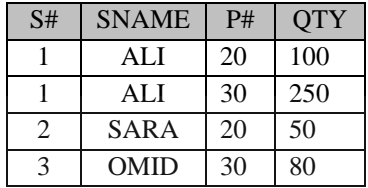

**مثال** 

با توجه به پایگاه "تهیه کننده – قطعه"، معادل دستورات زیر را بنویسید.

 $T \leftarrow \sigma_{s, s\#=SP, s\#}(S \times SP)$ 

 $\prod_{S.S\#$ , *SNAME*, *P*<sup>#</sup>, *QTY*</sub>  $(T)$ 

*S JOIN*<sub>*S.S*<sup>#=SP.S<sup>#</sup></sup> *SP*</sub>

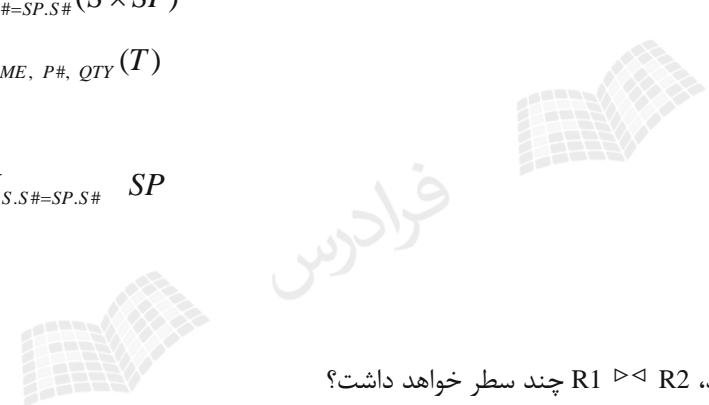

**مثال** 

حل:

گر R1 و R2 حاوی اطلاعات زیر باشند، R2 P → R2 چند سطر خواهد داشت؟

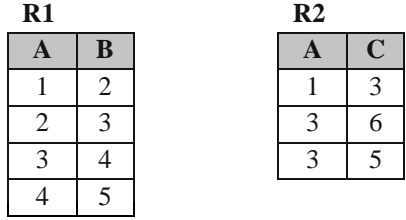

حل: ستون مشترک دو رابطه یعنی A ، باید دارای مقدار یکسان باشند:

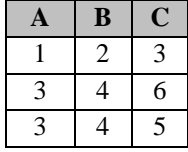

 $\mathcal{L}_{\mathcal{A}}$ 

 $\mathcal{C}^{\mathcal{A}}$ 

 $\mathcal{C}^{\mathcal{A}}$ 

#### **مثال**

گر R1 و R2 حاوی اطلاعات زیر باشند، R2 P → R2 چند سطر خواهد داشت؟

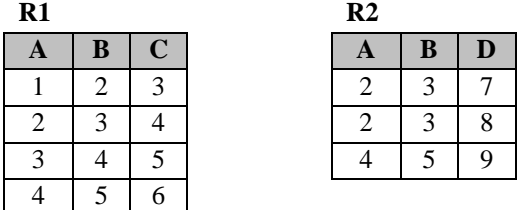

حل: ستون های مشترک دو رابطه یعنی A و B ، باید دارای مقدار یکسان باشند:

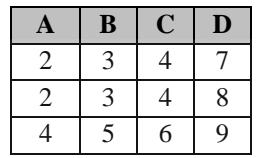

 $\mathcal{L}_{\mathcal{A}}$ 

تساوی های زیر برقرار است:

گرادر

*AJOINBBJOINA*

 $(A$  *JOIN*  $B$ *JOIN*  $C = A$  *JOIN*  $(B$  *JOIN*  $C$ *)* 

$$
\mathcal{A} \text{ is a non-zero } H_A \cap H_B = \phi
$$

 $(A$  *JOIN B*) *DIVIDE*  $B=A$ 

 $A$  *JOIN*  $B = A$  *TIMES*  $B$  *i*. آنگاه:  $H_A \cap H_B = \emptyset$ 

A JOIN 
$$
B = A
$$
 INTERSECTION  $B$  i.  $H_A = H_B$ 

 $A$   $JOIN$   $B$  و B ، نوع- سازگار باشند، اگر  $A\subseteq B$  آنگاه $A\subseteq A$  رابطه های A  $A$ 

اگر  $R_i$  (i=1,2,...n) پرتو از رابطه R باشند و با این فرض که صفت پیوند هیچمقدار ندارند:  $R \subseteq R_1$  JOIN  $R_2$  JOIN ... JOIN  $R_n$ اگر فرض بالا نباشد، می توان به جای $\subseteq \mathbb{C}$  " یا  $\subset \mathbb{Z}$  یا تیز استفاده کرد. فرض می کنیم U وV دو زیر مجموعه از عنوان رابطه R باشیند بیه نحیوی کیه *HVU <sup>R</sup>* . در ایین  $R \subseteq R[U]$  *JOIN R*[V] صورت:

### **مثال**

در چه صورت، تساوی زیر برقرار است؟

 $\Pi_{\langle L1| \cup L2>}$  (**R**  $JOIN_C$   $S) = \Pi_{\langle L1 \rangle}$  **(R)**  $JOIN_C$   $\Pi_{\langle L2 \rangle}$  (S) حل: در شرط پیوند C ، فقط زیر مجموعه ای از  $L2\bigcup L$  قید شده باشد.

### **مثال**

با توجه به سه رابطه زیر، پیوند  $\,R_1$   $\,J OIN$   $\,R_2$   $\,J OIN$   $\,R_3$  روی چه صفاتی انجام می شود؟ )در زیر کلید هر رابطه خط کشیده شده است.(

حل: پیوند روی صفات D,B,A می باشد.

مجموعه عملگرهای مبنایی یک مجموعه کامل می باشند و هیر عملگیر دیگیر را میی تیوان برحسیب آنهیا بییان کیرد:  $\{\sigma,\Pi,\right| \downarrow -x\}$ Elen Sig

**مثال**  عملگر اشتراک را به کمک عملگر مبنایی بیان کنید. حل:

 $A \cap B = A - (A - B)$ 

البته می توان عملگر اشتراک را به کمک عملگر تفریق و اجتماع نیز بیان کرد:

 $A \bigcap B = (A \bigcup B) - [(A - B) \bigcup (B - A)]$ 

 $R_1(\underline{A},C,D)$ ,  $R_2(\underline{A},\underline{B},E)$ ,  $R_3(\underline{B},F,D,G)$ 

**مثال**  عملگر تقسیم را به کمک عملگرهای مبنایی بیان کنید. حل:

 $A(Y, X) \div B(X) = A[Y] - ((A[Y] \times B) - A)[Y]$ 

 $\mathcal{L}_{\mathcal{A}}$ 

 $\mathbf{r}$ 

 $\mathcal{L}_{\mathcal{A}}$ 

 $\mathcal{L}_{\mathcal{A}}$ 

## **پایگاه داده دانشجو و درس**

این پایگاه داده از سه رابطه تشکیل شده است:

#### **1- S (SID , SNAME , SDEG , SMJR , SDEID)**

جدول دانشجو)شماره دانشجو،نام دانشجو،سطح دوره تحصیلی،رشته تحصیلی ،شماره گروه آموزشی دانشجو(

#### **2- C(CID , CTITLE , CREDIT , CTYPE , CDEID)**

جدول درس)شماره درس ، عنوان درس ، تعداد واحد ، نوع درس،شماره گروه آموزشی ارائه کننده درس (

#### **3- SC( SID,CID ,TR , GRADE)**

جدول دانشجو- درس )شماره دانشجو ، شماره درس، ترم ،نمره( حال با توجه به این سه جدول، به پرس و جوهای زیر پاسخ می دهیم: **-1** شماره درسهایی که دانشجو با شماره 123 آنها را انتخاب کرده است.

 $\prod_{\text{CD}} [\sigma_{\text{SD}^{-123}}(S \propto SC)]$ 

**-2** نام درسهایی که دانشجو با شماره 123 آنها را انتخاب نکرده است.

 $\prod_{\text{CTTIR}} \left[ \prod_{\text{CD}}(C) - \prod_{\text{CD}}(\sigma_{\text{SD}=\text{123}}SC) \right] \infty C$ 

**-3** نام دانشجویانی که حداقل تمام درسهای انتخاب شده توسط دانشجوی شماره 123 را ، انتخاب کرده باشند.  $\Pi_{\text{SNAME}}$ [ [ $\Pi_{\text{SID,CD}}(\text{SC}) \div \Pi_{\text{CD}}(\sigma_{\text{SD} = 123^\circ}(\text{SC}))$ ]  $\infty$  S]

**-4** نام دانشجویان و نام درسهایی که متعلق به یک گروه آموزش هستند.

 $\prod_{\text{SNAME CTTTE}}(S \otimes C)$ 

**-5** شماره دانشجویان و شماره درس ها به صورت جفت به طوریکه در هر جفت، دانشجو، درس را انتخاب نکرده باشد.  $\Pi_{\text{sm cm}}(S \times C) - \Pi_{\text{sm cm}}(SC)$ 

**-6** نام درسهایی که تمام دانشجویان انتخاب کرده باشند.)وجود کلمه "تمام" ، متناظر با استفاده از عملگر تقسیم می باشد.(  $\Pi_{\text{CTTILE}}\left[(\prod_{\text{SID},\text{CD}}(\text{SC}) \div \prod_{\text{SID}}(\text{S})) \infty\text{C}\right]$ 

**پایگاه داده تهیه کننده و قطعه** پایگاه داده ای تهیه کننده و قطعه دارای سه جدول است: **S** ( S# , SNAME , STATUS , CITY ) **P** ( P# , PNAME , COLOR , WEIGHT , CITY ) **SP** ( S# , P# , QTY) در جدول S مشخصات تهیه کنندگان و در جدول P مشخصات قطعات و در جدول SP مییزان تولیید قطعیات توسیط تهییه کننده گان نگهداری می شود. مثالهای زیر با توجه به این پایگاه داده حل شده است. -1 مشخصات تهیه کنندگانی که نام آنها مقدار null باشد.  $\sigma_{_\text{same} = "}( \text{S} )$ -2 شماره قطعاتی که در شهر همدان تولید شده اند.  $\prod_{P\#}(\sigma_{\text{CTTY}=\text{HAMEDAN}'}(P))$ -3 مشخصات قطعاتی که وزن آنها 20 یا 30 باشد.  $\sigma_{\text{weight} = 20 \vee \text{weight} = 30}(P)$ -4 شماره تهیه کنندگان و قطعات تولیدی با تولید کمتر از 20 عدد.  $\Pi_{\text{S#},P\#}(\sigma_{\text{OTY} < 20}(\text{SP}))$ -5 لیست شهرهای تهیه کنندگان و قطعات  $\Pi_{\text{ctry}}(S) \cup \Pi_{\text{ctry}}(P)$ -6 شهرهایی که هم تهیه کنندگان و هم قطعات در آن ها وجود دارند  $\Pi_{\text{CTY}}(S) \cap \Pi_{\text{CTY}}(P)$ -7 شماره قطعاتی که وزن آنها از 20 کیلو بیشتر است یا توسط عرضه کننده 1S عرضه می شوند.  $\prod_{p_{\#}}(\sigma_{WFIGHT>20}(P)) \cup \prod_{p_{\#}}(\sigma_{S#=S1}(SP))$ -8 شماره تهیه کنندگانی که در شهر تهیه1S ساکن هستند.  $\Pi_{\text{st}}(\Pi_{\text{city.s}} \cap \Pi_{\text{city.s}}(\sigma_{\text{st}}(S)))$ -9 نام تهیه کنندگانی که قطعه 1P را تهیه کرده اند.  $\Pi_{\text{SNAME}}(\sigma_{P\#='P1'}(S \ \propto \ SP))$  $-1$ - نام عرضه کنندگان قطعه P1 یا P3.  $\prod_{\text{same}} (\sigma_{\text{p#}=\text{p1}\vee \text{p}\neq \text{p-} \text{p3}'}(S \infty SP))$ -11 نام تهیه کنندگانی که قطعه 2P را تهیه نمی کنند.  $\Pi_{\text{SNAME}}(\Pi_{\text{S#}}(\text{S}) - \Pi_{\text{S#}}(\sigma_{\text{P#}=\text{P2}'}(\text{SP}))) \ \ \infty \ \ \text{S})$ -12 نام تهیه کنندگانی که حداقل یک قطعه قرمز رنگ تولید می کنند.  $\Pi_{\text{SNAME}}(\sigma_{\text{PCOLOR}=\text{RED}'}(S \propto P \propto SP))$ -13 نام تهیه کنندگانی که تمام قطعات را تهیه می کنند.  $\prod_{\text{SNAME}} (S \infty(\prod_{S\#,P\#} (SP) \div \prod_{P\#} (P)))$ 

#### **عملگر نیم پیوند ( SEMIJOIN(**

عملگر نیم پیوند) ( نوع خاصی از عملگر پیوند طبیعی است که فقط تاپلهای پیوند شدنی از رابطه سمت چپ در رابطه جواب وارد می شوند. کاربرد این عملگر در رابطه های توزیع شده می باشد.

#### **مثال**

حاصل SP **SEMIJOIN** S را بدست آورید.

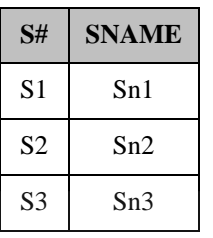

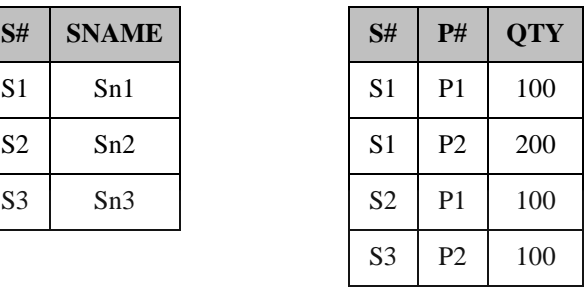

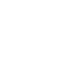

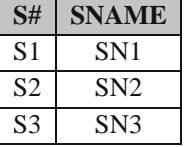

**مثال** 

حل:

عبارت زیر چه چیزی را مشخص می کند.

S  $\mathcal{K}(\prod_{S^{\#}P^{\#}}(SP) \div \prod_{P^{\#}}(P))$ 

 $\mathcal{L}_{\mathcal{A}}$ 

 $\mathcal{L}_{\mathcal{A}}$ 

 $\mathcal{L}_{\mathcal{A}}$ 

 $\mathcal{C}^{\mathcal{A}}$ 

حل: مشخصات تهیه کنندگانی که تمام قطعات را عرضه کرده اند.

#### **مثال**

عبارت زیر چه چیزی را مشخص می کند.

S  $\mathcal{K}(\prod_{S\#}(S)-\prod_{S\#}(\sigma_{p_{\#=[P]}}(SP)))$ 

حل: مشخصات تهیه کنندگانی که قطعه 1P را تهیه نکرده اند.

### **مثال**

عبارت زیر چه چیزی را مشخص می کند.

 $\sigma_{\rm CITY='HAMEDAN'}(P)~\; \chi~\; (\sigma_{\rm QTY<20}(SP))$ 

حل: مشخصات قطعاتی که در همدان تهیه شده اند و تعداد آنها از 20 عدد کمتر است.

$$
A = B
$$
میر در صورتی که  $A = B$ 

*A SEMIJOIN*  $B = B$  *SEMIJOIN A* 

تساوی های زیر برقرار است: )پیوند و نیم پیوند بر روی شرط یکسانی هستند(

- (*BJOINABJOINA SEMIJOIN <sup>A</sup>*) (*AJOINBBJOINA SEMIJOIN B*) (*ABJOINA SEMIJOIN* () *BJOINB SEMIJOIN A*)
	- **عملگر نیم تفاضل** (SEMIMINUS( این عملگر به صورت زیر تعریف می شود:

A SEMIMINUS  $B = A$  MINUS (A SEMIJOIN B)

**عملگرهای فرا پیوند** (JOIN OUTER)

عملگرهای فرا پیوند عبارتند از:

- -1 فرا پیوند چپ (Join Outer Left(
- -2 فرا پیوند راست (Join Outer Right(

-3 فرا پیوند کامل (Join Outer Full(

عملگر فرا پیوند چپ معموالٌ به شرط تساوی است و عالوه بر تاپلهای پیوند شدنی از دو رابطه، تاپلهای پیوند نشیدنی از رابطیه چپ هم با مقدار هیچ (null (پیوند می شوند. در حالت فراپیوند راست، تاپلهای پیوند نشدنی از رابطه راسیت، بیا مقیدار هییچ پیوند می شوند و در حالت فرا پیوند کامل، تاپلهای پیوند نشدنی از رابطه چپ و هم از رابطه راست با مقیدار هییچ پیونید میی شوند. از عالمت برای نمایش فراپیوند کامل استفاده می شود.

**مثال** 

دو رابطه 1R و 2R به صورت زیر مفروض است:

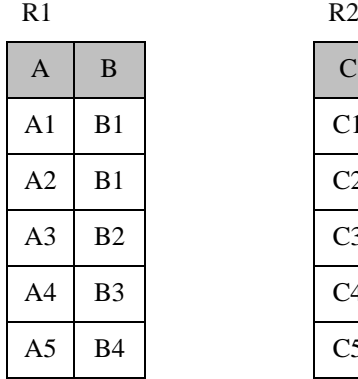

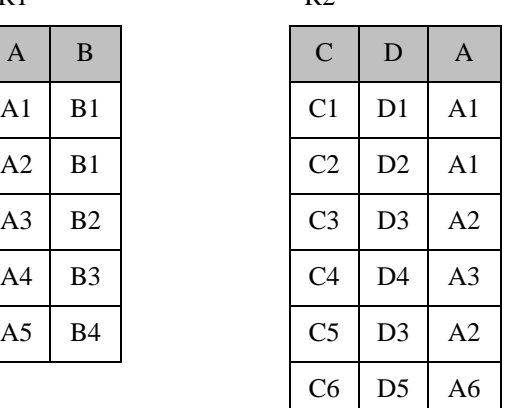

الف- فرا پیوند چپ دو رابطه 1R و 2R .

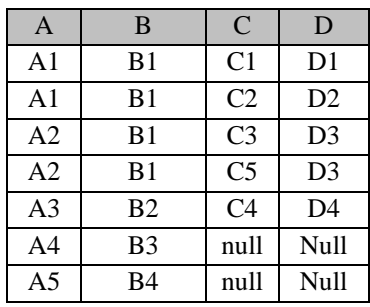

ب- فرا پیوند راست دو رابطه 1R و 2R .

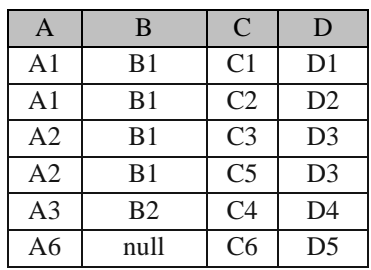

ج - فرا پیوند کامل دو رابطه 1R و 2R .

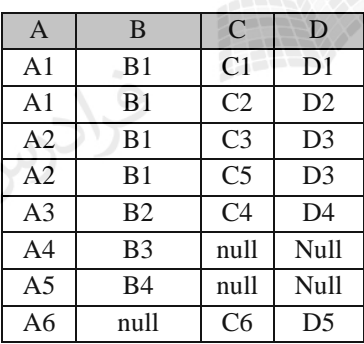

 $\mathcal{C}^{\mathcal{A}}$ 

**عملگر فرا اجتماع (UNION OUTER (**: در عملگر اجتماع باید مجموعه عنوان دو رابطه یکسیان باشیند، امیا در فیرا اجتماع ، دیگر نیاز به برقراری این شرط نیست و عنوان رابطه حاصل، اجتمیاع دو عنیوان اسیت و از مقیدار هییچ (null( بجای مقادیر صفات ناموجود در تاپلها استفاده می شود.

اگر دو رابطه صفت مشترکی نداشته باشند،حاصل JOIN OUTER FULL آنها با UNION OUTER آنها برابر است.

توسط عملگر  $\rho$  می توان یک نام جدید برای یک رابطه بدست آورد. به طور نمونه دستور  $\rho_{\mathrm{x}}(\mathrm{S})$  برای رابطه S یک نام دیگر به نام x می گذاریم. در دستور زیر جفت شماره تهیه کنندگانی که از یک شهر هستند، مشخص می شود:  $\prod_{\text{s.s}\#,\text{k.s}\#}(\sigma_{\text{s.city}= \text{k.city}}(\rho_{\text{k}}(\text{S})\infty \text{S}))$ 

حاصل تقسیم، کاردینالیتی رابطه حاصل از پیوند دو رابطه بر کاردینالیتی رابطه حاصل از ضیرب کیارتزین دو رابطیه را، ضریب گزینش عملگر پیوند گویند: *cart join C* . *jsf* =  $\frac{C}{2}$ )اگر پیوند شرطی نباشد، این ضریب برابر یک است.(

## **عملگر گروه بندی ( SUMMARIZE(**

عملگر گروه بندی( Z)، عملگری تک عملوندی برای گروه بندی تاپلهای یک رابطه برحسب مقادیر یک یا بیش از یک صـفت و سپس انجام محاسبه روی یکی از صفات توسط یکی از توابع جمعی است. توابع MUX (حداکثر)، MIN (حداقل)، AVG (میانگین)، SUM(جمع) و COUNT (شمارشـگر تاپلهـا) را توابـع جمعـی مـی گویند.

بعد از گروه بندی می توان یک یا چند تابع جمعی را در هر گروه اعمال کرد.

## **مثال**

حاصل دستور زیر بر روی جدول R را بدست آورید.

**SUMMARIZE** R **BY**(X) **ADD** AVG(Y) **AS** K;

حل:

#### R  $X$   $Y$   $X$   $K$  $x1$  5  $\Rightarrow$ x1 4  $x1 \mid 3 \mid x2 \mid 6$  $x2 \mid 6 \mid x3 \mid 5$  $x3 \quad 1$  $x3 \mid 9$

**مثال** 

در مثال قبل اگر به جای تابع AVG از تابع MIN استفاده شده بود آنگاه حاصل به صورت زیر خواهد بود:

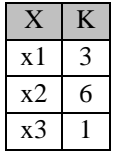

**مثال** 

حاصل دستور زیر بر روی جدول R را بدست آورید.

 $\blacksquare$ 

 $\mathcal{C}^{\mathcal{A}}$ 

SUMMARIZE R BY(B) ADD SUM(A) AS T;

حل:

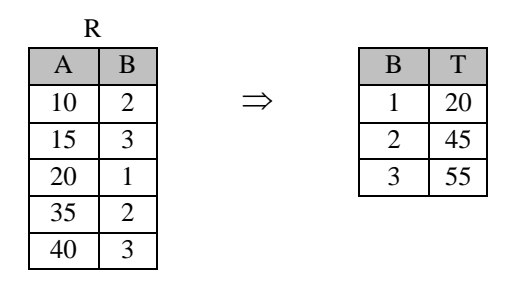

**مثال** 

با فرض وجود رابطه (D,C,B,A(R ، نتیجه اجرای عبارت جبر رابطه ای زیر چیست؟ SUMMARIZE R PER R[ ] ADD SUM (D) AS SD حل: رابطه ای با یک صفت SD و یک تاپل و با مقدار حاصل جمع مقادیر D .

عملگر SUMMARIZE را به کمک عملگرهای" EXTEND و RENAME و PROJECT " می توان شبیه سازی کرد. عملگرهای SUMMARIZE ، EXTEND و RESTRICT ، تک عملوندی هستند. **کلید کاندید** 

- رابطه های A و B مفروضند. کلید کاندید رابطه حاصل از اعمال یک عملگر به صورت زیر مشخص می شود.
	- *BMINUSA* ، کلید کاندید A است. -1 کلید کاندید
	- .است A کاندید کلید ، *<sup>A</sup> SEMIJOIN <sup>B</sup>* -2 کلید کاندید
	- .است A کاندید کلید ، *<sup>A</sup> SEMIMINUS <sup>B</sup>* -3 کلید کاندید
		- *BUNIONA* ، عنوان A یا B است. -4 کلید کاندید
	- *<sup>B</sup> INTERSECT <sup>A</sup>* ، کلید کاندید در A یا B است. -5 کلید کاندید
		- *BTIMESA* ، ترکیب کلیدهای کاندید در A و B است. -6 کلید کاندید
	- *BJOINA* ، اجتماع کلیدهای کاندید در A و B است.)صفت پیوند،کلید کاندید در A است( -7 کلید کاندید
		- ، کلید کاندید B است. *SUMMARIZE BPERA* )( -8 کلید کاندید
- )(*A <sup>p</sup>* ، کلیدهای کاندید A یا زیر مجموعه ای از آن است. به عبارتی اگیر K ، کلیید کاندیید رابطیه A و -9 کلید کاندید  $K'\,{\subseteq}\, K$  ) کلید کاندید رابطه  $\sigma_{_{p}}(A)$  باشد، در این صورت  $K'$ -10 کلید رابطه حاصله از عملگرهای فراپیوند چپ، فراپیوند راست و فرا اجتماع، مشخص نیست.

**مثال** 

باطه  $R_1$  جیست؟ مفروض است. اگر  $\sigma_{_{C=1}\cdot}(R)$  ،در این صورت کلید کاندید  $R_1$ چیست؟  $R( \underline{A}, \underline{B}, \underline{C}, D)$ حل: کلید کاندید  $\{A,B\}$  است.

دانلود رایگان مجموعه کتب کارشناسی و کنکور ارشد کامپیوتر http://faradars.org/computer-engineering-exam

 $\mathcal{O}(\mathcal{E})$ 

 $\mathbf{r}$ 

 $\mathcal{O}(\mathcal{E})$ 

#### **مثال**

باطه  $R_1$  جلیست؟ مفروض است. اگر  $\sigma_{< A=a\wedge B=b>}$  ،در این صورت کلید کاندید  $R_1$  چیست؟  $R(A,B,C,D)$ است. *C* حل: کلید کاندید

#### **مثال**

باطه R مفروض است. اگر  $R_1 = \sigma_{P1}(R)$ و  $R_2 = \sigma_{P2}(R)$ ، آنگاه کلید کاندید  $R_1 \cup R_2$ چیست؟  $R$  ${H}_{\scriptscriptstyle R1}\, {\textstyle \bigcup}\, {H}_{\scriptscriptstyle R2}\,$  حل:

## **حساب رابطه ای**

حساب رابطه ای یکی از روش های اعمال پرس و جو در مدل رابطه ای می باشد که با جبر رابطه ای منطقاٌ معادل است. یعنی برای هر عبارت جبر رابطه ای، یک عبارت معادل در حساب رابطه ای وجود دارد و برعکس. حساب رابطه ای به زبان طبیعی و جبر رابطه ای به یک زبان برنامه سازی نزدیک است. حساب رابطه ای بر دو نوع تاپلی و میدانی(دامنه ای) می باشد. در حساب رابطه ای داریم:

EXISTS  $x(p) \equiv \text{COUNT}(x \text{ where } p=1)$ 

FORALL  $x(p) \equiv \text{COUNT}(x \text{ WHERE } p)$ 

COUNT (x WHERE  $p$ )  $\equiv$  COUNT (x)

FORALL T(f)  $\equiv$ NOT EXISTS T (NOT F)

EXISTS  $T(f) \equiv NOT(FORALL \ T (NOT f))$ 

NOT EXISTS  $T(f) \equiv NOT$  FORALL  $T(f)$ 

FORALL  $T(f)$  OR  $(g)$  = NOT EXISTS T(NOT  $(f)$  AND NOT $(g)$ )

همچنین داریم:

 $\mathcal{L}_{\mathcal{A}}$ 

 $\mathcal{C}^{\mathcal{A}}$ 

**مثال** 

پایگاه داده های "تهیه کننده- قطعه"، به صورت زیر است:

**S**(S# , SNAME , STATUS, CITY ) **P**(P# , PNAME , …. ) **SP**(S# , P# , QTY)

عبارت حساب رابطه ای زیر، پاسخ چه پرسشی است؟

S.SX.S# WHERE FORALL SPY(IF SPY.S#='S3' THEN EXISTS SPZ(SPZ.S# =SX.S# AND  $SPZ.P# = SPY.P#$ )

)SPY و SPZ دو متغیر تاپلی تعریف شده روی SP هستند.(

حل: شماره تهیه کنندگانی را بدهید که حداقل تمام قطعات تهیه شده توسط '3S 'را تهیه کرده اند. البته اگر تهیه کننده 3S ، قطعه ای تهیه نکرده باشد، آنگاه شماره تمام تهیه کنندگان موجود در رابطه S از جمله خود '3S 'داده می شود.

 $\overline{\phantom{a}}$ 

 $\mathcal{L}$ 

 $\mathcal{C}^{\mathcal{A}}$ 

رابطه 1R با کلید A ،رابطه 2R با کلید B و رابطه 3R با کلید (B,A (مفروضند. با فرض اینکه V,U,W سه متغیر تاپلی تعرییف شده به ترتیب روی 1R و2R و3R باشند، معادل عبارت جبر رابطه ای زیر، در حساب رابطه ای را بنویسید. (R1 TIMES R2) [A,B] MINUS R3[A,B] حل:

(V.A , V.B) WHERE NOTEXISTS W(W.A=V.A AND W.B=U.B)

در فصل بعد خواهید دید که معادل SQL آن به صورت زیر است:

SELECT R1.A ,R2.B FROM R1,R2 EXCEPT SELECT R3.A,R3.B FROM R3;

**مثال** 

حل:

**مثال** 

عبارت زیر به صورت حساب رابطه ای است. معادل آن را در جبر رابطه ای بنویسید. SUM (V WHERE V.A='a1' AND V.B='b1' , C) AS SC

(SUMMARIZE R PER R{TUPLE<'a1' , 'b1'>} ADD SUM(C) AS SC) {SC} در فصل بعد خواهید دید که معادل SQL آن به صورت زیر است: SELECT SUM(R.C) AS SC FROM R WHERE R.A='a1' AND R.B='b1'

حساب رابطه ای، نارویه ای تر از جبر رابطه ای است.

رابطه مبنا با یک عبارت جبر رابطه ای تعریف نمی شود.

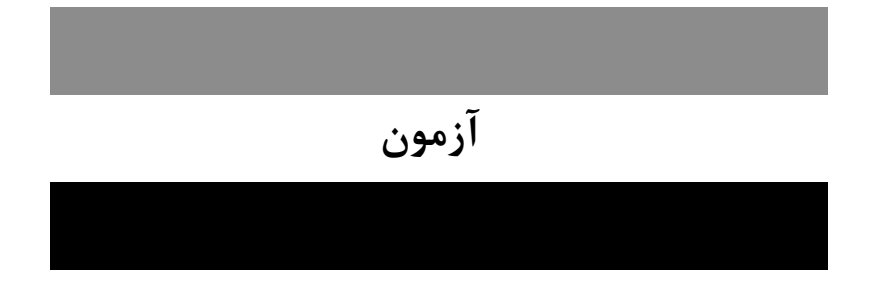

**-1 رابطه های (B,A(R و (D,C,A(S زیر مفروض اند. S R چند تاپل خواهد داشت؟)دولتی 90(**

**(Natural full outer join--کامل طبیعی فراپیوند : )**

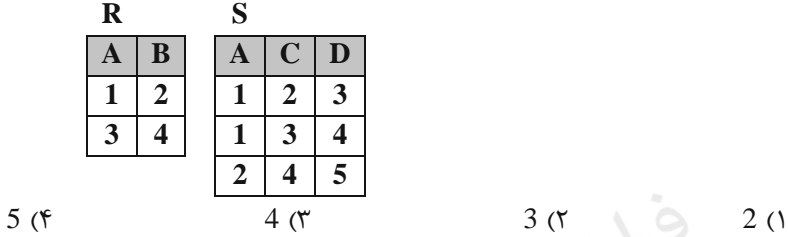

**1-3(** در حالت فرا پیوند کامل، عالوه بر تاپلهای پیوند شدنی از دو رابطه، تاپلهای پیوند نشیدنی هیم از رابطیه چیپ و هیم از رابطه راست با مقدار هیچ پیوند می شوند.

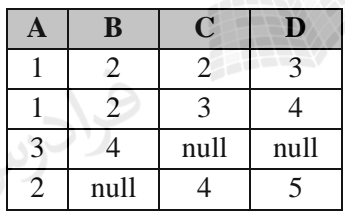

**-2 رابطه (c,b,a(R و دو عبارت جبری زیر را در نظر بگیرید. کدام عبارت همواره تعریف شده است؟)دولتی 89(**  $\operatorname{Q}_1$  :  $\pi_{\operatorname{b,c}}(\sigma_{\operatorname{b=c}}(R))$  $\mathop{\rm Q}\nolimits_2:\pi_{\scriptscriptstyle{\rm a,b}}(\sigma_{\scriptscriptstyle{\rm a=b}}(\mathop{\rm R}\nolimits))$ 

موارد ۱و ۲ $\mathsf{Q}_1 \cap \mathsf{Q}_2$  (۲ $\mathsf{Q}_1 \cap \mathsf{Q}_2$  (۲ $\mathsf{Q}_2$  (۲ $\mathsf{Q}_3 \cap \mathsf{Q}_1$ ) موارد ۱ **2-2(** نتیجه پرسش Q<sup>1</sup> ، جدولی است با دو ستون b و c و نتیجه پرسش Q<sup>2</sup> ، جدولی است با دو سیتون a و b. بنیابراین چون ستونها دو جدول هم نام نمی باشند، اشتراک آنها تعریف نشده است. همچنین چون ستونهای  $\, {\bf Q}_2 \,$  زیـر مجموعـه نمی باشند،  $\rm Q_{1}\div Q_{2}$  تعریف نشده است.  $\rm Q_{1}$ 

**-3 اگر B , A دو رابطه دارای خصیصه های(Attributes (یکسان باشند، حاصل الحاق A و B کدام یك از عبارات زیر است؟ )دولتی 87(** ھیچ کدام (۴  $\mathsf{A} \cup \mathsf{B}$  (۳  $\mathsf{A} \cap \mathsf{B}$  (۲  $\mathsf{A} \times \mathsf{B}$  $A \times B$  (1) **3-2(** چون تمام خصیصه های دو رابطه یکسان است، حاصل الحاق آنها با اشتراک آنها برابر خواهد بود.

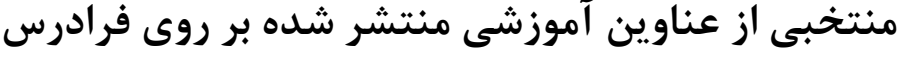

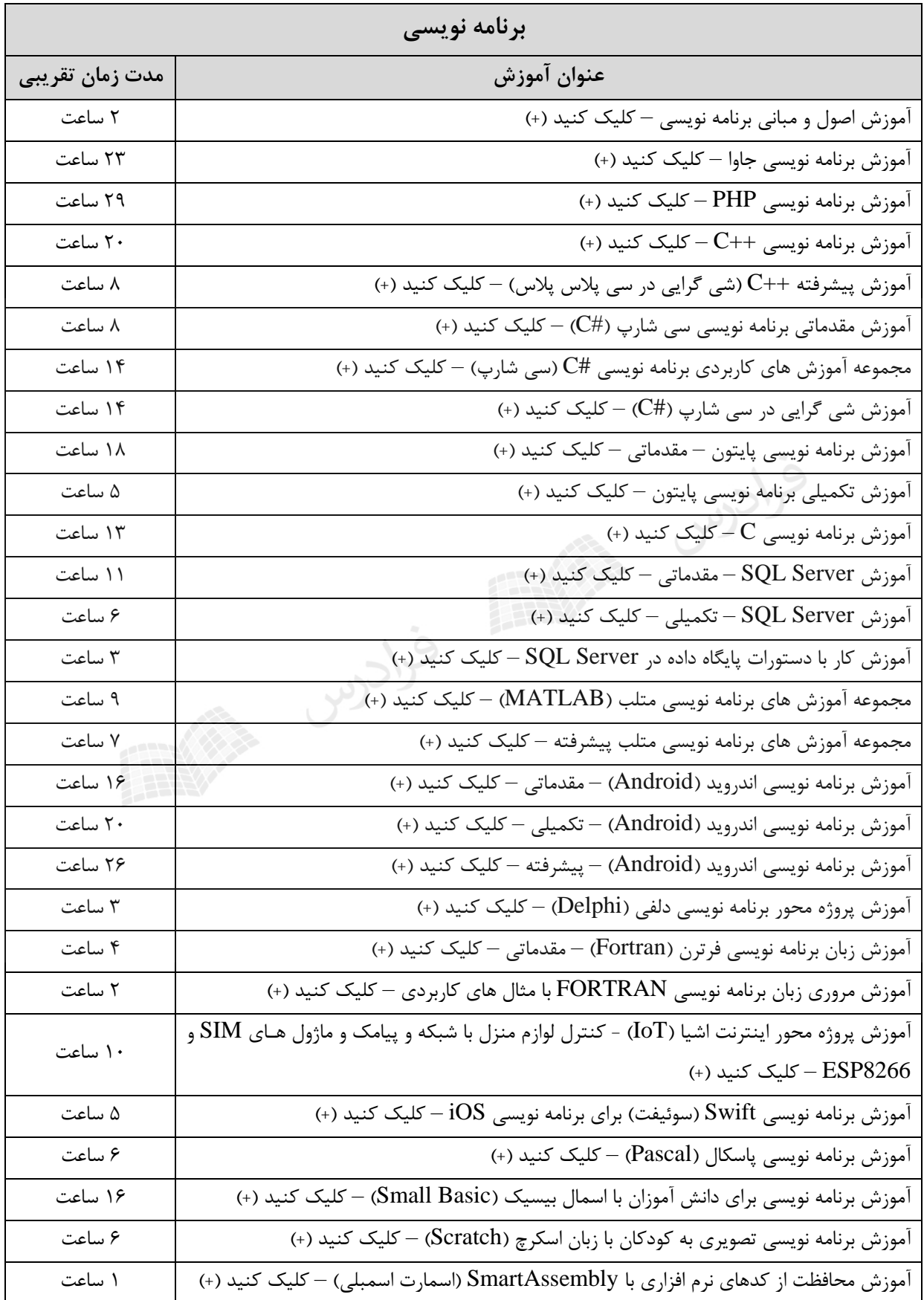

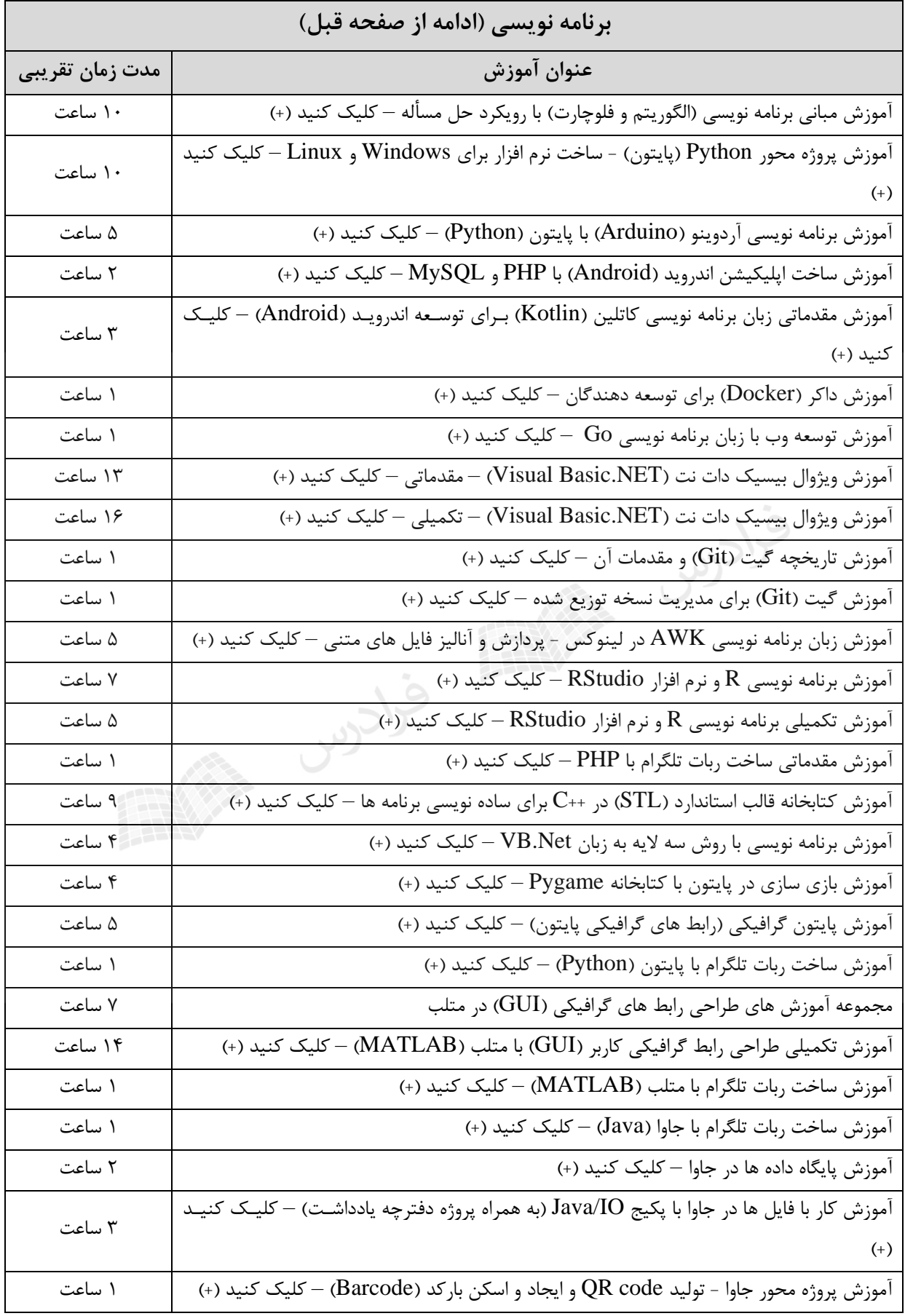

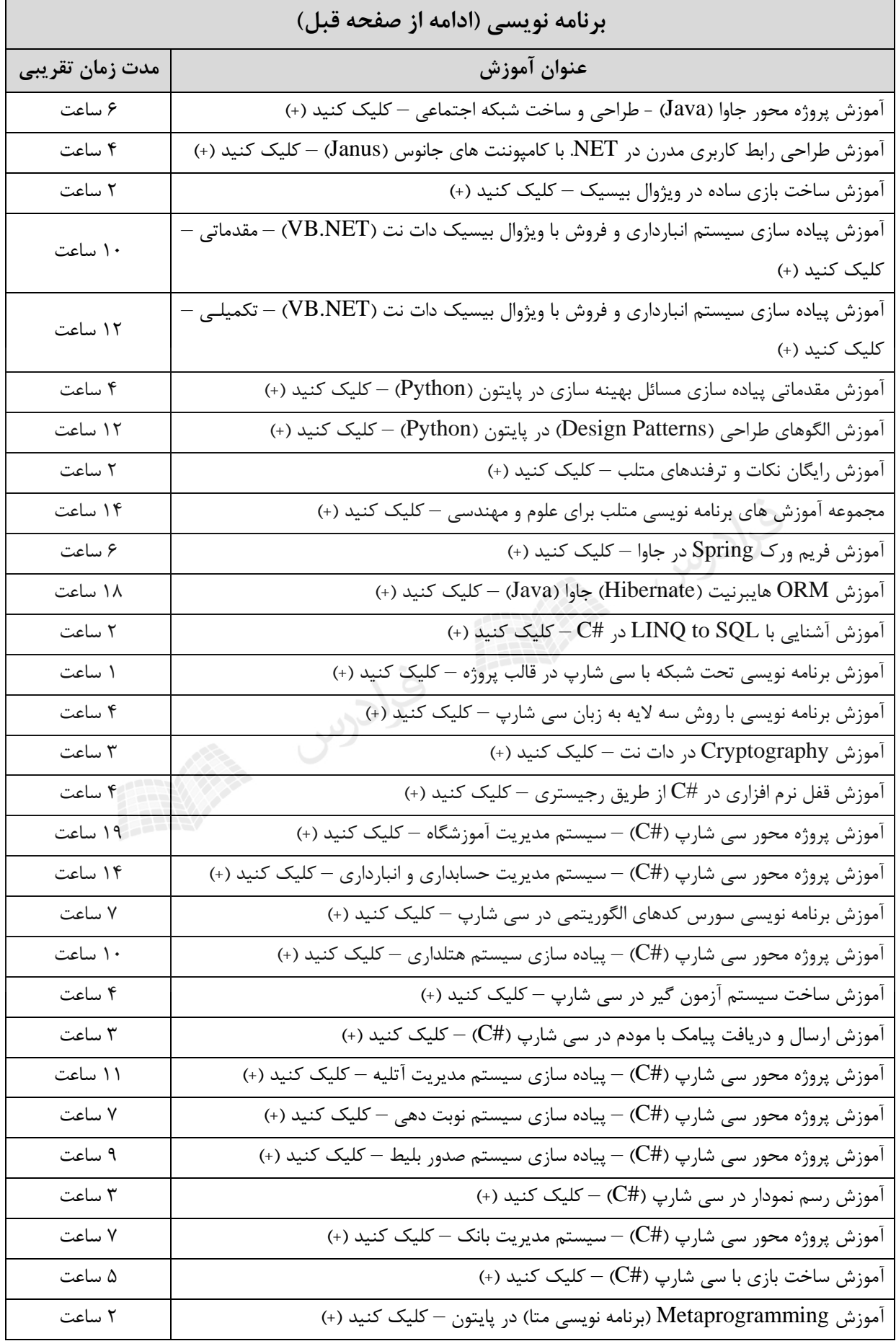

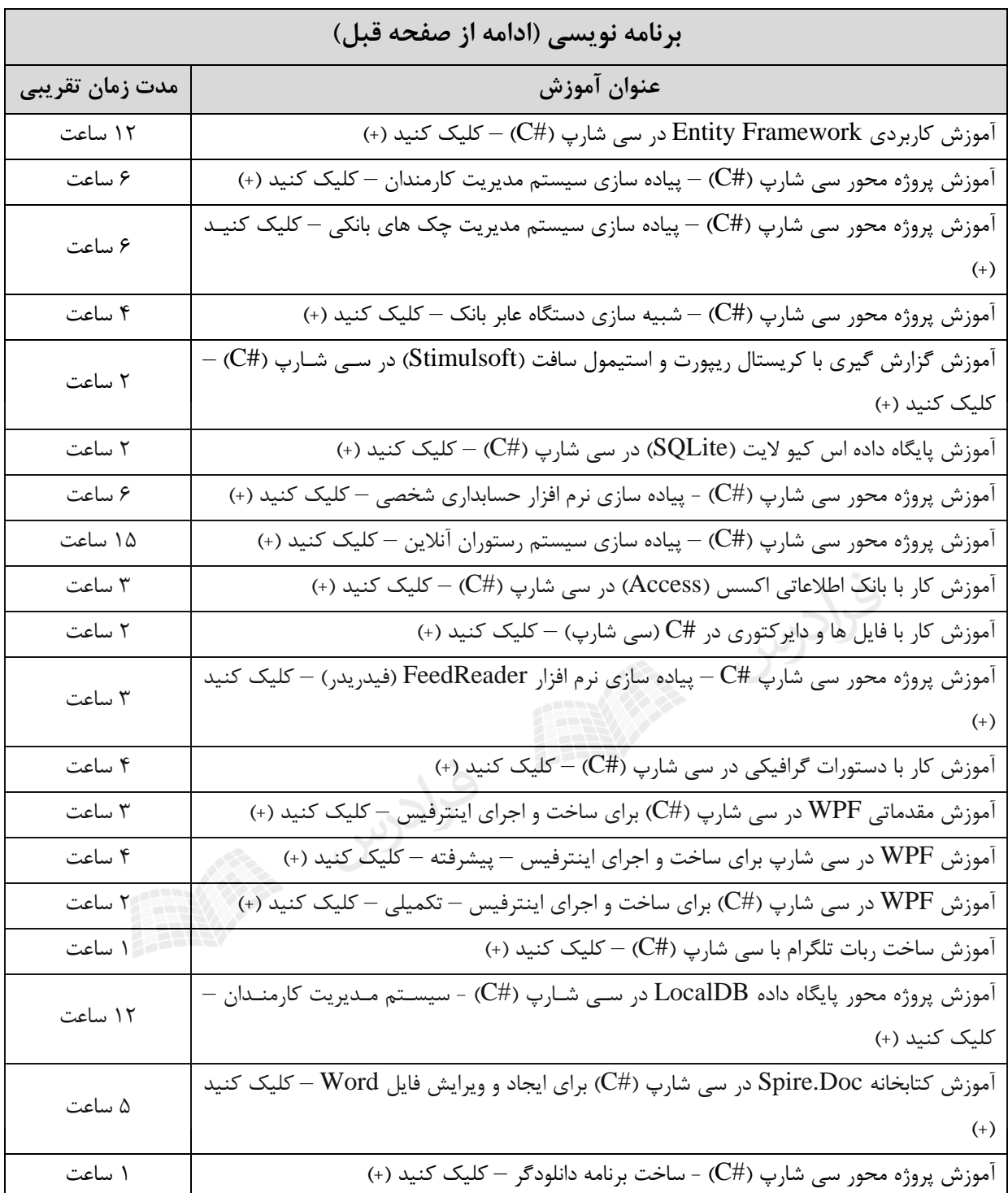
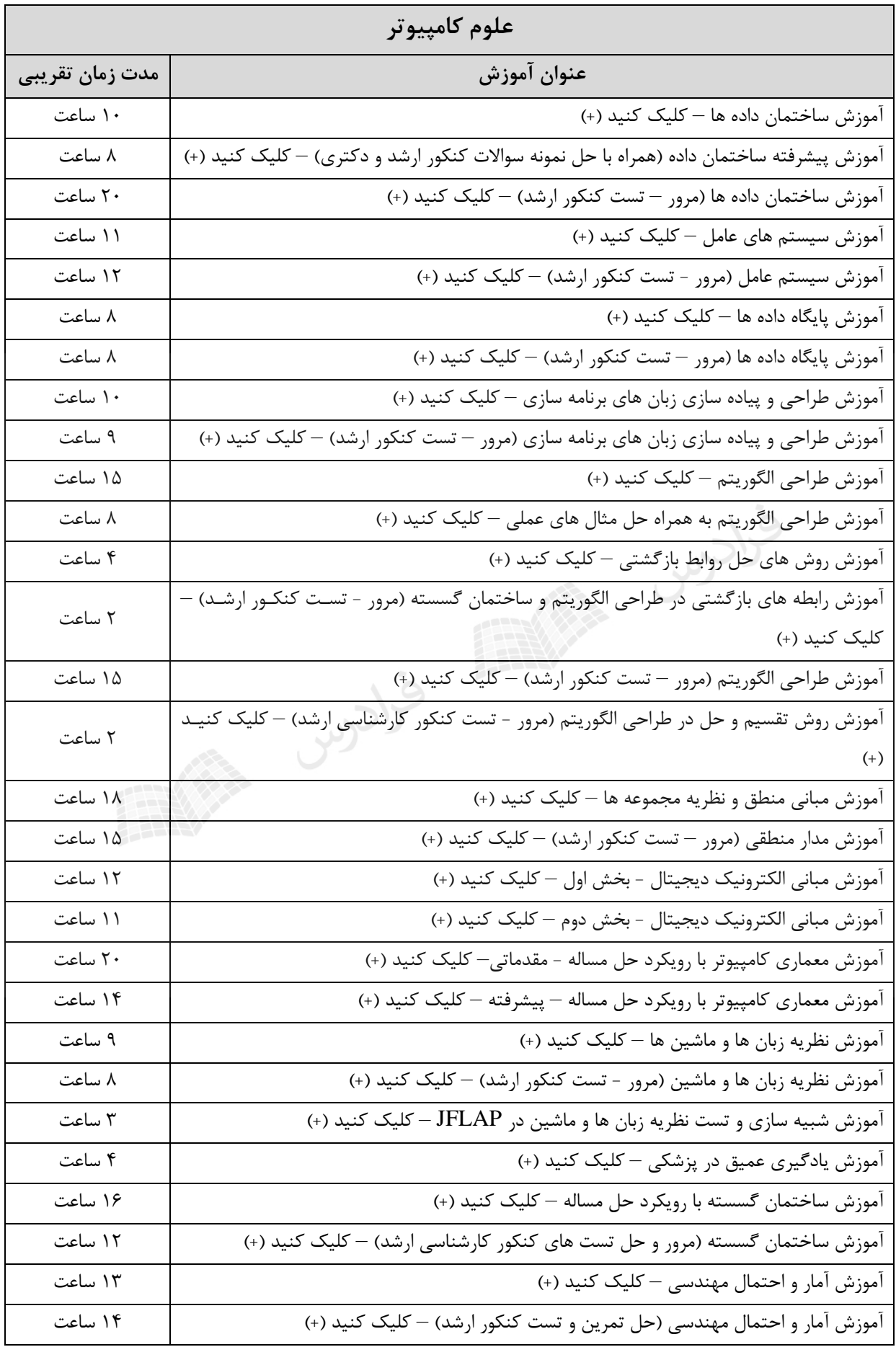

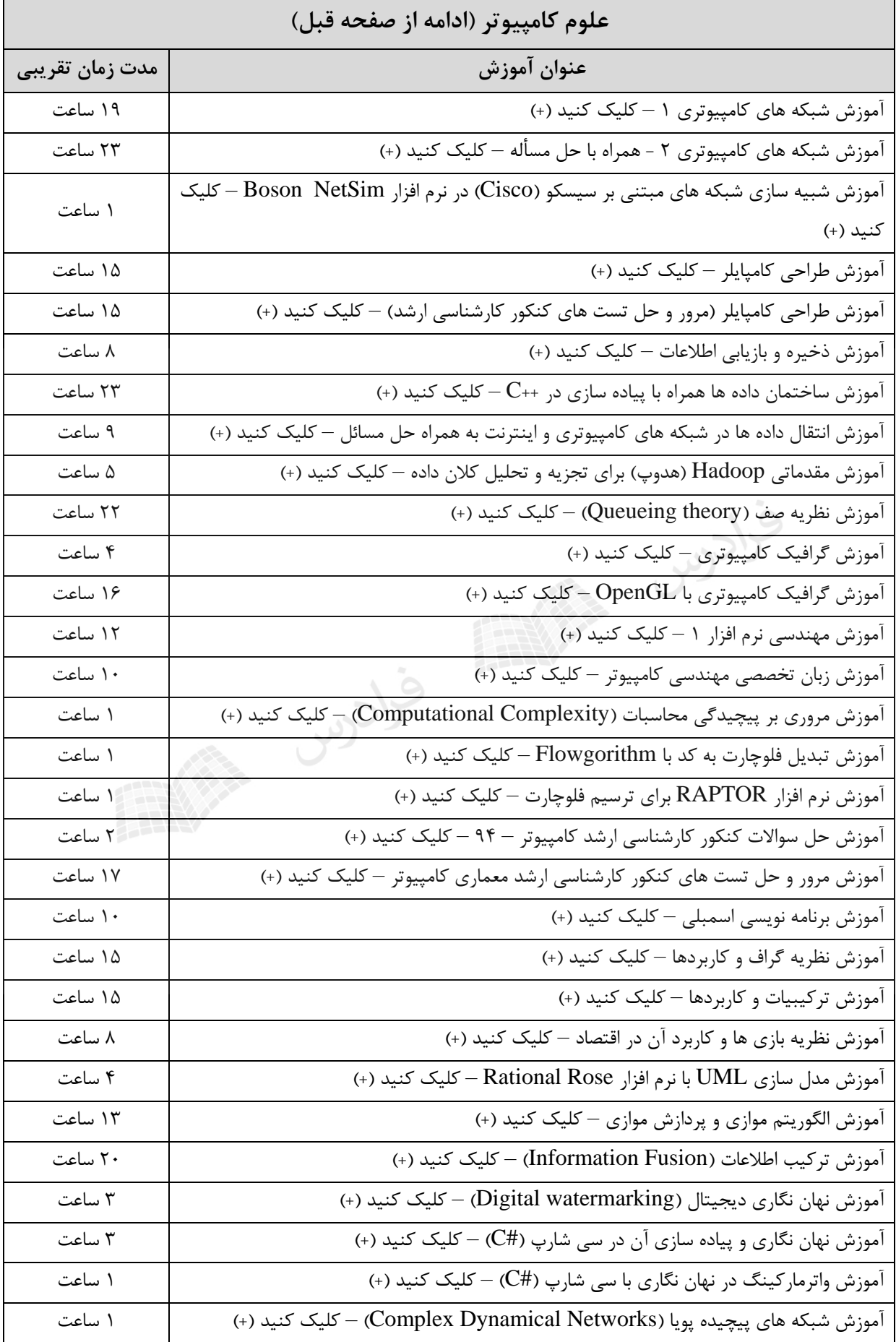

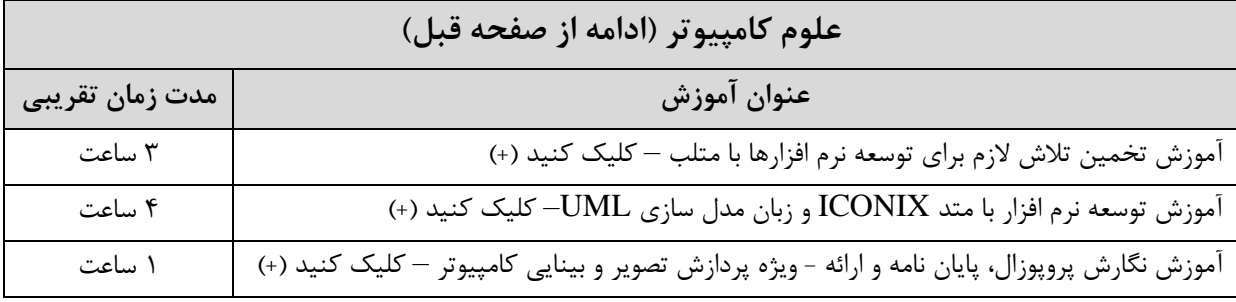

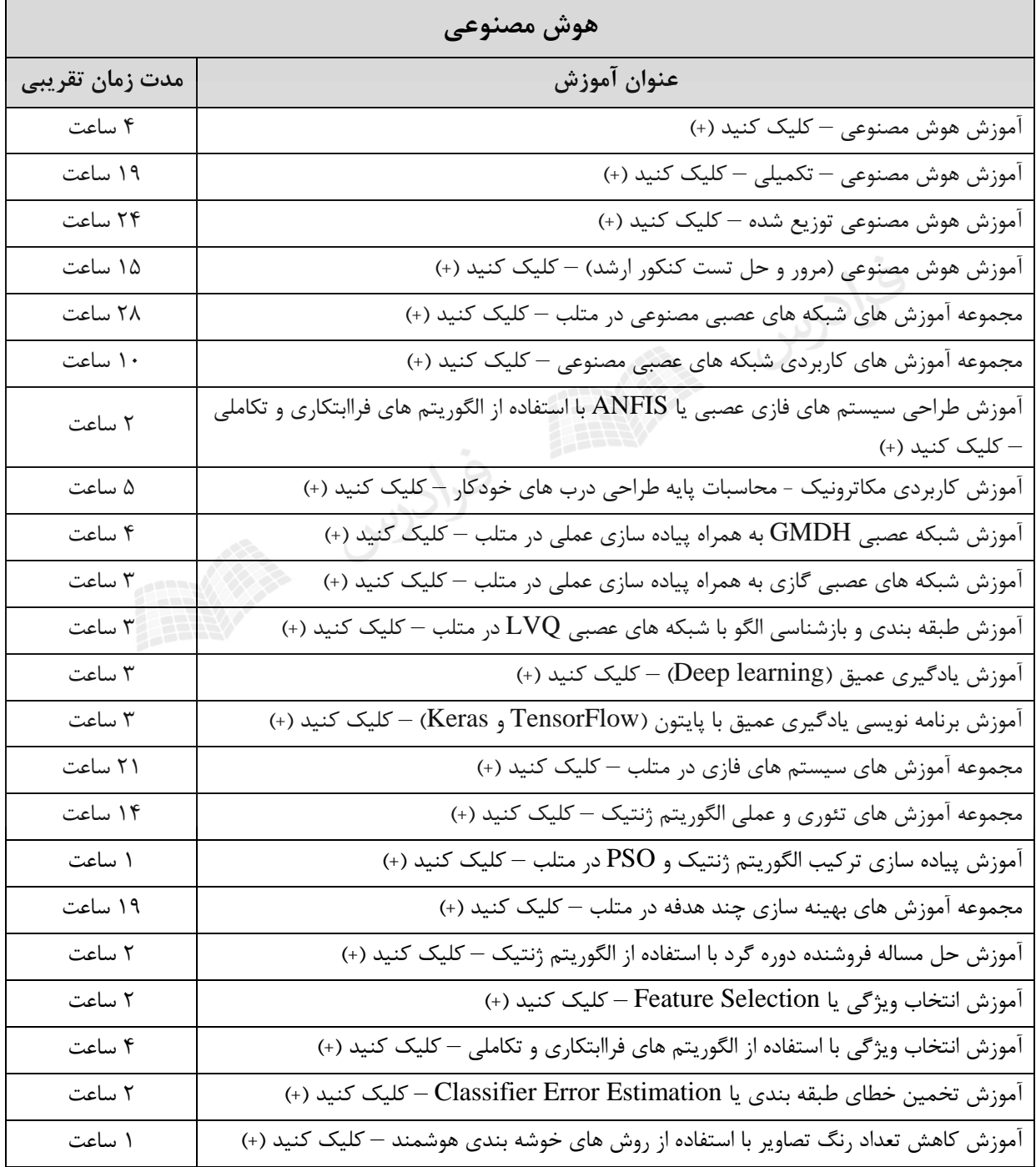

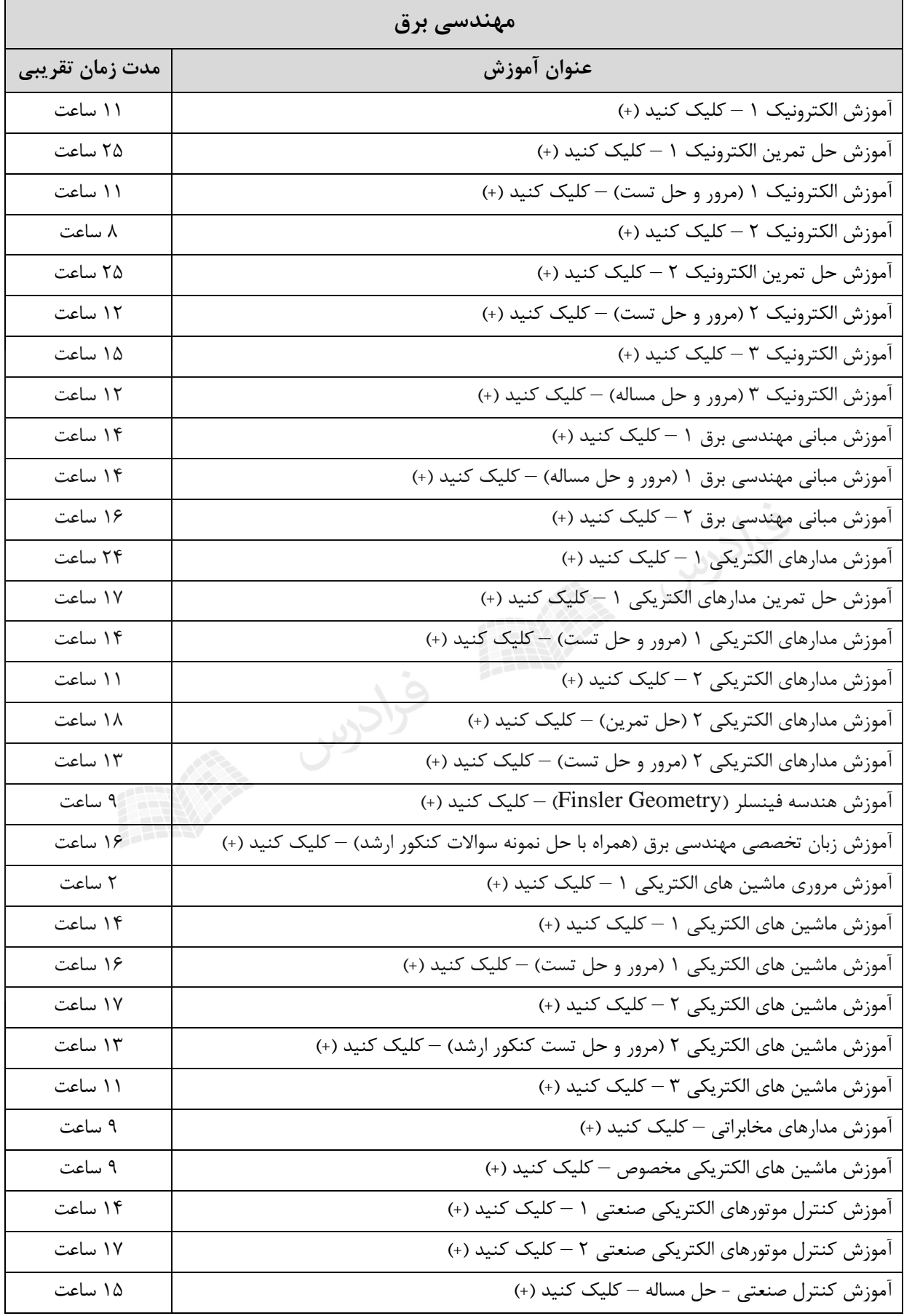

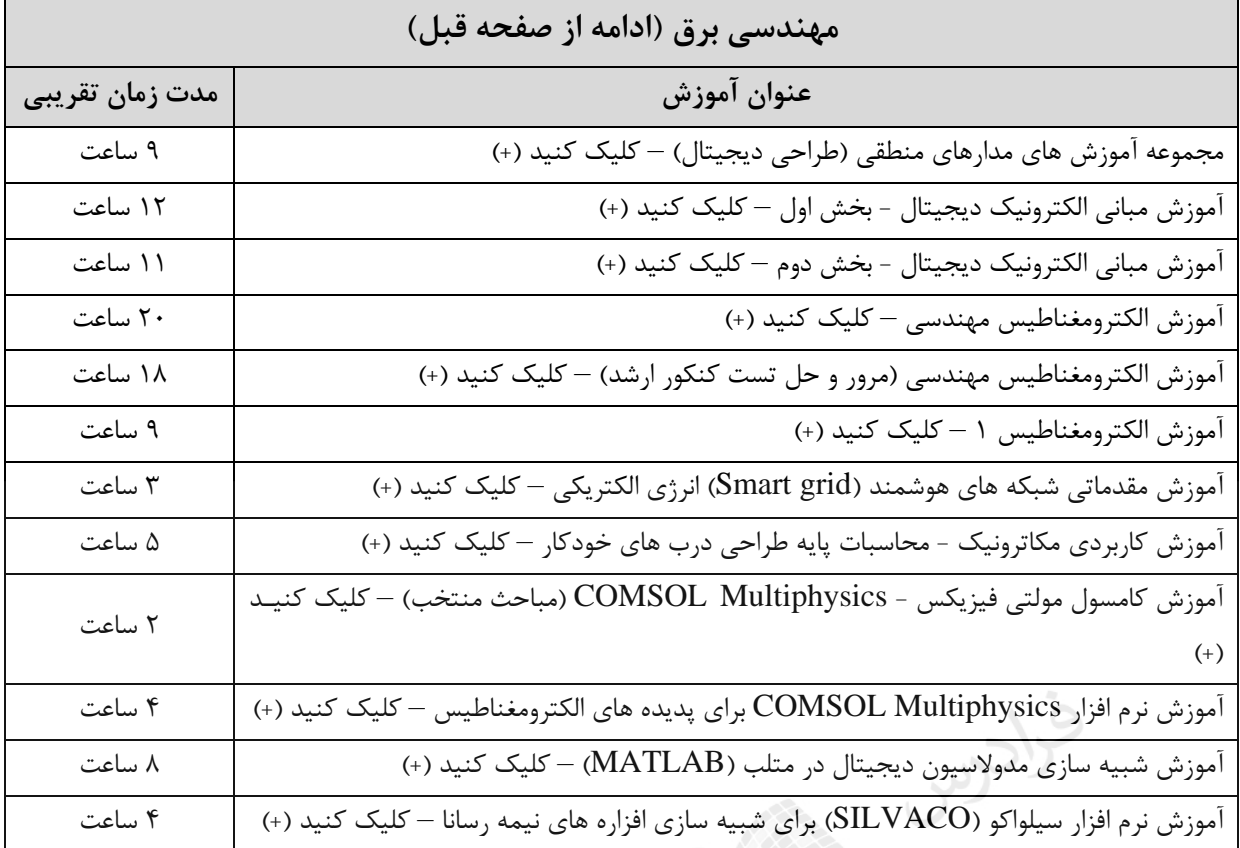

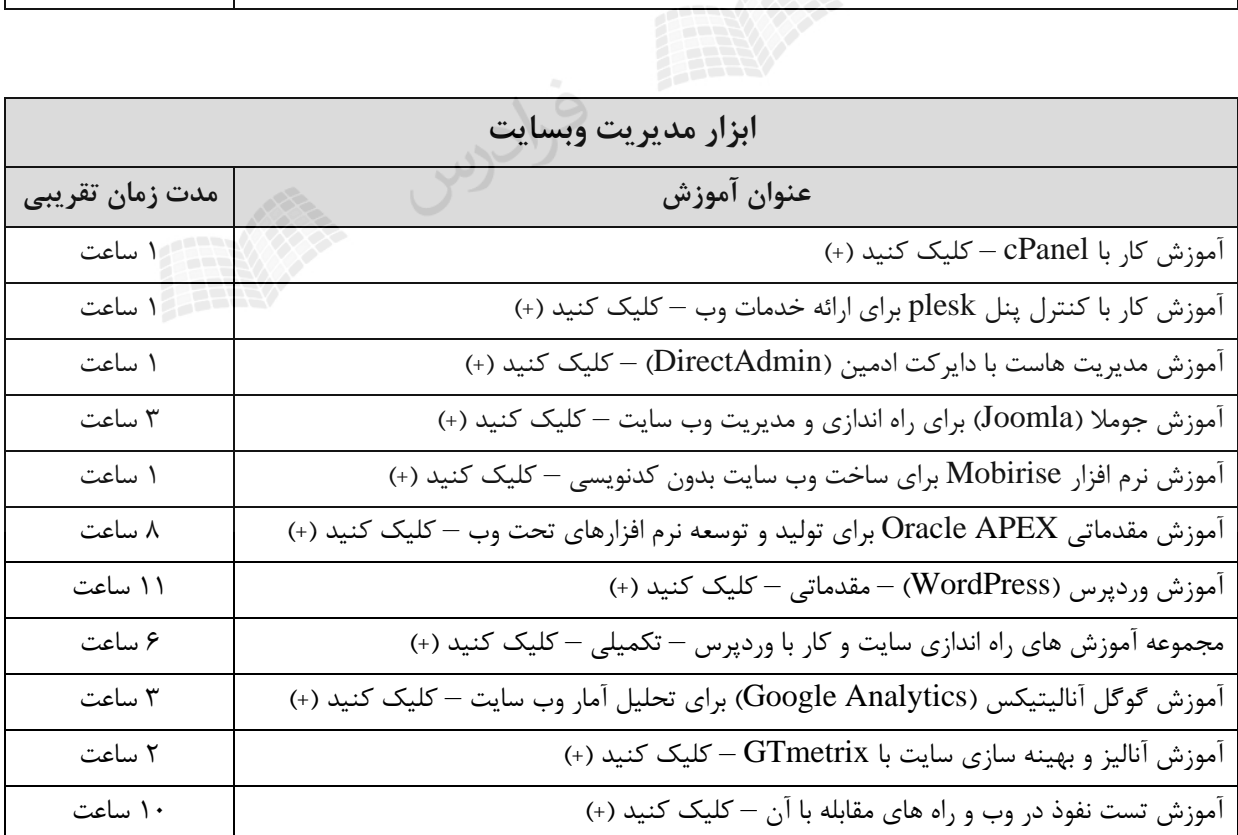

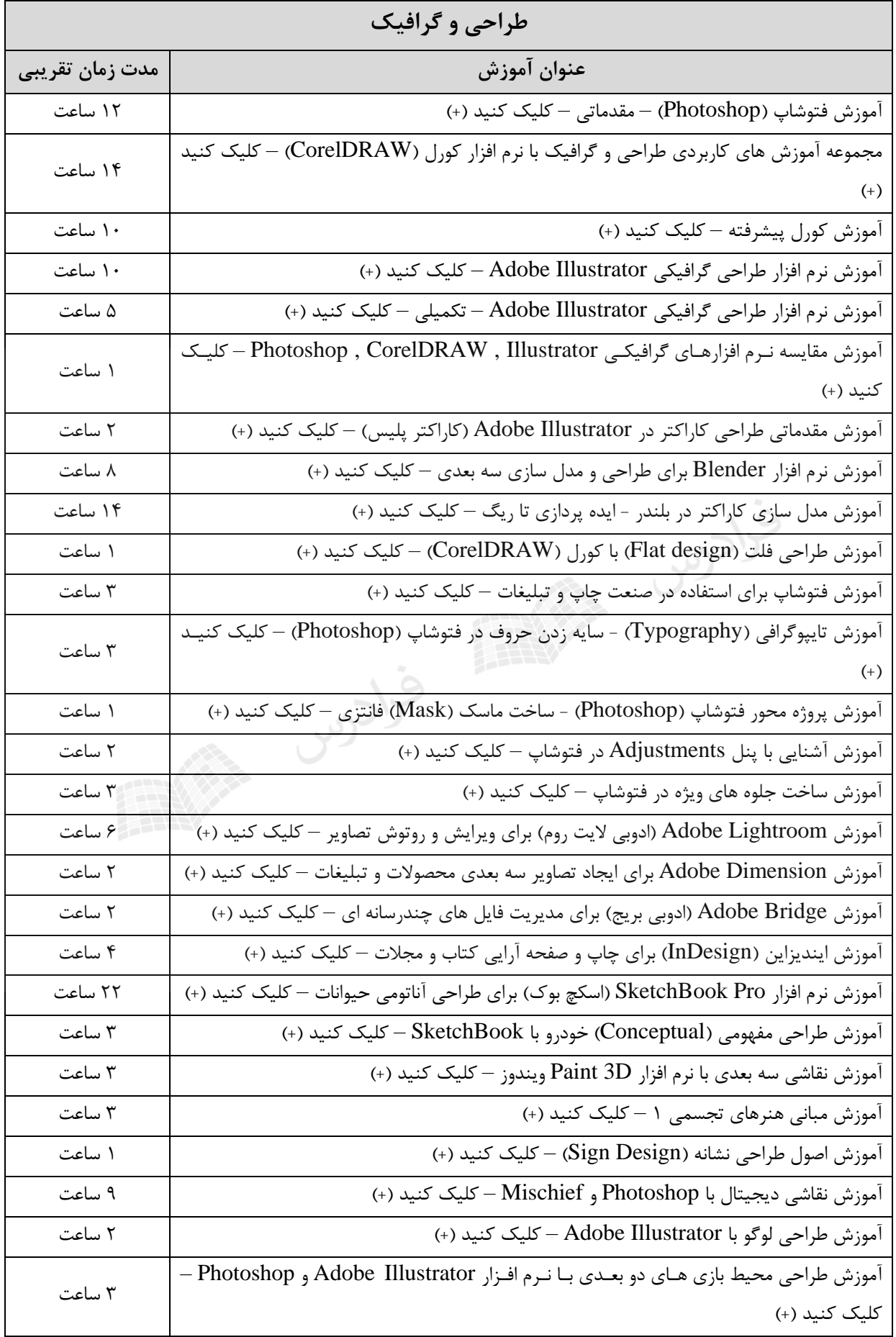

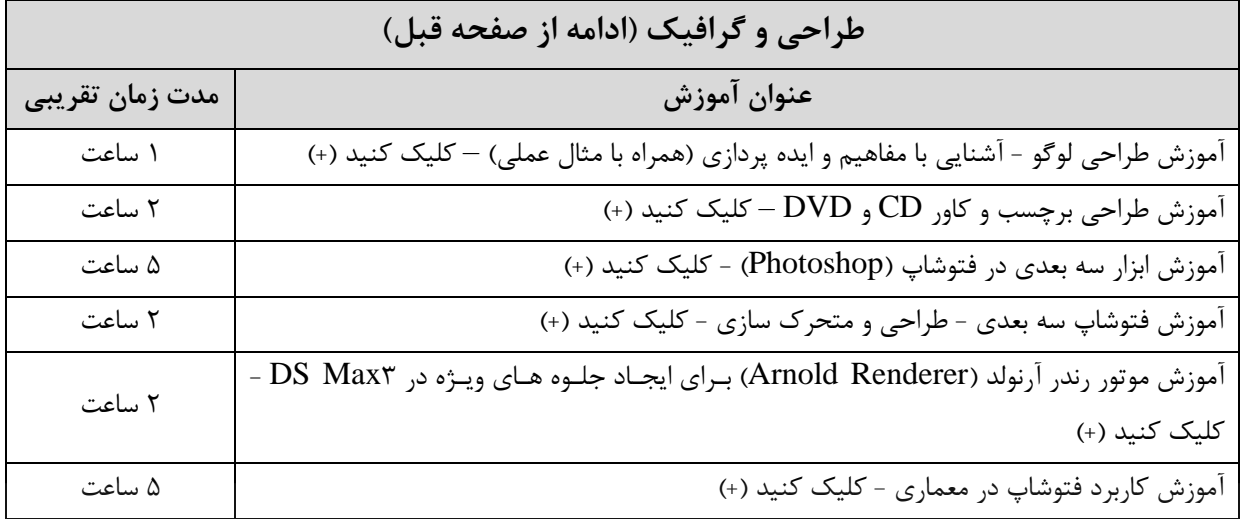

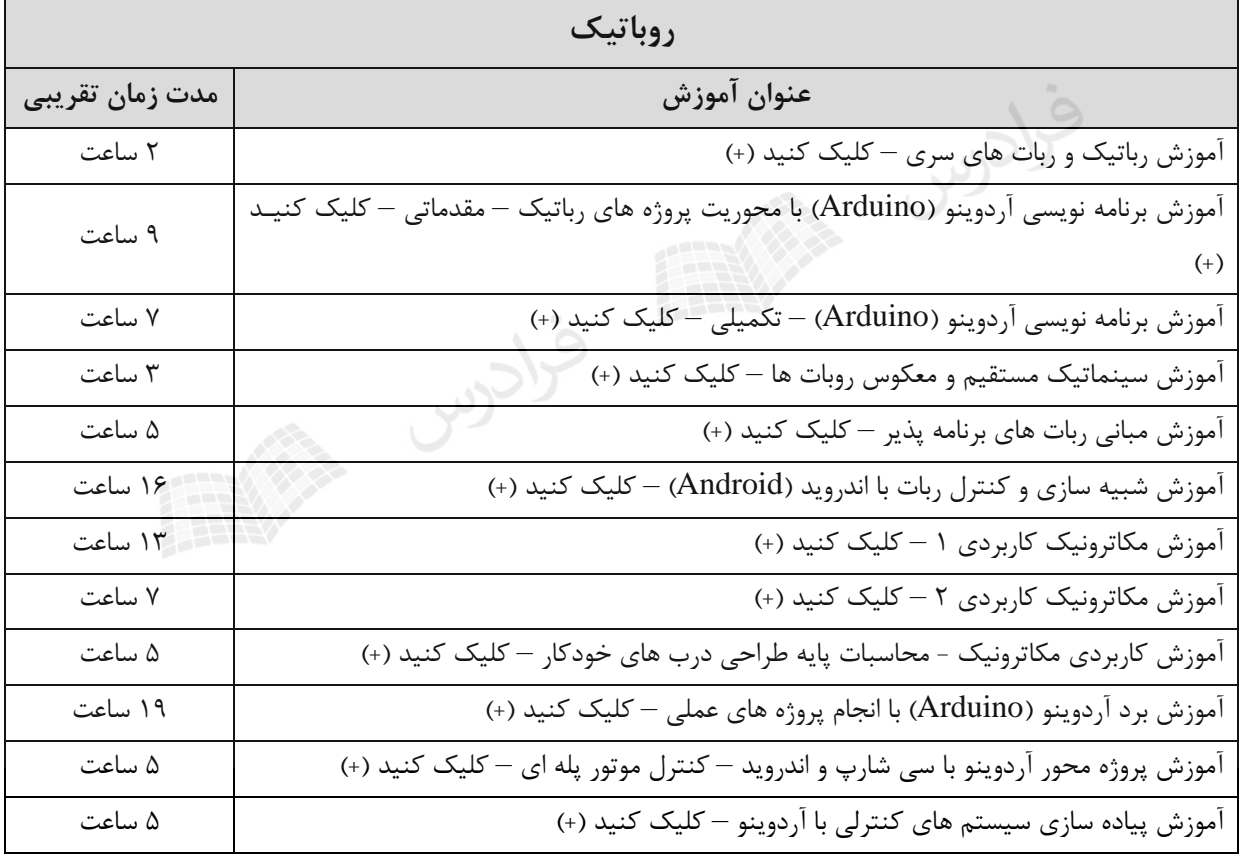

# **فصل :5**

# **زبان رابطه ای** SQL

در این فصل به بررسی زبان رابطه ای SQL می پردازیم. **زبان رابطه ای SQL** اصوالً هر RDBMS دارای نسخه SQL خاص خود است. ویژگی های SQL عبارت است از: -1 زبانی غیر رویه ای -2 دارای عملگرهای بسیار قوی -3 تامین کننده استقالل داده ای -4 دارای اکمال ساختاری -5 شامل تمام داده های استاندارد -6 قابل استفاده هم به صورت مستقل و هم به صورت ادغام شده **انواع داده ها در SQL**

انواع داده ها که در SQL می توان از آنها استفاده کرد عبارتند از:

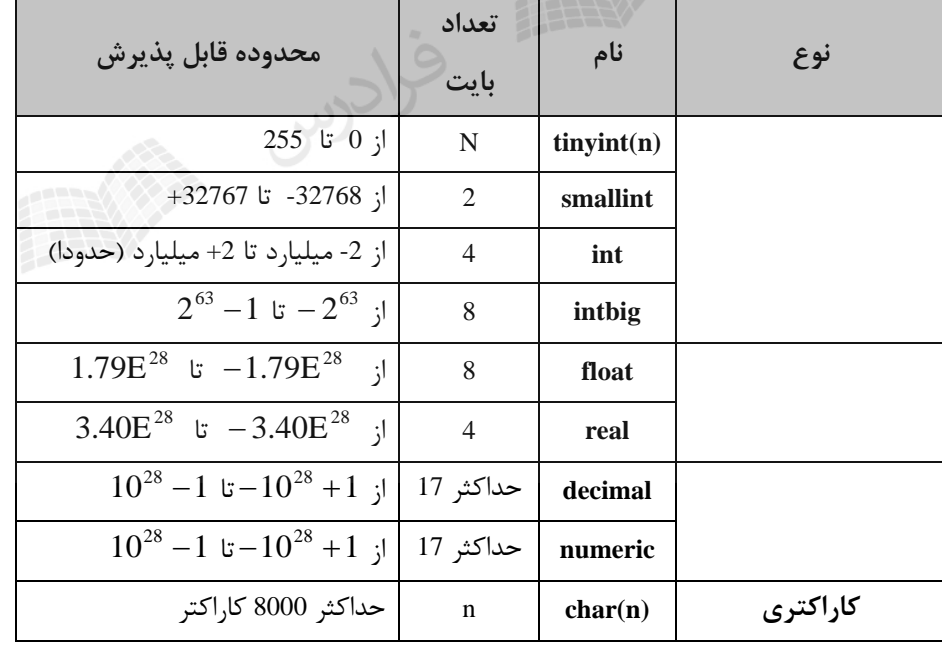

و انواع دیگر مانند:

bit , binary , image , money , currency , datetime , sysname , timestamp , varchar , varbinary , XML

**انواع عملگرها در SQL**

توسط عملگرها، عمل خاصی را انجام می دهیم. انواع عملگرها عبارتند از: -1 محاسباتی (,-,+\*%,/,) -2 رابطه ای ( =! ,=<,=>,>,<,=) (AND,OR,NOT)منطقی -3 -4 بیتی (~,&,|,^) -5 انتساب(=) (IN,BETWEEN,ALL,ANY,LIKE) ویژه -6

**دستورهای SQL** دستورات در SQL را می توان به سه دسته زیر تقسیم بندی کرد: (SELECT, INSERT, UPDATE, DELETE) : DML -1 (CREATE , ALTER , DROP) **: DDL -2**  (GRANT , REVOKE) **: DCL -3**

**ایجاد جدول ( TABLE CREATE(** 

برای ایجاد بانک اطالعاتی می توان از دستور TABLE CREATE استفاده کرد.

**مثال** 

ایجاد جدول دانشجو ( S) با فیلد های شماره دانشجویی(کلید) و نام دانشجو:

#### **CREATE TABLE** S

 ( ID Char (10) PRIMARY KEY , Name Char (20), );

 $\mathcal{L}_{\mathcal{A}}$ 

به جای KEY PRIMARY می توان از UNIQUE نیز استفاده کرد.

با ایجاد جدول، مشخصات جدول در کاتالو سیستم وارد می شود.

**حذف جدول ( TABLE DROP(**  برای حذف یک جدول از دستور TABLE DROP ، استفاده می شود. وقتی جدولی حیذف شیود، فاییل متنیاظر جدول حذف شده و تعریف جدول از کاتالو خارج می شود. برای حذف جیدول <sup>S</sup> ، از دسیتور زییر اسیتفاده می کنیم: **DROP TABLE** S; در دستور option..…TABLE DROP به جای option می توان CASCADE یا RESTRICT را نوشت. در دستور زیر اگر گزینه RESTRICT را بنویسیم، DROP TABLE base-table {RESTRICT| CASCADE} در این صورت اگر روی جدول،دید تعریف شده باشد، جدول حذف نمی شیود. همچنیین اگیر روی سیتونی از جیدول شیاخص تعریف شده باشد، جدول حذف نمی شود. **درج ( INSERT(**  از این دستور برای اضافه کردن رکورد به جداول بانک اطالعاتی استفاده می شود. **مثال** درج اطالعات یک دانشجو به جدول STUDENT: **INSERT INTO** S (ID,Name) **VALUES** ('110' , 'Ali' ); п اگر فیلدی NOTNULL تعریف شده باشد، مقادیر تهی برای آن نمی توان وارد کرد. **بهنگام سازی (UPDATE(**  برای ویرایش رکوردهای جدول از دستور UPDATE استفاده می کنیم. **مثال**  شماره دانشجویی 100 را به 200 تغییر دهید. **UPDATE** S **SET** ID=200 **WHERE** ID=100;  $\mathbf{r}$ 

# **حذف رکورد ( DELETE(**

دستور delete برای حذف سطرهای جدول به کار می رود.

#### **مثال**

حذف دانشجو به شماره 300 :

**DELETE FROM** STUDENT **WHERE** ID=300;

# **بازیابی )SELECT)**

عملکرد این دستور ترکیب عملکرد دو عملگر گزینش و پرتو در جبر رابطه ای می باشد. **مثال** 

بازیابی شماره و نام دانشجویان از جدول S :

**SELECT** ID, Name **FROM** S;

 $\mathcal{C}^{\mathcal{A}}$ 

## **مثال**

بازیابی شماره دانشجویانی که نام آنها ALI باشد از جدول S :

**SELECT** ID<br>**FROM** S **FROM WHERE** Name='ALI';  $\mathcal{C}$ 

## **مثال**

بازیابی شماره و نام دانشجویانی که نام آنها ALI باشد:

**SELECT** \* **FROM** S **WHERE** Name='ALI';

 $\mathcal{C}^{\mathcal{A}}$ 

 $\mathcal{L}_{\mathcal{A}}$ 

## **مثال**

بازیابی نام دانشجویان بدون نمایش نام های تکراری:

**SELECT DISTINCT** SNAME **FROM** S;  $\mathcal{C}^{\mathcal{A}}$ 

با دستور SELECT می توان عملکرد فقط گزینش یا فقط پرتیو در جبیر رابطیه ای را پییاده کیرد. اگیر از \* SELECT استفاده شود، مشخصات همه ستونها داده می شود و مانند عملکرد گزینش عمل می کند.

فرادرس

# **مثال**

با توجه به دو رابطه (b,a(R و (d,c(S ، معادل جبر رابطه ای هر یک از دستورات SQL داده شده در مقابل آن آورده شده است:

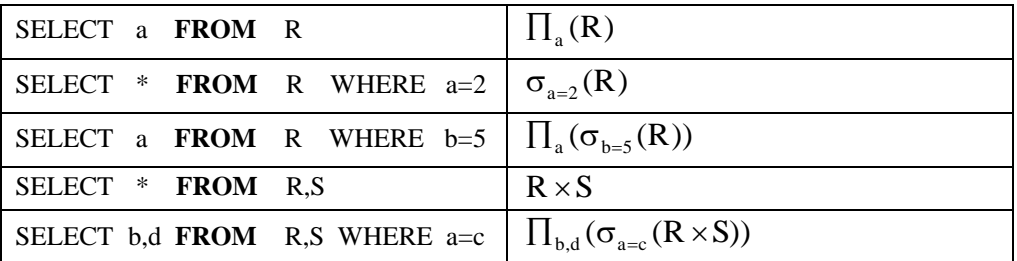

توابع جمعی ( Aggregate Functions)

توابع جمعی در قسمت جبر رابطه ای توضیح داده شد. این توابع عبارتند از:

**مثال** 

پرس و جویی که تعداد دانشجویان را بر می گرداند:

**SELECT** COUNT(\*) **FROM** S;

COUNT , MAX , MIN , SUM , AVG

برای شمارش تعداد سطرهای یک جدول از (\*) COUNT استفاده می شود.

استفاده از DISTINCT در توابع MAX , MIN بی اثر است.

**مرتب سازی رکوردها**  توسط امکان BY ORDER می توان جدول جواب را برحسب یک یا بیش از یک ستون به صورت صعودی (ASC (یا نزولی (DESC (مرتب کرد. )ASC پیش فرض است(.

**SELECT** \* **FROM** S **ORDER BY** ID **DESC;**

> البته می توان به جای ID از شماره مکانی آن در جدول یعنی عدد یک استفاده کرد. **تست مقدار تهی فیلد** توسط این امکان می توان وجود مقدار هیچ در یک ستون را بررسی کرد.

#### **مثال**

شماره دانشجویانی را بدهید که نمره آنها در درس 1C هنوز اعالم نشده است.

**SELECT** SID **FROM** SC WHERE CID = 'C1 ' AND GRADE **IS NULL**;  $\blacksquare$ 

#### **عملگر LIKE**

توسط این امکان در SQL می توان عمل بازیابی را بر اساس نشانوند جستجوی کیاراکتر بیا شیرایط میورد نظیر انجیام داد. بیه عبارتی مشخص می کند که آیا رشته ای در قسمتی از فیلد قرار دارد یا خیر. تذکر: به جای کاراکتر – می تواند یک کاراکترو به جای کاراکتر % می تواند تعدادی کاراکتر قرار گیرد.

 $\blacksquare$ 

**مثال** 

مشخصات دانشجویانی را بدهید که نام آنها 4 حرفی است و حرف دوم در نام آنها A باشد، مانند SARA. **SELECT** \* **FROM** ST **WHERE** SNAME **LIKE** '-A--';  $\mathcal{L}_{\mathcal{A}}$ 

## **مثال**

مشخصات دانشجویانی را بدهید که نام آنها با کاراکتر A شروع شود.

**SELECT** \* **FROM** ST **WHERE** SNAME **LIKE** 'A%'; تذکر: در این مثال، اگر از 'A% 'استفاده شده بود، نام هایی که به A ختم می شدند مشخص می شد و اگر از '%A% 'اسیتفاده شده بود، نام هایی که در آنها A داشت مشخص می شدند.

#### **مثال**

مشخصات دانشجویانی را بدهید که نام آنها 3 حرفی است و حرف اول، یکی از کاراکترهای D,C,B,A باشد. **SELECT** \* **FROM** ST **WHERE** SNAME **LIKE** '[A-D]--'; تذکر: به جای کاراکتر  $[a_1-a_2]$ می تواند یک کاراکتر که بین  $a_1$  تا $a_2$  باشد، قرار گیرد.

#### $\mathcal{O}(\mathcal{O})$

 $\overline{\phantom{a}}$ 

 $\mathcal{L}_{\mathcal{A}}$ 

 $\mathcal{C}^{\mathcal{A}}$ 

#### **مثال**

مشخصات دانشجویانی را بدهید که نام آنها 3 حرفی است و حرف اول یکی از کاراکترهای D,C,B,A نباشد: **SELECT** \* **FROM** ST **WHERE** SNAME **LIKE** '[^A-D]--'; تذکر: به جای کاراکتر  $[{\upedge a}_1 - a_2]$ می تواند یک کاراکتر که بین  $a_1$  تا $a_2$  نباشد، قرار گیرد.

#### **عملگر UNION**

توسط این امکان می توان عملکرد عملگر اجتماع در جبر رابطه ای را پیاده سازی کرد.

#### **مثال**

با فرض اینکه اطالعات دانشجویان در بانک S و اطالعات اساتید در بانک T قرار دارد، برای مشخص کردن نام دانشجویان و اساتید از دستور زیر استفاده می کنیم:

(**SELECT** NAME **FROM** S ) **UNION** (**SELECT** TNAME **FROM** T );

تذکر: عملگرهای UNION و INTERSECT و EXCEPT ، سطرهای تکراری را حذف می کنند مگر اینکه از ALL UNION ، .شود استفاده EXCEPT ALL و INTERSECT ALL

## **عملگر BETWEEN**

توسط این امکان می توان وجود یک مقدار را در یک محدوده بررسی کرد. **مثال**  شماره دانشجویانی را بدهید که نمره آنها در درس1C بین 10 تا 12 باشد.

**SELECT** SC.SID **FROM** SC **WHERE** CID='C1' **AND** GRADE **BETWEEN** 10 **AND** 12;

**مثال** 

:با است معادل Y BETWEEN X AND Z شرط

 $X \leq Y$  *AND*  $Y \leq Z$ 

 $\mathcal{L}_{\mathcal{A}}$ 

 $\mathcal{L}_{\mathcal{A}}$ 

**گروه بندی اطالعات**

توسط امکان گروه بندی، می توان سطرهای یک جدول را برحسب مقادیر یک ستون گروه بندی کرد به نحوی که در هر گروه مقدار آن ستون یکسان باشد.

**مثال** 

گروه بندی جدول R بر حسب ستون Y :

**SELECT** \* **FROM** R **GROUP BY** Y;

 $\mathcal{C}^{\mathcal{A}}$ 

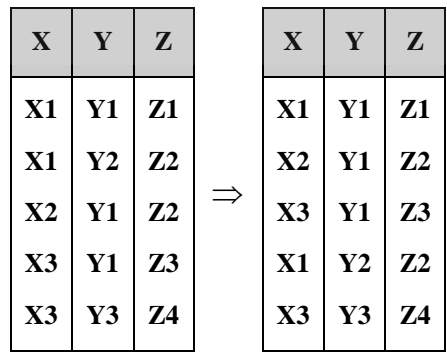

در دستور SELECT نوشتن کالزهای زیر اختیاری است:

ORDER BY, WHERE , GROUP BY

**مثال** 

در مقابلSELECT نمی توان نام ستونی را قید کرد که جزء ستونهای گروه بنیدی نباشید، مگیر اینکیه در تیابع جمعیی استفاده شده باشد.

گروه بندی جدول دانشجو – درس برحسب مقادیر ستون شماره CID :

**SELECT** SID , AVG(GRADE) **FROM** SC **GROUP BY** CID;

 $\overline{\phantom{a}}$ 

برای اعمال شرط در BY GROUP از عبارت HAVING باید استفاده کرد.

# **استفاده از HAVING در دستور SELECT**

اگر بخواهیم از توابع جمعی در شرط WHERE استفاده کنیم، پیام خطا صادر می شود و باید از HAVING به جای WHERE استفاده کرد.

فرادرس

بنابراین دستور زیر نادرست است:

دستور صحیح به صورت زیر می باشد:

**SELECT** S#,AVG(QTY) **FROM** SP **GROUP BY** S# **HAVING**  $AVG(OTY) > 100$ ;

**SELECT** S# , AVG(QTY)

**WHERE** AVG(QTY) > 100

**FROM** SP

**GROUP BY** S#;

در دستور SELECT ، کالز BY GROUP می تواند بدون HAVING بکار رود.

HAVING همیشه با BY GROUP می آید.

پرس و جوهای مرکب از چندین پرس و جو تشکیل می شوند و برای ایجاد آنها از عملگرهای UNION، INTERSECT و EXCEPT که به ترتیب معادل ل| و ∩ و - در جبر رابطه ای می باشند، استفاده می شود.

**پیوند رابطه ها** برای پاسخ به بعضی از پرسش ها نیاز است که به بیش از یک جدول مراجعه شود. در این حالت از پیوند باید استفاده شود.

**مثال**  نام دانشجویانی را بدهید که درس شماره 3C را انتخاب کرده اند. حل: می دانیم که شماره دانشجویان در جدول ST است و اطالعات در رابطه بیا دروس ثبیت نیام شیده در جیدول SC وجیود دارد. بنابراین دو جدول SC,ST را روی صفت مشترک آنها یعنی SID پیوند می زنیم.

**SELECT** ST.SNAME **FROM** ST , SC **WHERE**  $ST.SID = SC.SID$   $AND$   $SC.CID = 'C3$  ;  $\mathcal{C}^{\mathcal{A}}$ 

می توان یک جدول را با خودش پیوند کرد.

**مثال** 

شماره جفت دانشجویان از یک گروه آموزشی را بدهید.

حل:

**SELECT** A.SID , B.SID **FROM** ST A , ST B **WHERE** A. SDEID = B.SDEID  $AND$   $A.SID < B.SID$ ; در مثال باالA وB نامهای دیگر برای جدول ST می باشند. (وقتی یک جدول را با خودش پیوند می زنیم باید این عمل صورت

فرادرس

**مثال** 

گیرد.)

با فرض وجود سه جدول 3T2,T1,T از یک پایگاه داده ها: -1 پیوند ضربدری(join Cross (دو جدول 1T و 2T:

: -2 پیوند ضربدری دو جدول 1T و 2T با شرط

-3 پیوند دو جدول 1T و 2T روی فیلد مشترک F :

که می توان به صوت زیر نیز نوشت:

**SELECT** \* **FROM** T1,T2;

 $\mathcal{C}$ 

**SELECT** \* **FROM** T1,T2 **WHERE**  $\theta$ ;

**SELECT** \* **FROM** T1,T2 **WHERE** T1.F = T2.F;

**SELECT** A.\* **FROM** T1 A,T2 B **WHERE**  $A.F = B.F$ ;

-4 پیوند سه جدول 1T و 2T و 3T . ارتباط بین دو جدول 1T و 2T از طریق فیلد مشترک 1F و ارتباط بین دو جدول 2T و 3T از طریق فیلد مشیترک 2F برقیرار می شود. (  $\rm X,Y,Z,W$  فیلدهای موجود در سه جدول هستند.) (  $\theta$ شرط معمولی است.)

**SELECT** X,Y,Z,W **FROM** T1 A,T2 B, T3 C **WHERE** A.F1=B.F1 **AND** B.F2 = C.F2 **AND**  $\theta$ ;

 $\mathcal{L}_{\mathcal{A}}$ 

#### **پیوند درونی و بیرونی**

**-1 پیوند درونی**

در مواقعی که تعداد شرط ها زیاد می شود، برای ساده شدن تشخیص شرط پیوند با شرط معمولی ، از پیوند درونی INNER( (JOIN استفاده می شود. در این نوع پیوند، شرط معمولی در قسمت WHERE و شرط الحاق در قسمت JOIN INNER میی اید.

**SELECT** X,Y,Z,W **FROM** T1 A **INNER JOIN** T2 B **ON** A.F1= B.F1 **INNER JOIN** T3 C **ON** B.F2 = C.F2 ; شرط معمولی **WHERE**

**-2 پیوند بیرونی** در این نوع پیوند، کلیه رکوردهای موجود در یک جدول، حتی رکوردهایی که در جدول دیگر وجود ندارند، ارزییابی شیده و در خروجی نمایش داده می شود. پیوند بیرونی دارای سه نوع "چپ، راست و کامل" می باشد. **پیوند بیرونی چپ دو جدول 1T و 2T :** کلیه رکوردهیای 1T و 2T کیه در شیرط ON صیدق کننید را نمیایش میی دهید. همچنین رکوردهایی در T1 (جدول سمت چپ پیوند) که در شرط ON صـدق نکننـد، را نیـز نمـایش مـی دهـد و بـه جـای فیلدهای 2T ، مقدار null نمایش داده می شود.

**SELECT** \* **FROM** T1 **LEFT OUTER JOIN** T2 ; شرط پیوند **ON**

در پیوند بیرونی راست )JOIN OUTER RIGHT )دو جدول 1T و 2T ، کلییه رکوردهیای 1T و 2T کیه در شیرط ON صدق کنند را نمایش می دهد. همچنین رکوردهایی در T2 (جدول سمت راست پیوند) که در شرط ON صدق نکنند، را نیز نمایش می دهد و به جای فیلدهای 1T ، null نمایش داده می شود.

در پیوند بیرونی کامل )JOIN OUTER FULL )دو جدول 1T و 2T، کلیه رکوردهای 1T و 2T با هم الحاق شیده و بیه جای فیلدهایی از هر دو جدول که در شرط صدق نمی کنند، null نمایش داده می شود.

دو جدول M و N مفروض هستند. حاصل اجرای دستور داده شده را بدست آورید؟

# **SELECT \* FROM** N **LEFT OUTER JOIN** M **ON** N.B=M.B;

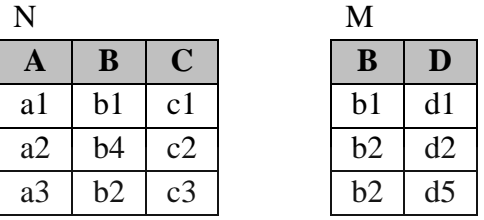

حل: حاصل پیوند بیرونی راست دو جدول داده شده بر روی فیلد B، به صورت زیر است:

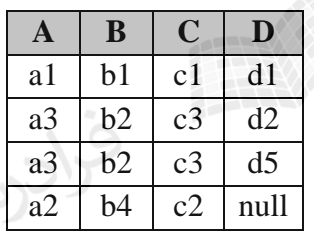

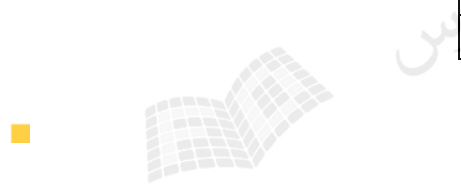

 $\mathcal{L}_{\mathcal{A}}$ 

**پرسش های تودرتو ( Query Nested(** 

پرسش هایی که تعدادی پرسش فرعی (درونی) در درون خود دارند را پرسش تودرتو می نامند. در واقع یک دستور SELECT که درون یک دستور SELECT دیگر نوشته شود. در هنگام اجرا ابتدا پرسش داخلی اجرا می شود.

**مثال** 

نام دانشجویانی را بدهید که درس 2C را گرفته اند. حل:

**SELECT** SNAME **FROM** ST **WHERE** SID **IN** ( **SELECT** SID  $FROM$  **WHERE** CID='C2' ); در این مثال SELECT داخلی جدولی شامل شماره دانشجویانی را می دهد که درس 2C را گرفته انید. سیپس SELECT دوم نام دانشجویانی را می دهد که شماره آنها در جدول حاصل از SELECT داخلی وجود داشته باشد.

عملکرد ANY =، معادل عملکرد عملگر IN است. اگر مجموعه جواب پرسش داخلی، تک عنصری باشد آنگاه می توان قبل از SELECT داخلیی، مسیتقیماً از عملگرهیای =,>,<,≤ استفاده کرد.

# **مثال**

نام دانشجویان هم رشته با دانشجوی شماره 110 را بدهید. حل:

**SELECT SNAME**<br>**FROM** ST **FROM WHERE** SMJR = (**SELECT** SMJR<br>**FROM** ST  $$ **WHERE** SID = '110');

**مثال** 

نام افرادی را بدهید که وزن آنها از بیشترین وزن موجود در پایگیاه کمتیر باشید.(جیدول T بیا دو فیلید WEIGHT,NAME مشخصات افراد شامل نام و وزن آنها را نگهداری می کند.)

**SELECT** T **WHERE** WEIGHT < ( **SELECT** MAX(WEIGHT) **FROM T** );

می توان از سور وجودی EXISTS درSQL استفاده کرد.

**مثال** 

نام دانشجویانی را بدهید که درس5C را انتخاب نکرده اند. حل:

**SELECT** SNAME **FROM** ST **WHERE NOT EXISTS**( **SELECT** \*  **FROM** SC **WHERE** SC.SID=S.SID **AND** SC.CID='C5' );

 $\mathcal{L}_{\mathcal{A}}$ 

 $\mathcal{L}_{\mathcal{A}}$ 

 $\mathcal{L}_{\mathcal{A}}$ 

# **پایگاه داده "تهیه کننده - قطعه"**

پایگاه داده ای تهیه کننده و قطعه دارای سه جدول است:

**S** ( S# , SNAME , STAUAS , CITY ) **P** ( P# , PNAME , COLOR , WEIGHT , CITY ) **SP** ( S# , P# , QTY)

در جدول S مشخصات تهیه کنندگان و در جدول P مشخصات قطعات و در جدول SP مییزان تولیید قطعیات توسیط تهییه کننده گان نگهداری می شود. جدول ها را با مقادیر فرضی پر می کنیم:

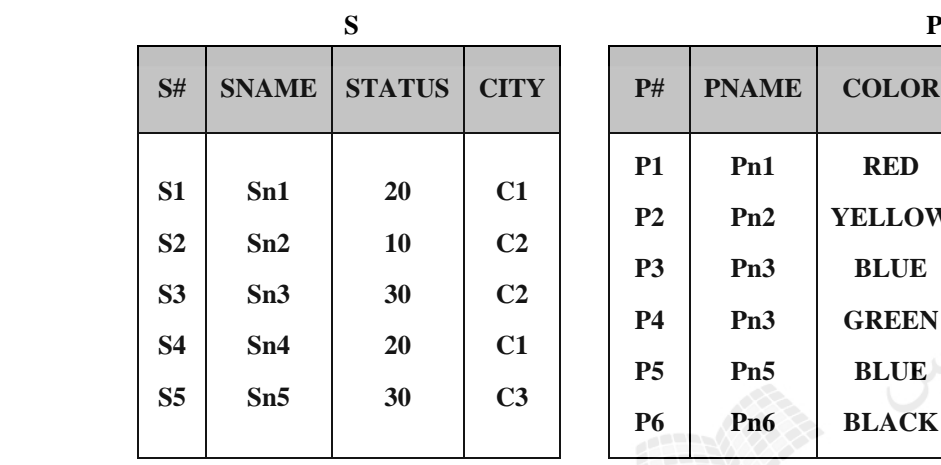

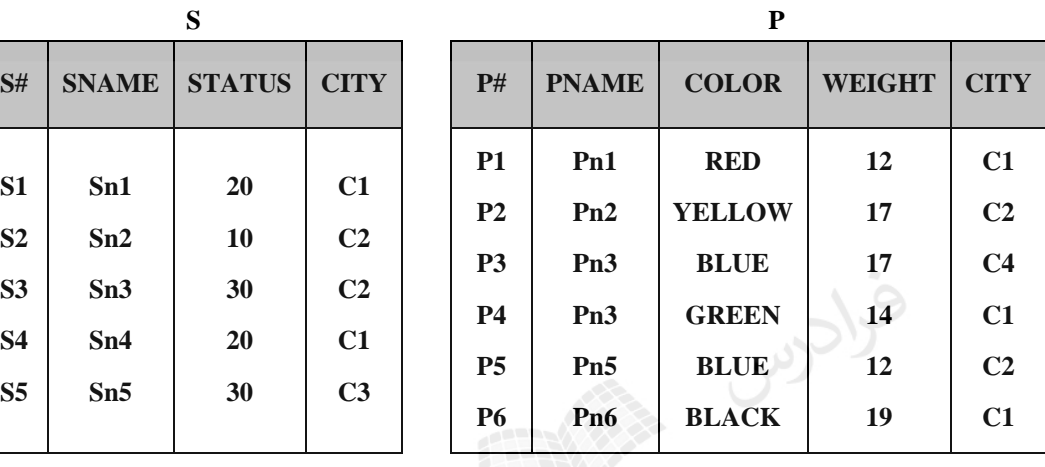

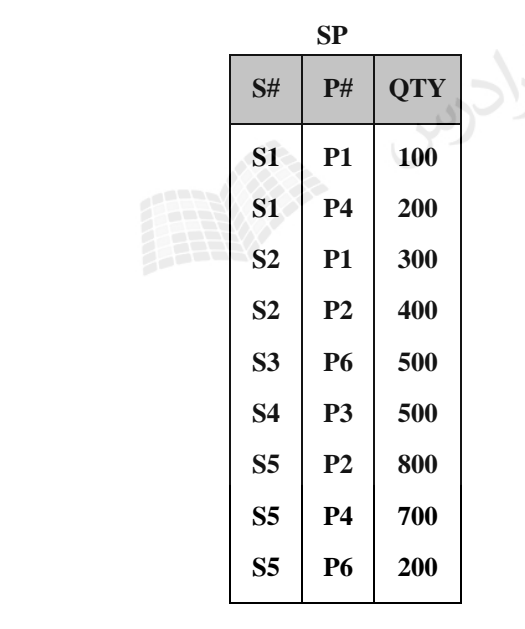

حال با توجه به این رابطه ها به هر یک از سئواالت زیر پاسخ دهید:

**-1 نام تهیه کنندگانی را بیابید که قطعه 2P را تهیه می کنند.**

**SELECT** SNAME **FROM** S **WHERE** S# **IN** ( **SELECT** S#  **FROM** SP **WHERE**  $P# = 'P2'$ <br>); );

با توجه به رابطه ها، نتیجه SELECT داخلی برابر است با:

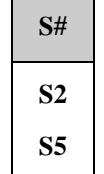

و نتیجه SELECT خارجی برابر است با:

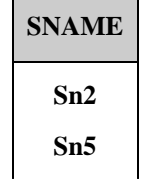

به جای $\mathbf{IN}_i$  از $\mathbf{ANY}$  = نیز می توان استفاده کرد.

**-2 پرس و جوی قبلی را به کمك EXEISTS بنویسید.**

**SELECT** SNAME رىي **FROM** S **WHERE EXISTS**( **SELECT** \*  **FROM** SP **WHERE**  $SP.S# = S.S # AND SP.P# = 'P2';$ **-3 نام تهیه کنندگانی را بیابید که اقالً یك قطعه به رنگ RED تهیه می کنند. SELECT** SNAME **FROM** S **WHERE** S# **IN** ( **SELECT** S# **FROM** SP **WHERE** P# **IN** ( **SELECT** P# **FROM** P **WHERE** COLOR = 'RED'  $\overline{\phantom{a}}$  ); برای پاسخ به این سئوال به سهSELECT تودرتو نیاز است. خروجیSELECT داخلی با توجه بیه داده هیای فرضیی1P اسیت. خروجSELECT میانی1S و 2S است و خروجیSELECT خارجی1Sn , 2Sn است. **-4 شماره قطعاتی را بیابید که توسط بیش از یك تهیه کننده، تهیه شده باشد. SELECT** P# **FROM** SP **GROUP BY** P# **HAVING** COUNT(\*) > 1;

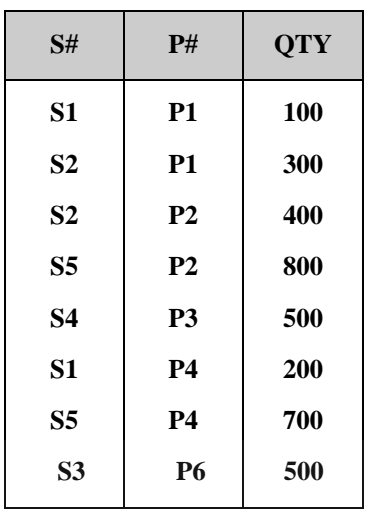

و حاصل این پرس و جو برابر است با : 1P , 2P , 4P

**-5 حداکثر مقدار تهیه شده از هر قطعه را بیابید.**

جدول جواب به صورت زیر است:

**SELECT** P# , MAX(QTY) **FROM** SP **GROUP BY** P#;

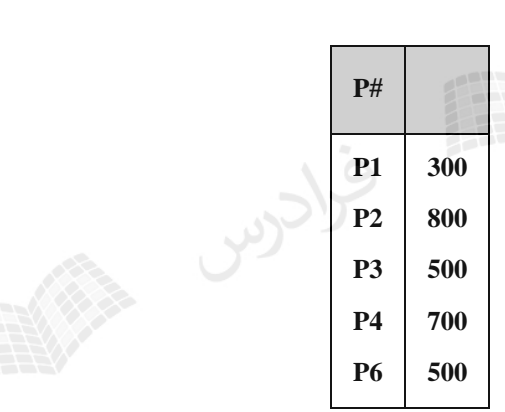

**-6 شماره قطعاتی را بیابید که یا وزن آنها بیشتر از 16 باشد یا توسط 2S تهیه شده است یا هر دو شرط را دارد. SELECT** P# **FROM** P **WHERE** WEIGHT > 16 **UNION SELECT**  $P#$  **FROM** SP **WHERE**  $S# = 'S2'$ ;

نتیجه برابر است با :

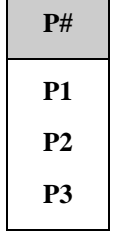

یادآوری: عملگرUNION موجب حذف عناصر تکراری می شود.

**پایگاه داده "تهیه کننده - قطعه – پروژه"** پایگاه داده ایSPJ با جدول های تهیه کننده، قطعه و پروژه به صورت زیر مفروض است: **S** ( S# , SNAME , STATUS , CITY ) **P** ( P# , PNAME , COLOR , WEIGHT , CITY ) **J** ( J# , JNAME , CITY ) **SPJ** ( $S#$ ,  $P#$ ,  $J#$ ,  $QTY$ ) با توجه به این پایگاه به سئواالت زیر پاسخ دهید: **-1 تمام جفت هایی از نام شهرها را مشخص کنید که عرضه کننتده ای در شتهر اول، پتروژه ای در شتهر دوم را پشتیبانی کند. SELECT DISTINCT** S.CITY AS A , J.CITY AS B **FROM** S , J **WHERE EXISTS** ( **SELECT** \* **FROM** SPJ **WHERE**  $SPJ.S# = S.S#$  **AND**  $SPJ.J# = J.J#$  ); **-2 شماره قطعاتی را بیابید که به پروژه ای اختصاص می یابد و میانگین آن بیش از 300 است. SELECT DISTINCT** SPJ.P# جوس **FROM** SPJ **GROUP BY** SPJ.P# , SPJ.J# **HAVING** AVG ( SPJ.QTY > 300 ); **-3 شماره پروژه هایی را مشخص کنید که شهر آن پروژه، اولین شهر به ترتیب الفبا باشد. SELECT** J.J# **FROM** J **WHERE** J.CITY = ( **SELECT** MIN(J.CITY) **FROM** J ); **-4 شماره پروژه هایی را مشخص کنیدکه به طور کامل توسط 1S پشتیبانی می شوند. SELECT** J.J# **FROM** J **WHERE NOT EXISTS** ( **SELECT** \* **FROM** SPJ **WHERE** SPJ.J# = J.J# **AND** NOT ( SPJ.S# = 'S1' ) ); **-5 جفت هایی از شماره قطعه/ شماره عرضه کننده را مشخص کنید که عرضه کننده خاص قطعه مشخص شده را عرضه نمی کند. SELECT** S.S# , P.P# **FROM** S **CROSS JOIN** P **EXCEPT SELECT** SPJ.S# , SPJ.P# **FROM** SPJ;

مثال اگر جواب به صورت (5P1,S (باشد، یعنی تهیه کننده 1S قطعه 5P را تولید نمی کند.

#### **پایگاه داده "بانك"**

**پایگاه داده bank با شش جدول زیر مفروض است:** 

- ( آدرس مشتری : **addr** , شهر مشتری : **city** , نام مشتری : **name** ( **customer** 1-
- (موجودی : balance , نام شعبه :**bname** , شماره حساب : **acc** ( **account** 2-
- ( شماره حساب : **acc** , نام مشتری :**name** (**depositor** 3-
- ( شماره وام : **Ln** , نام مشتری :**name** (**borrower** 4-
- ( مبلغ وام : **amout** , نام شعبه : **bname** , شماره وام : **ln** ( **loan** 5-
- ( دارایی : **d** , شهر شعبه : **cityb** , نام شعبه : **bname** ( **branch** 6-

**با توجه به این پایگاه به سئواالت زیر پاسخ دهید:** 

-1 نام مشتریانی که حساب، وام یا هر دو را دارند:

-2 نام مشتریانی که هم حساب و هم وام دارند:

**SELECT** name **FROM** customer **UNION SELECT** name **FROM** borrower

**SELECT** name **FROM** customer **INTERSECT SELECT** name **FROM** borrower

-3 بازیابی نام تمام شعبه ها در جدول loan :

**SELECT** bname **FROM** loan

-4 شماره وام های شعبه تجارت مرکزی با مبلغ وام بیشتر از دو میلیون

**SELECT** ln **FROM** loan **WHERE** bname ='مرکزی تجارت '**AND** amount > 2000000

-5 نام شعبه ها و میانگین موجودی آن ها به شرط آنکه میانگین موجودی انها از دو میلیارد تومان بیشتر باشد.

**SELECT** bname, **AVG**(balance) **FROM** account **GROUP BY** bname **Having AVG**(balance)>2000000000

-6 نام مشتریانی که حداکثر یک حساب در شعبه تجارت مرکزی دارند.

**SELECT distinct** name **FROM** despositor **AS** x **Where unique**( SELECT x.name

**FROM** account y , despositor **as** z

**WHERE** x.name=z.name **AND** y.acc=z.acc **AND** y.bname='z')

-7 نام مشتری، شماره وام و میزان وام، وام گیرندگان از بانک

**SELECT** name , ln , amount **FROM** borrower b **Inner join** loan **ON** b.ln=b.ln

-8 نام مشتری، شماره وام و میزان وام کسانی که از بانک تجارت مرکزی وام گرفته اند

**SELECT** name , b.ln , amount **FROM** borrower b **INNER JOIN** loan k **ON** b.ln=k.ln 'تجارت مرکزی'=bname **WHERE**

# **مجوز در SQL**

سرپرست پایگاه داده ها می تواند به کاربران SQL ، مجوزهایی مانند "درج رکورد، حذف رکورد، تغییر رکورد ، ایجیاد جیدول، حذف جدول ، اضافه کردن فیلد، حذف فیلد و ..." را اعطا کند یا از آنها پس بگیرد. برای اعطا از دستور GRANT و برای پس گیری از دستور REVOKE استفاده می شود.

**مثال** 

اعطای مجوز درج در جدول ST به کاربر ALI :

**GRANT** INSERT **ON** ST **TO** ALI;

 $\mathcal{L}_{\mathcal{A}}$ 

 $\mathcal{L}_{\mathcal{A}}$ 

تذکر:

با استفاده از عبارت OPTION GRANT WITH در انتهای دستور باال، این امکان به کاربر ALI داده می شود کیه بتوانید مجوز خودش را به کاربران دیگر نیز بدهد.

فرادرس

**مثال**  پس گرفتن مجوز درج در جدول ST از کاربر ALI :

**REVOKE** INSERT **ON** ST **FROM** ALI;

تذکر:

اگر از عبارت Cascade در انتهای دستور باال استفاده شود، لغو مجوز به صورت آبشاری خواهد بود. یعنی اگر به طیور نمونیه در گراف مجوز ali پدر کاربری مانند omid باشد، آنگاه با لغو مجوز ali، مجوز omid نیز لغو می شود.

**مثال** 

دستور زیر، اجازه انتخاب ستون ها و نیز به روز در آوردن فیلدهای SDEG,SNAME جدول ST را به کاربر sara می دهد. **GRANT** SELECT,UPDATE(SNAME,SDEG) **ON** ST

**TO** sara;

 $\mathcal{C}$ 

**لیست مجوزها در جدول زیر آورده شده است:**

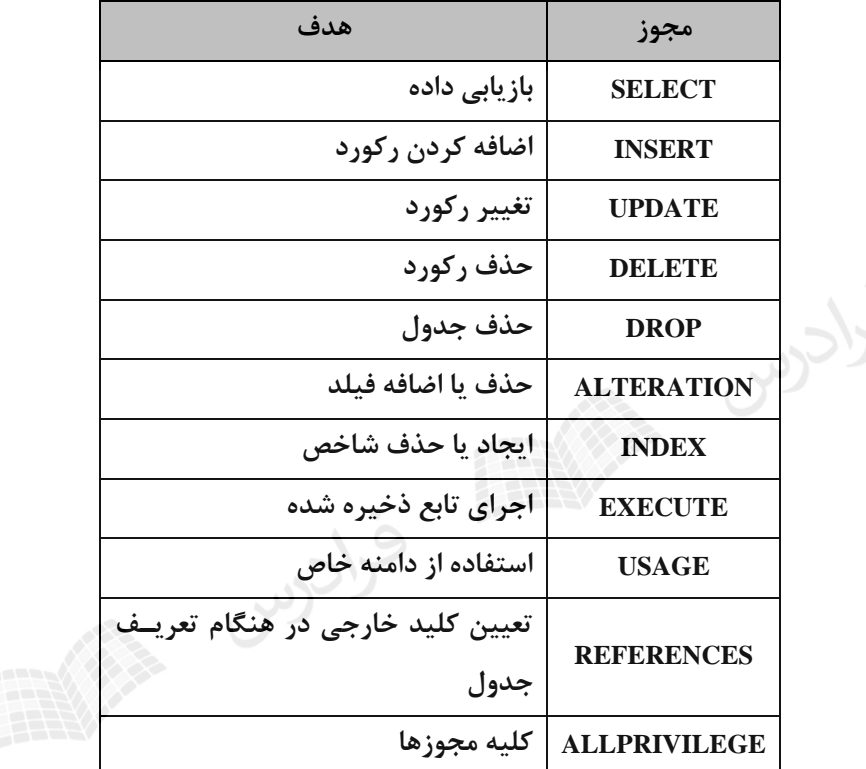

مجوز حذف ستون را نمی توان به کاربر داد.

با GRANT امتیاز انجام یک عمل روی جدول مبنا و جدول مجازی)دید( را می توان به کار برد. ولی روی جدول موقتی نمی توان به کار برد.

**دید**

دید نوعی رابطه نامدار، مشتق و مجازی است که توسیط دسیتورVIEW CREATE ایجیاد و توسیط دسیتور VIEW DROP حذف می شود.

انواع رابطه ها عبارتند از:

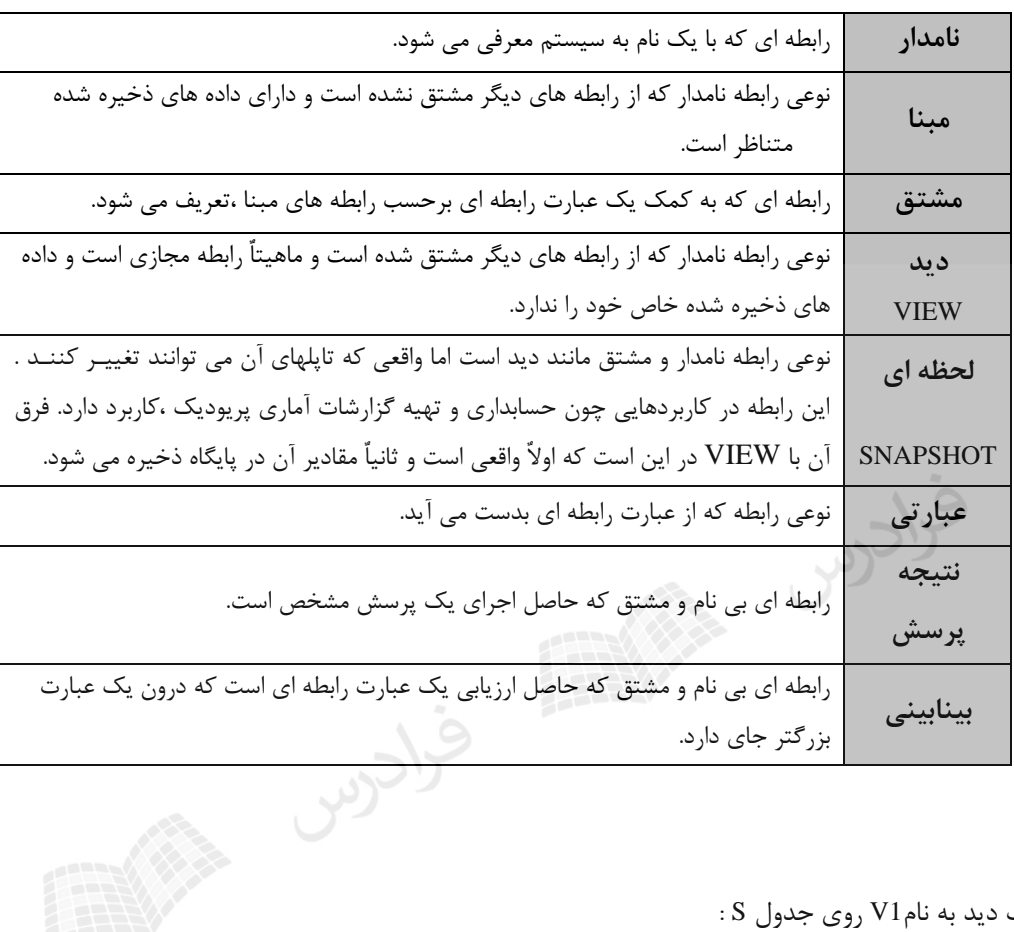

**مثال** 

تعریف یک دید به نام1V روی جدول S :

**CREATE VIEW** V1 (A,B,C ) **AS SELECT** S # , STATUS , CITY **FROM** S WHERE STATUSE > 15;

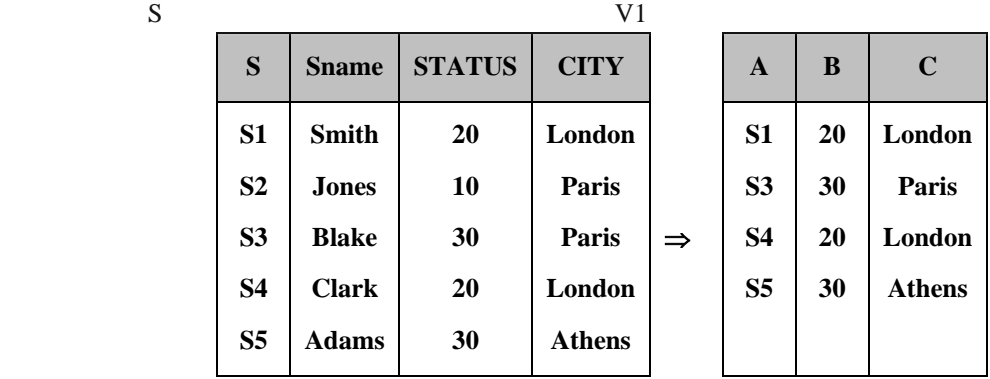

 $\mathcal{L}_{\mathcal{A}}$ 

## **مثال**

تعریف یک دید روی دید 1V :

**CREATE VIEW** V2 (M,N,P) **AS SELECT** A,B,C **FROM** V1 WHERE  $P \ll 1$  London';

V2

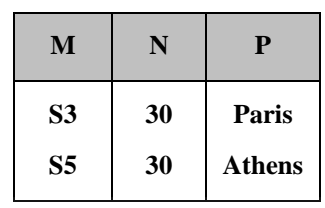

 $\mathcal{L}_{\mathcal{A}}$ 

دستور CASCADE 1V VIEW DROP موجب حذف دید1V و 2V خواهد شد. یعنیی بیا حیذف جیدول پاییه، تمیام دیدهای تعریف شده روی آن نیز حذف می شوند.

**مثال** 

تعریف دید PQ روی جدول SP :

**CREATE VIEW** PQ ( P# , TQ) **AS SELECT** P# , SUM (QTY) **FROM** SP **GROUP BY** P#;

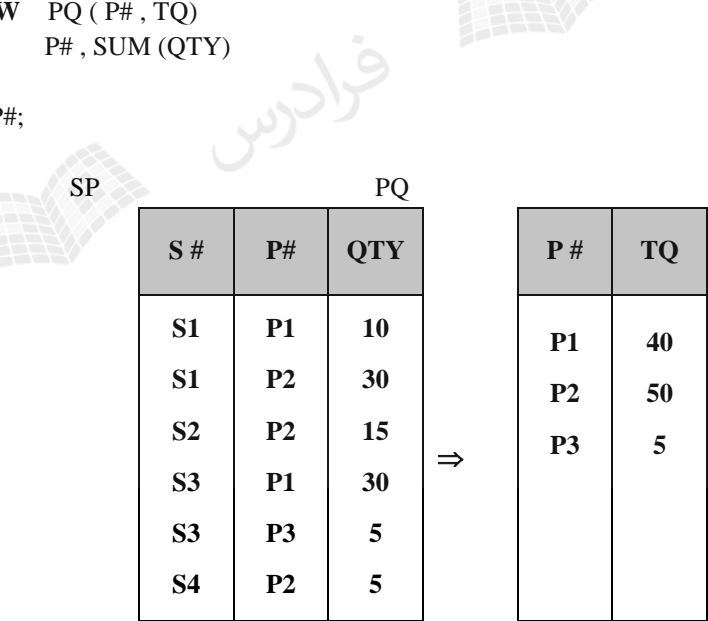

 $\mathcal{C}^{\mathcal{A}}$ 

**بازیابی از دید مثال**  دید 1V را به صورت زیر تعریف می کنیم:

**CREATE VIEW** V1 **AS SELECT** S # , STATUS , CITY **FROM** S **WHERE** STATUS > 15 ;

**SELECT** \* **FROM** V1 **WHERE** CITY = 'PARIS';

این حکم بعد از تبدیل به صورت زیر در می آید:

حال اگر کاربری، حکم بازیابی زیر را صادر کند:

**SELECT** S#, STATUS, CITY **FROM WHERE** CITY = 'PARIS' **AND** STATUS > 15;

فرادره

 $\overline{\phantom{a}}$ 

گاهی اوقات مشکالتی در بازیابی از دید برای کاربر رخ می دهد.

دید PQ به صورت زیر مفروض است:

به صورت زیر تبدیل خواهد شد:

**مثال** 

**CRETATE VIEW** PQ ( P# , TQ ) **AS SELECT** P# , SUM (QTY) **FROM** SP **GROUP BY** P#;

اگر دستور بازیابی زیر توسط کاربر صادر شود:

**SELECT** \* **FROM** PQ **WHERE** TQ > 300;

**SELECT** P# , SUM (QTY) **FROM** SP **WHERE**  $SUM(OTY) > 300$ **GROUP BY** P#;

این حکم غیرمجاز است چون نمی توان از تابع جمعی در برابرWHERE استفاده کرد.

 $\mathcal{L}_{\mathcal{A}}$ 

**حذف از دید** 

**مثال** 

دید1V شامل مشخصات کامل دانشجویان مقطع کارشناسی ارشد است:

**CREATE VIEW** V1 **AS SELECT** \* **FROM** S **WHERE** SDEG = 'ms';

حال حذف از این دید را بدون هیچ مشکلی می توان انجام داد :

#### **DELETE FROM** V1 **WHERE** SID = '123';

این دستور تبدیل به حکم زیر خواهد شد :

#### **DELETE FROM** S **WHERE** SID = '123';

 $\mathcal{C}^{\mathcal{A}}$ 

 $\mathcal{L}_{\mathcal{A}}$ 

**درج در دید مثال** 

عمل درج در دید1V مثال قبل به صورت زیر انجام می شود:

**INSERT INTO** V1 **VALUES** ( '300' , 'Ali' , 'ms' , 'Comp' , 'D65' );

اگر سعی به درج دانشجویی با شماره دانشجویی تکراری شود، آنگاه در صورت استفاده از عبارت CHECK WITH OPTTION در هنگام تعریف دید، سیستم از این عمل جلوگیری می کند.

# **شرایط قابل بهنگام بودن دیدها**

-1 عدم وجود DISTINCT -2 عدم وجود BY GROUP  $HAVING$  عدم وجود HAVING -4 عدم استفاده از توابع جمعی در مقابلSELECT -5 عدم وجود بیشتر از نام یک جدول در مقابل FROM -6 جدول مقابل FROM باید یک جدول مبنا یا یک دید قابل بهنگام سازی باشد.

یکی از معایب مدل رابطه ای این است که بعضی از دیدها، عملیات بهنگام سازی را نمی پذیرند.

```
مزایا و معایب دید
                                                                                                      مزایا:
                                                                    -1 تامین کننده پویایی باال در تعریف پایگاه 
                                                       -2 تامین کننده محیط انتزاعی برای کاربران سطح خارجی
                                                                             -3 تامین کننده اشتراک داده ها
                                                                             -4 تامین کننده استقالل داده ای 
                                                           -5 امکان تعریف Object – Data با اندازه های مختلف
                                                                       -6 امکانی برای کوتاه نویسی پرسش ها 
                                                               -7 تسهیل کننده واسط کاربر برنامه ساز با پایگاه 
                                                               -8 تامین کننده مکانیسم خودکار امنیت داده ها
                                                                                                    معایب: 
                                               -1 ایجاد اضافه کاری در سیستم برای انجام تبدیل خارجی/ ادراکی 
                  -2 عدم امکان انجام عملیات ذخیره سازی در بسیاری از دیدها و در نتیجه ایجاد محدودیت برای کاربر.
                                                      انواع دیدها از نظر پذیرش عملیات ذخیره سازی 
                                               -1 دیدهای پذیرا : دیدهایی که عملیات ذخیره سازی را میپذیرند.
                                             -2 دیدهای ناپذیرا : دیدهایی که عملیات ذخیره سازی را نمیپذیرند.
                     در دیدهای پذیرا میتوان عملیات ذخیره سازی را انجام داد، اما گاهی به مشکالتی برمیخوریم.
                                                                                        انواع دیدهای پذیرا 
                                                           -1 دید گزینش : حاصل عملکرد گزینش در یک رابطه
-2 دید پیوندی CK – CK: حاصل پیوند دو رابطه روی کلید کاندید مشترک آنهیا کیه در عملییات ذخییره سیازی مشیکلی 
                                                                              ندارد.
 -3 دید پیوندی FK - CK : حاصل پیوند روی کلیه کاندید یک رابطه و کلید خارجی رابطه دیگر که در حذف مشکل دارد
                       -4 دید حاصل از اجتماع، اشتراك و تفاضل دو رابطه : بدون مشکل در عملیات ذخیره سازی
                                                              -5 دید گزینش- پرتوی دارای کلید رابطه مبنا 
                                                                                       انواع دیدهای ناپذیرا 
                                                                   -1 دید پرتوی یا گزینش – پرتوی فاقد کلید 
                                                                                 -2 دید پیوندی FK - FK
                                                                                 NK - دید پیوندی-K-4 دید حاصل تقسیم 
                                                                                 -5 دید حاوی صفت مجازی 
                           دید پیوندیNK - NK ، حاصل پیوند روی صفت مشترک غیرکلید دو رابطه می باشد.
```
در دید حاصل تقسیم، انجام عملیات ذخیره سازی ناممکن است **متغیرها- ساختارهای تصمیم – رویه های ذخیره شده- توضیحات** برای تعریف متغیر در SQL از دستور DECLARE و برای مقدار دهی متغیر از SET استفاده می شود. **مثال**  تعریف متغیر x از نوع int و مقداردهی آن با 10 :

DECLARE @x int SET  $@x=10$ 

**The Second** 

بیه کمیک دسیتور TYPE CREATE میی تیوان ییک نییوع داده را تعرییف کییرد. بیرای تعرییف نییوع داده مجرد(انتزاعی)،از دستور زیر استفاده می کنیم:

CREATE TYPE name WITH OID;

تذکر: نوع داده POINTER را نمی توان تعریف کرد.

تذکر: متغیرهای سیستمی SQL با دو کاراکتر@@ شروع می شوند. مانند متغییر rowcount @@کیه تعیداد سطرهای جدول را نگهداری می کند.

**ساختارهای تصمیم**

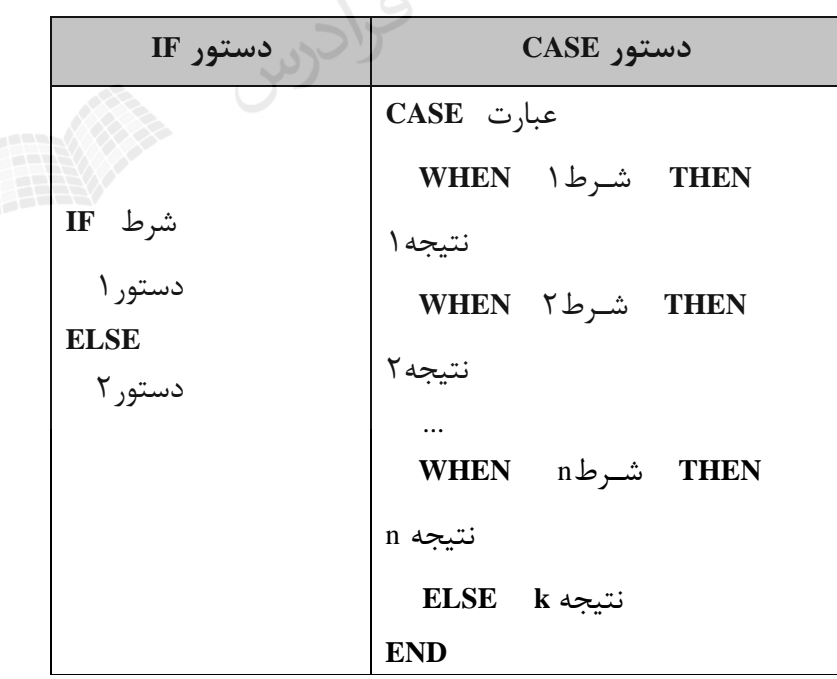

برخی از ساختارهای تصمیم در SQL عبارتند از:

# **رویه های ذخیره شده** می توان مجموعه ای از دستورات SQL را در یک مجموعه قرار داد و کامپایل کرد و با یک دستور اجرا کیرد. رویه های ذخیره شده برنامه نویسی ماژولی را ممکن می سازد. همچنین چون رویه ها بیه صیورت کامپاییل شده در حافظه نهان بانک اطالعاتی نگهداری می شوند، سرعت اجرا افزایش می یابد. دستورات کار با رویه به صورت زیر است:

- -1 ایجاد رویه : PROCEDURE CREATE
	- -2 اجرای رویه: EXEC
	- -3 تغییر رویه : PROCEDURE ALTER
		- -4 حذف رویه : PROCEDURE DROP

**توضیحات Comments**

به دو روش می توان توضیحات را در SQL تعریف کرد: -1 توضیحات یک سطری : عالمت -- و سپس توضیحات. -2 توضیحات چند سطری : عالمت \*/ در ابتدا و عالمت /\* در انتهای توضیحات.SCCCU STATE

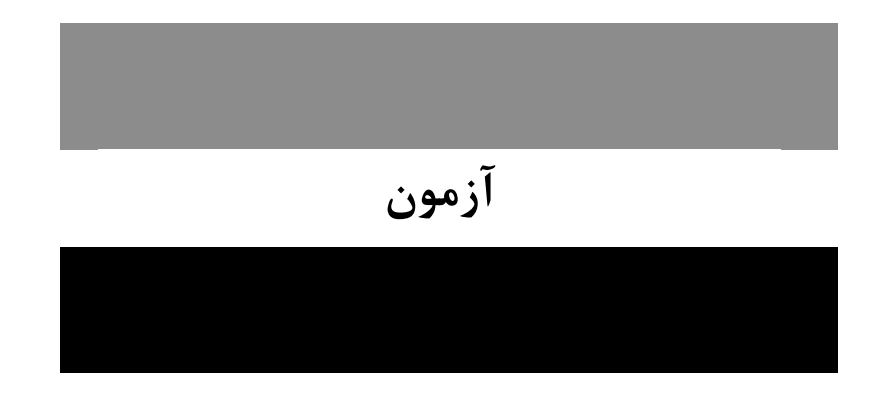

**-1 رابطه (c,b,a(R را در نظر بگیرید: )دولتی 89(**

Q<sup>1</sup> : **SELECT Distinct** a,b **FROM** R

Q<sup>2</sup> : **SELECT** a,b **FROM** R **GROUP BY** a,b

- ا) پاسخ  $\mathrm{Q}_1$  زیر مجموعه ای از پاسخ  $\mathrm{Q}_2$  است. و  $\rm Q_2$  پاسخ های یکسان تولید می کنند.  $\rm Q_2$  و  $\rm Q_1$  (۲ پاسخ  $\mathrm{Q}_2$ زیر محموعه ای از پاسخ  $\mathrm{Q}_1$ است.  $\,$ و  $\mathrm{Q}_2$  پاسخ های متفاوت تولید می کنند.  $\mathrm{Q}_1$  (۴ **1-2(** هر دو دستور داده شده معادل هستند. نتیجه Q<sup>1</sup> ستونهای a و b از رابطه (c,b,a(R با حیذف تکیراری هیا میی باشید. در  $\bf Q_2$  ابتدا جدول بر اساس ستون a وb دسته بندی شده و سپس برای هر گروه، a و b چاپ مـی شـود و خروجـی آن مانند  $\operatorname{Q}_1$  است.
- **-2 با اجرای دستور SQL زیر روی بانك اطالعاتی تولید کنندگان قطعات، کدام یك از گتزاره هتای زیتر صتحیح است؟ )دولتی 87(**

**INSERT INTO** S(S# , SNAME,CITY) **VALUES** ( 'S10' , 'Smith ', 'New York' )

- 1( دستور با خطای اجرا مواجه می شود. 2( دستور با خطای ترجمه مواجه می شود.
- 3( اعتبار(STATUS (تولید کننده Smith مقدار Null خواهد شد.

4( اعتبار(STATUS (تولید کننده Smith مقدار قبلی خود را حفظ می کند.

**2-4(** با اجرای دستور SQL زیر بر روی (status,city,sname#,s(S ، چون بیه status مقیداری اختصیاص داده نشیده اسیت، مقدار قبلی خود را حفظ خواهد کرد:

**INSERT INTO** S(S# , SNAME,CITY) **VALUES** ( 'S10' , 'Smith' , 'New York');

**-3 نتیجه دستور SQL زیر چیست؟ )دولتی 87( SELECT** P.\* **FROM** S,P,SP **WHERE** S.CITY='LONDON' **AND** S.S#=SP.S# **AND** P.P#=SP.P# 1( دستور دارای خطای نحوی است. 2( کلیه مشخصات قطعاتی که توسط تمام تولید کنندگان لندن تولید می شود. 3( کلیه مشخصات قطعاتی که حداقل توسط یکی از تولید کنندگان لندن تولید می شود. 4( کلیه مشخصات قطعاتی که دقیقا توسط یکی از تولید کنندگان لندن تولید می شود. **3-3(** برای تعیین کلیه مشخصات قطعاتی که حداقل توسط یکی از تولید کنندگان لندن تولید می شود، از دستور SQL زییر استفاده می کنیم: **SELECT** P.\* **FROM** S,P,SP **WHERE** S.CITY = 'LONDON' **AND** S.S#=SP.S# **AND** P.P#=SP.P#; **-4 جمله SQL زیر در بانك اطالعاتی تولید کنندگان و قطعات چه کار می کند؟ )IT- دولتی 89( SELECT DISTINCT** SNAME **FROM** S **WHERE** S.S# **IN ( SELECT** SP.S#  **FROM** SP **WHERE** SP.P# **IN ( SELECT** P.P# **FROM** P  **WHERE** PCOLOR='Red' **) )** 1( اسامی تولید کنندگانی که حداقل یک قطعه قرمز رنگ تولید می کنند. 2( اسامی تولید کنندگانی که حداکثر یک قطعه قرمز رنگ تولید می کنند. 3( اسامی تولید کنندگانی که بیش از یک قطعه قرمز رنگ تولید می کنند. 4( هیچ کدام **4-1(** توسط داخلی ترین select ، شماره قطعات قرمز رنگ مشخص می شوند: **SELECT** P.P# **FROM** P **WHERE** PCOLOR = 'Red' توسط select میانی، مشخص می شود که این قطعات توسط کدام تهیه کنندگان تولید می شوند: **SELECT** SP.S# **FROM** SP **WHERE** SP.P#

شود:

 در نهایت توسط اولین select اسامی تولید کنندگانی که حداقل یک قطعه قرمز رنگ را تولید کرده اند، مشیخص میی **SELECT DISTINCT** SNAME **FROM** S **WHERE** S.S#

```
-5 جمله SQL زیر در بانك اطالعاتی تولید کنندگان و قطعات چه کار می کند؟ )IT- دولتی 89(
SELECT S.SNAME 
FROM S
WHERE EXISTS ( SELECT * 
                     FROM SP
                      WHERE SP.S# = S.S# AND SP.S#='P2' )
                                        1( اسامی تولید کنندگانی که قطعه '2P 'را تولید می کنند بدون تکرار.
                                                 2( اسامی تولید کنندگانی که قطعه '2P 'را تولید می کنند.
                                       3( اسامی تولید کنندگانی که قطعه ای غیر از '2P 'هم تولید می کنند.
                                                4( اسامی تولید کنندگانی که قطعه '2P 'را تولید نمی کنند.
5-2( جمله SQL داده شده، اسامی تولید کنندگانی که قطعه '2P 'را تولید می کنند، را مشخص میی کنید. ایین سیئوال بیه 
                                                    کمک پیوند جدول ها نیز انجام پذیر است:
SELECT s.sname 
FROM s,sp 
WHERE s.s#=sp.s# AND sp.p#='p2';
```
# **فصل** :**6 انواع وابستگی ها**

در این فصل وابستگی، مجموعه کهینه وابستگی و نحوه تعیین کلید کاندید بررسی می شود. **انواع وابستگی ها**  انواع وابستگی ها عبارتند از: -1 وابستگی تابعی( FD( -2 وابستگی تابعی کامل( FFD( -3 وابستگی با واسطه -4 وابستگی تابعی چند مقداری( MVD( -5 وابستگی پیوندی( JD( FD : Function Dependency FFD: Full Function Dependency

MVD : Multi Valued Dependency JD : Join Dependency

**FPD:** Full Function Dependence  
\n
$$
[D]
$$
: Join Dependency

**وابستگی تابعی** 

رابطه (... , B , A (R را در نظر بگیرید. می گوییم B باA وابستگی تابعی(FD (دارد و نشان می دهیم AB ، اگر و فقط اگر در هر مقدار ممکن از متغیر رابطه R ، به هر مقدارA فقط یک مقدار B متناظر باشد. **مثال** 

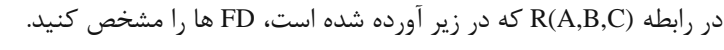

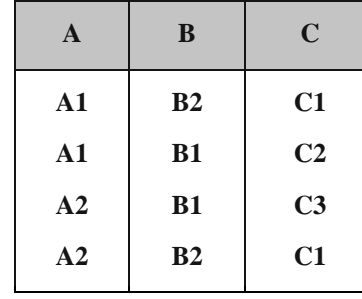

حل: کلید رابطه (A,B) است، بنابراین وابستگی C→C(A,B) وجود دارد. همچنین مشخص است که وابستگی تابعی C→B نیـز در رابطه وجود دارد، یعنی با معلوم بودن مقدار C می توان مقدار B را مشخص کرد و جواب یکتا اسـت. مـثلا مقـدار متنــاطر با 1C همواره 2B است. دقت شود که وابستگی BC وجود ندارد، چون مثال مقدار متناظر با 1B یکتا نیست.

وجود FD ،AB در رابطه لزوماً موجب برقرار بودنFD ، BA نخواهد بود.

اگر A کلید اصلی رابطه (C, B, A (R باشد، در اینصورت هر صفت خاصه دیگر رابطه با A دارای وابستگی تابعی اسیت:  $A \rightarrow C$ ,  $A \rightarrow B$ 

**3-6 وابستگی تابعی کامل(FFD )**

اگرX وY دو زیر مجموعه از مجموعه عنوان رابطیه R باشیند، میی گیوییمY بیا X وابسیتگی تیابعی کامیل دارد و نشیان میی دهیم ${\rm Y}$  ، اگر و فقط اگر ${\rm Y}$  با X وابستگی تابعی(FD) داشته باشد ولی با هیچ زیر مجموعه از  ${\rm X}$  وابستگی تـابعی نداشـته باشد. بدیهی است اگر سمت چپ FD صفت ساده باشد، وابستگیFFD خواهد بود. **مثال**  در رابطه ( SP ( S + , P + ) SP ، صفت QTY با صفت مرکب( #S , P ) وابستگی تابعی کامل دارد، یعنی وابستگی تابعی )  $P# \rightarrow QTY$  ,  $\rightarrow$  9# , P# وجـود دارد، در حالیکـه هـیچ کـدام از وابسـتگی هـای  $\rightarrow$ QTY و  $\rightarrow$ برقرار نمی باشد.  $S#$  P# OTY P1 S1 100 S#  $\blacktriangleright$  QTY 400 S2 P2 P# رادرس المتنابطة 100 P6 S3 300 S4 P2 S4 P5 400 فرادرس  $\mathcal{C}^{\mathcal{A}}$ 

**مثال** 

در رابطه (R(A,B,C,D اگر وابستگی های تابعی زیر را داشته باشیم :

 $(A,B) \rightarrow C$  $A \rightarrow C$ 

در این صورت وابستگی تابعیC به (B,A (، کامل نمی باشد.)جزئی است(، چون صفت C با قسمتی از کلیید اصیلی وابسیتگی تابعی دارد.

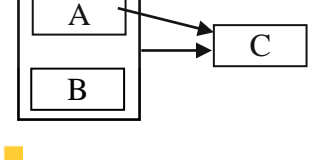

#### **وابستگی با واسطه**

و صفت C نیز با صفت B , FD داشته )BA( رابطه(C,B,A (R مفروض است. اگر صفت B با صفت A ، FD داشته باشد باشد (B  $\rightarrow$  C)، ولی A با FD، B نداشته باشد، می گوییم C باA ، وابستگی با واسطه دارد. برای از بین بردن این وابستگی، رابطه را به دو رابطه زیر تجزیه می کنیم:

R1 (A,B) R2 (B,C)

تذکر: اگر در تعریف باالA با B وابستگی تابعی داشته باشد، وجود نوعی وابستگی بینC و A طبیعیی و محیرز اسیت و موجیب آنومالی نخواهد بود.

## **قواعد استنتاج آرمسترانگ**

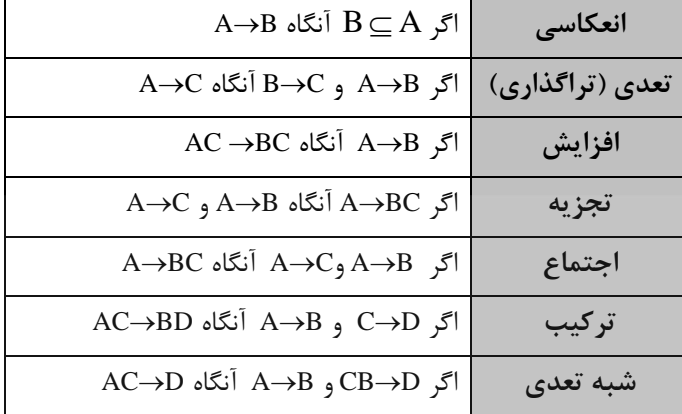

با فرض اینکهA , B , C , D زیر مجموعه هایی از صفات رابطه R باشند، قواعد زیر برقرارند:

 $A \rightarrow C$  و AB $\rightarrow C$  آنگاه A $\rightarrow$ B . .<br>⊿ |اگرA→B وAB→CD آنگاه A→B.

SCCCCU STATE **کاربرد قوانین آرمسترانگ عبارتند از:** -1 کاهش مجموعه وابستگی های تابعی -2 پیدا کردن کلید کاندید  $\text{F}^+$  پیدا کردن  $\text{-} \mathsf{r}$ تذکر: هر رابطه ای یک مجموعه از وابستگی های تابعی دارد که ممکن است مجموعه ای دیگیر از آنهیا منطقیاً قابیل اسیتنتاج باشد. این مجموعه را بستار ${\rm F}$  گویند و با ${\rm F}^+$  نمایش می دهند.

> **مثال**  مجموعه کهینه وابستگی های رابطه زیر را بیابید.

 $R = \{ S#$ , CITY, STATUS  $\}$  $F = \{ S# \rightarrow \text{CITY}, \text{CITY} \rightarrow \text{STATUS}, S# \rightarrow \text{STATUS} \}$ 

حل: وابستگی سوم از دو وابستگی دیگر منطقاً قابل استنتاج است و می توان آن را ذکر نکرد:

 $S# \rightarrow$  CITY

 $\Rightarrow$  S#  $\rightarrow$  STATUS

 $CITY \rightarrow STATUS$ 

بنابراین داریم:

 $F = \{ S# \rightarrow CITY, CITY \rightarrow STATUS \}$  $\overline{\phantom{a}}$ 

**مثال** 

حل:

**مثال** 

مجموعه کهینه وابستگی های رابطه زیر را بیابید.

$$
R = \{u, v, w, x, y, z\}
$$

$$
F = \{u \rightarrow xy, x \rightarrow y, xy \rightarrow zv\}
$$

 $u \rightarrow xy \Rightarrow u \rightarrow x$ ,  $u \rightarrow y$  $x \rightarrow y$ ,  $xy \rightarrow zy \Rightarrow x \rightarrow zy \Rightarrow x \rightarrow z$ ,  $x \rightarrow y$  $u \rightarrow xy$ ,  $xy \rightarrow zy \rightarrow u \rightarrow zy \rightarrow u \rightarrow z$ ,  $u \rightarrow y$ 

بنابراین F بهینه برابر است با :

 $F = \{ u \rightarrow x , x \rightarrow y , x \rightarrow z , x \rightarrow v , u \rightarrow y , u \rightarrow z , u \rightarrow v \}$ که uv , uz , uy اضافی هستند، چون از رابطه های دیگر می توان آنها را بدسیت آورد. در نتبجیه کهینیه آن برابیر است با:

(1)

$$
F=\{\ u{\rightarrow} x\ ,\ x{\rightarrow} y\ ,\ x{\rightarrow} z\ ,\ x{\rightarrow} v\ \}
$$

y

 $\mathcal{L}_{\mathcal{A}}$ 

نمودار حاصل پس از حذف وابستگی های نمودار زیر را بدست آورید.

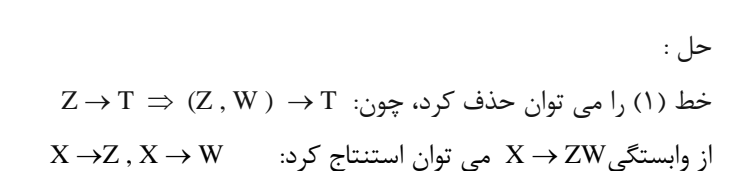

بنابراین داریم:

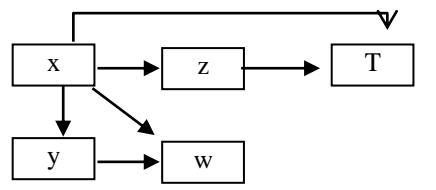

z

 $x \rightarrow z$  T

w

از وابستگی Y X و W Y می توان W>-X را استنتاج کرد، پس می توان W X را حذف کرد. همچنین از Z X و  $\Gamma$ می توان  $\Gamma\to X\to X$  را استنتاج کرد. پس می توان $T\to X\to X$  را نیز حذف کرد. در نهایت داریم:

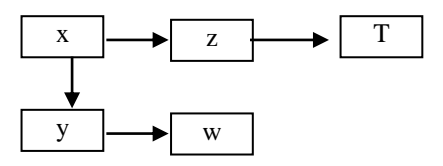

**پیدا کردن کلید کاندید** 

کلید کاندید ، صفتی است که از طریق آن به همه صفتهای دیگر می توان رسید.

**مثال** 

حل :

کلید کاندید رابطه زیر را بدست آورید.

فرادرس

 $F = \{AF \rightarrow BE, FC \rightarrow DE, F \rightarrow CD, D \rightarrow E, C \rightarrow A\}$ 

 $AF \rightarrow BE \Rightarrow AF \rightarrow B$ ,  $AF \rightarrow E$ 

 $R = (A, B, C, D, E, F, G)$ 

- $FC\rightarrow DE$   $\Rightarrow FC\rightarrow D$ ,  $FC\rightarrow E$
- $F\rightarrow CD$   $\Rightarrow$   $F\rightarrow C$ ,  $F\rightarrow D$
- $F\rightarrow C$ .  $FC\rightarrow D \Rightarrow F\rightarrow D$
- $F \rightarrow C$ ,  $FC \rightarrow E \Rightarrow F \rightarrow E$
- $F\rightarrow C$ ,  $C\rightarrow A$   $\Rightarrow$   $F\rightarrow A$
- $F\rightarrow A$ ,  $AF\rightarrow B \Rightarrow F\rightarrow B$
- $F\rightarrow A$ ,  $AF\rightarrow E \Rightarrow F\rightarrow E$ بنابراین مشاهده می شود که ازF به همه صفتها به جزءG می توان رسید. بنابراین(G,F (کلید کاندید است.

## $\mathcal{O}(\mathcal{E})$

#### **مثال**

کلید کاندید رابطه زیر را بدست آورید؟

 $R = (S, T, U, V, W)$ 

 $F = \{ S \rightarrow T, V \rightarrow SW, T \rightarrow U \}$ 

 $\mathcal{O}^{\mathcal{A}}$ 

حل:

 $V \rightarrow SW \Rightarrow V \rightarrow S, V \rightarrow W$  $V \rightarrow S$ ,  $S \rightarrow T \Rightarrow V \rightarrow T$  $V \rightarrow T$ ,  $T \rightarrow U \Rightarrow V \rightarrow U$ 

بنابراینV ، همه صفتهای دیگر را می دهد، یعنی کلید کاندید است.

**مثال** 

 $_1$  با وابستگی های تابعی  $_{\rm F}$  به صورت زیر مفروض است. کلید اصلی R ( $\rm A,B,C,D,E,F,G)$  با صری $_1$  $F = \{ABD \rightarrow EG, C \rightarrow DG, E \rightarrow FG, AB \rightarrow C, G \rightarrow F\}$ 

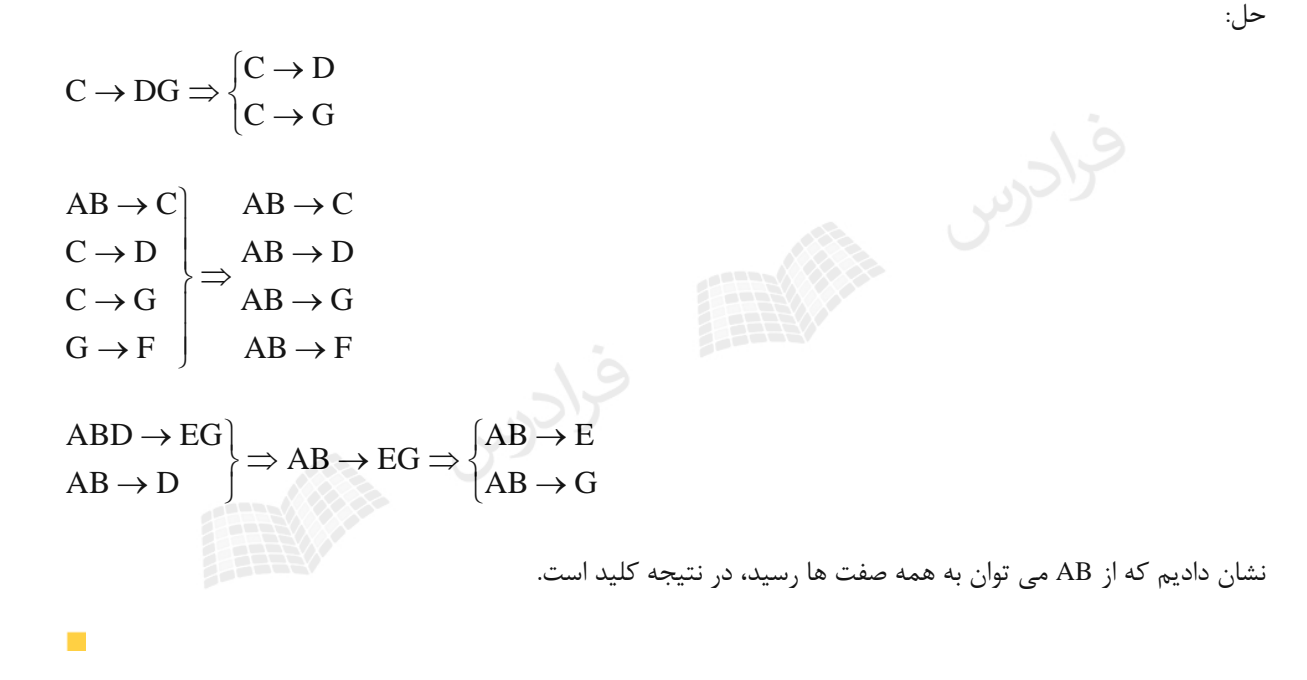

 $\mathcal{C}^{\mathcal{A}}$ 

**مثال** 

حل:

از وابستگی های داده شده می توان نتیجه گرفت:

 $A \rightarrow B$ ,  $B \rightarrow C \Rightarrow A \rightarrow C$  $B \to C$ ,  $C \to A \Rightarrow B \to A$  $\rm D\to B\to A\,$ و  $\rm A\to C\,$ و  $\rm A\to A\,$  مشخص می شود که  $\rm A$ و $\rm B\to A\,$  مشخص می باشیند. از  $\rm A\to B\,$  و  $\rm A\to A\,$ نیز مشخص می شود که E و D مانند هم هستند. بنابراین A و B و C در ییک گیروه و E وD در گیروه دیگیر میی باشیند. در  $3{\times}2=6$  . تعیین کلید کاندید باید از هر گروه یک عضو در نظر گرفته شود، بنابراین تعداد کلید کاندید برابر است با:  $\mathcal{L}_{\mathcal{A}}$ 

**مثال**  رابطه (F,E,C,B,A(R با مجموعه وابستگی های FD مفروض است. کلید کاندید در رابطه R کدام است؟  ${A \rightarrow BE, C \rightarrow F, B \rightarrow C, B \rightarrow E, DB \rightarrow E}$ حل:

فرادرس

از A می توان به همه رفت. بنابراین کلید کاندید است:

l ∤ ſ  $\rightarrow$  $\rightarrow$  $\rightarrow$  BE  $\Rightarrow$   $|_{A \rightarrow E}$  $\mathrm{A}\rightarrow\mathrm{B}$  $A \rightarrow BE \Rightarrow \{$  $B \to C$ ,  $C \to F \Rightarrow B \to F$  $A \rightarrow B$ ,  $B \rightarrow F \Rightarrow A \rightarrow F$  $A \rightarrow B$ ,  $B \rightarrow C \Rightarrow A \rightarrow C$ 

#### **وابستگی چند مقداری (MVD(**

در رابطه( Z , Y , X (R با صفات ساده یا مرکب Z , Y , X می گوییم که Y با X وابستگی تابعی چند مقداری دارد و نمیایش می دهیم $\rm Y \rightarrow Y$  ، اگر به یک مقدار  $\rm X$  ، مجموعه ای از مقادیر $\rm Y$  متناظر باشد.

**تعریف دوم وابستگی چند مقداری** در رابطه R ، صفتY با X وابستگی تابعی چند مقداری دارد اگر و فقط اگر مجموعه مقادیرY متناظر با ییک مقیدار از جفیت (Z,X(در R فقط به مقدار X بستگی داشته باشد و وابسته به Z نباشد. یعنی مجموعه مقادیرY فقط با تغییر X ، تغییر کند.

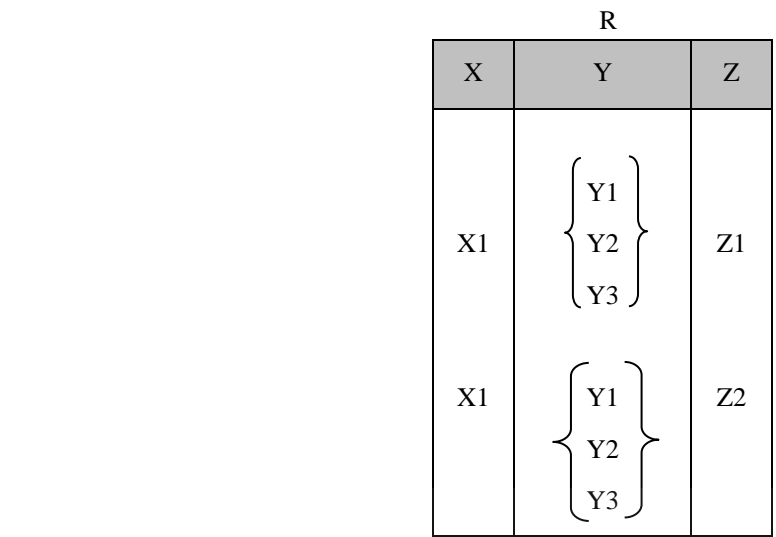

وجود وابستگیMVD ، موجب بروز آنومالی هایی در رابطه R می شود و بهتر است آن را به دو رابطه .کنیم تجزیه R1 (X , Y) , R2 (X , Z)

وابستگی تابعیY به X ، حالت خاصی از وابستگی تابعی چند مقداریY به X است که در آن مجموعه مقادیر Y متنـاظر  $\mathbb X$ با یک مقدارX ، یک عنصر دارد.

در یک رابطه با سه صفت خاصه، وابستگیMVD به صورت جفت وجود دارد، میثالً در(C,B,A (R ، وابسیتگیB A برقرار است، اگر و فقط اگر وابستگی C A برقرار باشد و می نویسیم:  $A \rightarrow \rightarrow B$  |C

**قواعد آرمسترانگ در مورد وابستگی چند مقداری** 

: R ( A , B , C , …)رابطه در A B آنگاه ، A Bاگر -1 A B آنگاه ، A -2 اگرB AC BC آنگاه ، A Bاگر -3 A R(H) – B- A آنگاه ، A Bاگر -4 A BC آنگاه ، A Cو A Bاگر -5 A C-B آنگاه ، B Cو A Bاگر -6 C B A آنگاه ، A Cو A Bاگر -7 A (B – C) , A (C –B ) آنگاه ، A Cو A Bاگر -8 (A,D) (B,C) آنگاه ،D,A B -9 اگر C

## **وابستگی پیوندی (JD(**

رابطه R وابستگی پیوندی به n پرتوش دارد، اگر و فقط اگر R حاصل پیوند n پرتوش باشید و نیه کمتیر. ایین وابسیتگی را بیه پرتوهای رابطه R می باشند. 1 ...*RR <sup>n</sup>* نمایش می دهیم که *R JD* <sup>21</sup> *RRR <sup>n</sup>* ),...,,(\* صورت

## **مثال**

رابطه (JS , PJ , SP (SPJ ، وابستگی پیوندی به 3 پرتوش دارد و به صورت (JS , PJ , SP ( JD = SPJ نمایش داده می شیود. در واقع اگر پرتوهای این رابطه را یک بار روی صفات #P , S و بار دیگر روی صفات خاصه #P , J بدست آوریم و آنهیا را بیا یکدیگر JOIN کنیم و سپس نتیجه را با رابطه حاصل از پرتو روی صفات #S و #J و , Join کنیم، حاصل همانSPJ خواهد بود و هیچ سطری اضافه یا کم نخواهد شد.

مراحل کار:

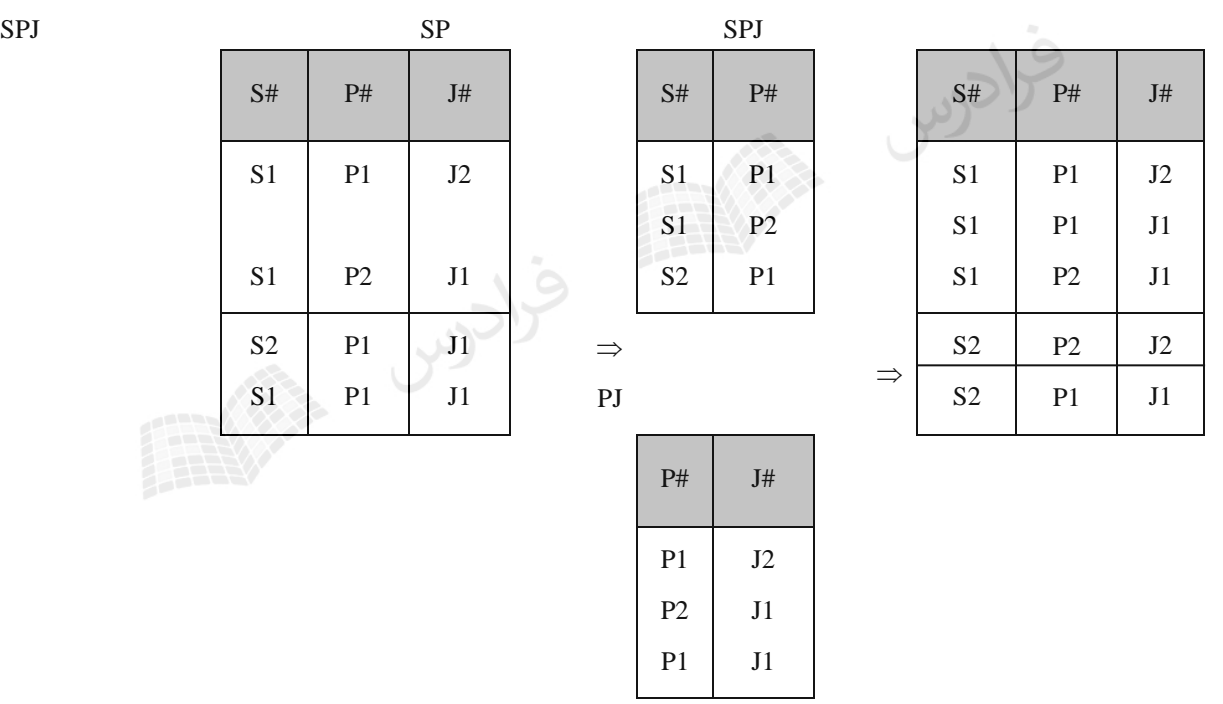

حال اگر حاصل پیوند را با پرتو JS الحاق کنیم این تاپل افزونه از بین می رود و همان رابطه اول بدست می اید:

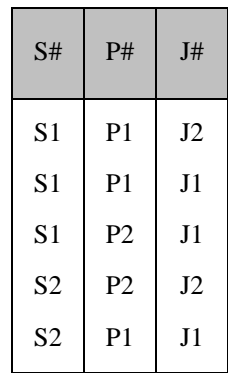

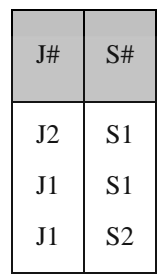

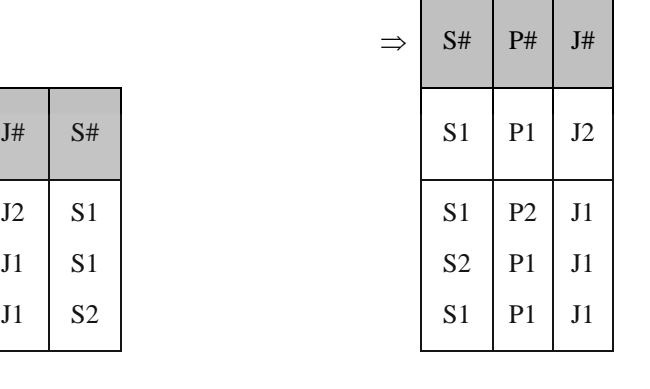

 $\mathcal{L}_{\mathcal{A}}$ 

شامل C نیست.

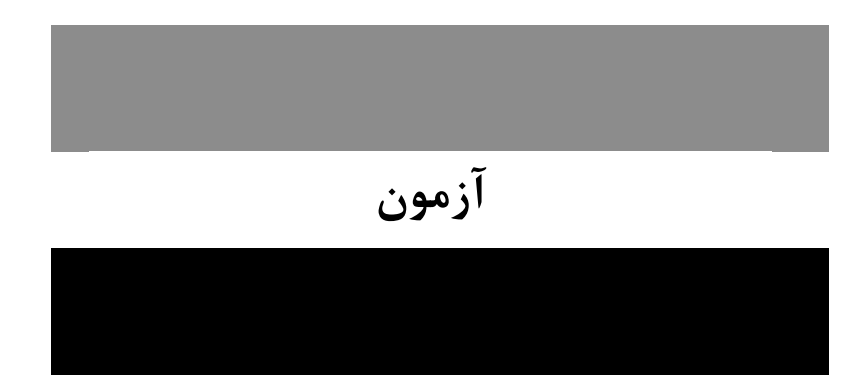

**-1 رابطه (E,D,C,B,A(R و وابستگی های تابعی (Dependency Functional (زیر را در نظر بگیرید. فرض کنیتد نمی دانیم چیست و می تواند هر زیر مجموعه غیر تهی از صفات R باشد. کدام یك از گتزاره هتای زیتر مستقل از صحیح است؟ )دولتی 90(**  $A \rightarrow BC$ ,  $CD \rightarrow E$ ,  $D \rightarrow D$  **الف- هر کلید کاندید R شامل A است. ب- هیچ کلید کاندیدی از R شامل C نیست. ج- بعضی از کلیدهای کاندید R شامل C هستند و بعضی دیگر شامل C نمی باشند.** 1( فقط الف 2( فقط ب 3( الف و ب 4( الف و ج **1-3(** در رابطه (E,D,C,B,A(R با وابستگی های تابعی داده شده، هر کلید کاندید شیامل A اسیت و هییچ کلیید کاندییدی

**-2 رابطه (E,D,C,B,A(R و وابستگی های تابعی زیر را در نظر بگیرید. کدام گزینه کلید رابطه است؟ )دولتی 89(** ,BA AB CD ABCD, ABD )4 AB )3 AE )2 AD )1

- (. بنیابراین از A بیه DA,CA )معیادل بیا A CD نتیجه می گیریم که AB CD و BA **2-2(** از همه صفت ها به غیر از E می توان رسید. در نتیجه AE کلید می باشد.
- **، آنگتاه ایتن جتدول چنتد نتامزد**  #TCode **داشته باشیم**  ST )Code,Time,Date,#T,#S( **-3 اگر در جدول کلیدی (Key Candidate (دارد؟ )دولتی 88(** 1( یک 2( دو 3( سه 4( چهار **2-3(** رابطه دارای دو کلید کاندید است: الف- ( $\rm{S\#},\rm{T\#}$ ) : همان کلید اصلی  $\mathrm{Code}\rightarrow\mathrm{T}$ # با توجه به وابستگی  $\mathrm{F}$ # (S#,Code) .

**-4 کدام یك از گزینه های زیر نادرست است؟ )IT – دولتی 90(** ۱) در SQL عملگرهای (all ≠) و not in هم ارز هستند. BCNF (ابطه R با وابستگی تابعی F در BCNF است اگر و فقط اگر رابطه R با وابسـتگی هـای تـابعی  $\rm F^+$  (بسـتار F) در  $\rm R$ باشد. وابستگی A BC 3( در رابطه ای با اسکیمای (D,C,B,A(R به طور منطقی می توان از وجود وابستگی چند مقداری را نتیجه گیری کرد. BA و CA های منطقی 4( دو مجموعه وابستگی های زیر هم ارز)معادل( نیستند:  ${F_1 = {AB \rightarrow E, A \rightarrow CD, A \rightarrow E, E \rightarrow D, D \rightarrow A}}$  $F_2 = \{AB \rightarrow D, E \rightarrow AD, A \rightarrow CD, D \rightarrow AE, EC \rightarrow B\}$ 

ولی عکس این رابطه برقرار نمی باشد. A BC می توان نتیجه گرفت: BA و CA **4-3(** از

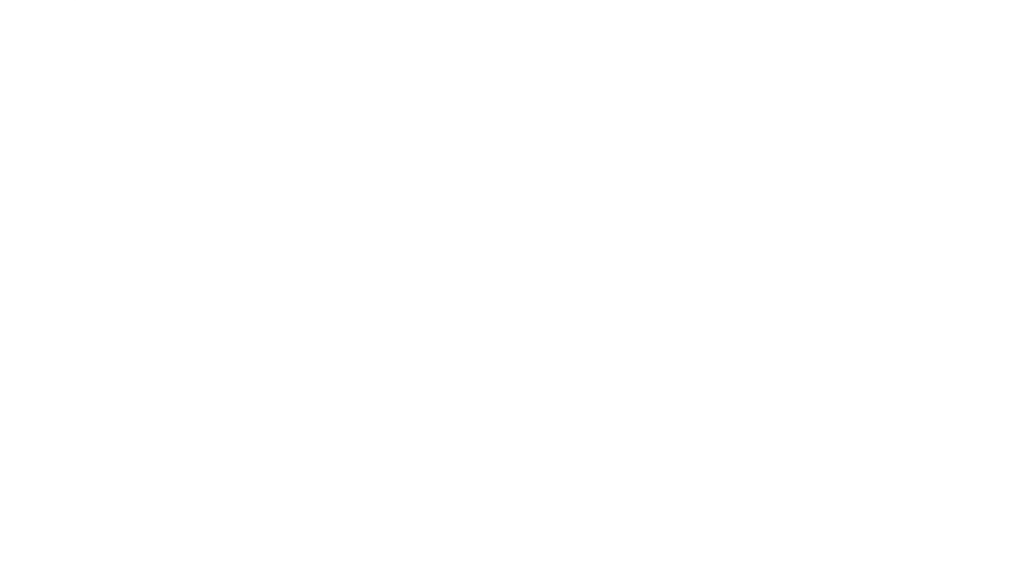

## **فصل :7**

## **نرمال تر سازی رابطه ها**

هر رابطه هر چند نرمال نیز ممکن است در عملیات درج، حذف و بهنگام سازی مشکالتی داشته باشد. بنابراین بهتر است ییک رابطه نرمال را تا حد امکان نرمال تر کرد.

## **آنومالی**

دشواری و وضع غیرعادی را آنومالی می گویند. مثالً وقتی که سطری را حذف می کنیم و پی آمید آن اطالعیات ناخواسیته ای نیز حذف شود. یا مقدار صفتی را برای یک سطر تغییر می دهیم در حالیکه در سطرهای دیگیر نییز امکیان دارد نیازبیه تغیییر داشته باشد. در واقع آنومالی در عملیات ذخیره سازی به هر یک از سه حالت زیر گفته می شود:

> -1 بروز پیامد بد، بعد از انجام یک عمل -2 عدم امکان انجام یک عمل -3 بروز اضافه کاری در انجام یک عمل

#### **مثال**

رابطه R در عملیات ذخیره سازی دارای آنومالی است. وجود پدیده افزونگی موجیب آنومیالی هیایی در عملییات درج، حیذف و بهنگام سازی شده است. مثال اگر شهر1S را از2C به1C تغییر دهیم، این عمل باید در تمام سیطرهایی کیه 1s وجیود دارد نییز انجام شود (فزونکاری) و در واقع برای جلوگیری از ناسازگاری باید بهنگام سازی منتشر شونده انجام شود. در حذف نیز آنومالی دارد. مثالً با حذف اطالع "3S از2P به تعداد 200 تا تهیه کرده است" این اطالع که3S ساکن3C است نیز حذف می شود. همچنین در درج نیز آنومالی دارد، مثالً نمی توان اطالع" تهیه کننده 5S در شهر5C ساکن اسیت" را درج کیرد، چیون بایید بدانیم چه قطعه ای را تهیه کرده است. کلید اصلی (#P , #S (است و طبق قاعده جامعیت موجودیتی هییچ جیزء کلیید اصیلی نباید تهی باشد.

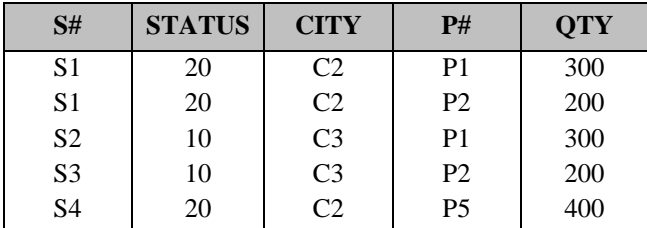

توسط کاد در ابتدا سه فرم نرمال ارائه شد و سپس فرم های دیگر توسط افراد دیگر ارائه شد. ایین فیرم هیا عبارتنید از: NF1 ، NF2 ، NF،3 BCNF، NF4 و NF.5 که هر یک از صورتهای نرمال، از قبلی نرمالتر هستند. شکل زیر رابطه بین صورتهای نرمال را نشان می دهد:

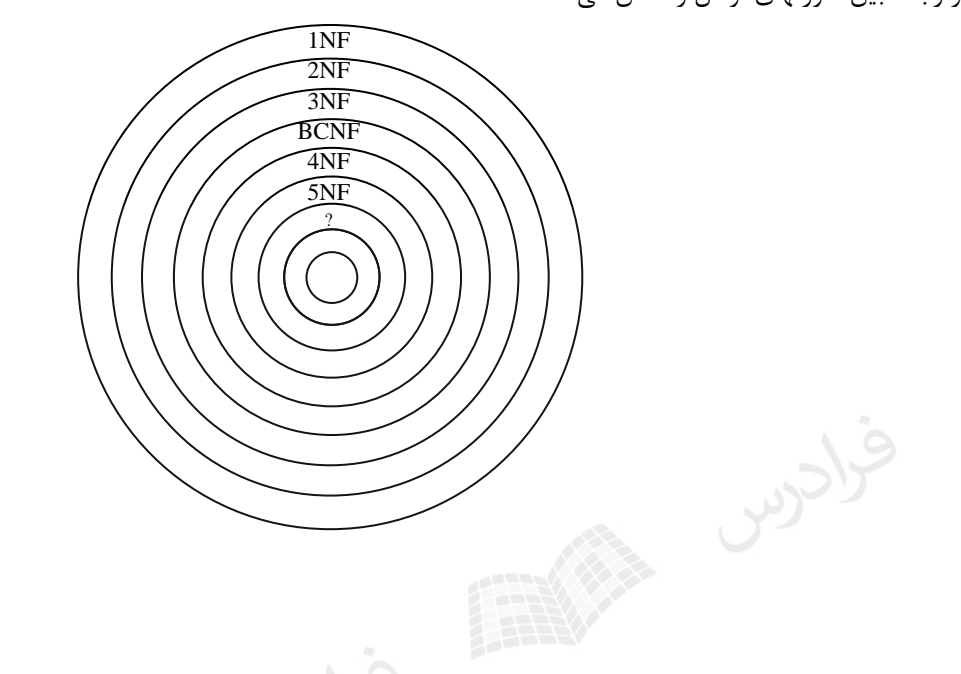

از جمله مواردی که شکل باال بیان می کند: -1 از مجموعه رابطه های نرمال، زیر مجموعه ایNF1 است و از مجموعه رابطه هایNF1 ، زیر مجموعیه ایNF2 اسیت والیی آخر. -2 فقط بعضی از رابطه هایNF1 در فرم NF2 هستند، اما تمام رابطه هایNF2 در فرم NF1 می باشند. -3 BCNF از NF3 قوی تر است.

**تعریف صورتهای نرمال**

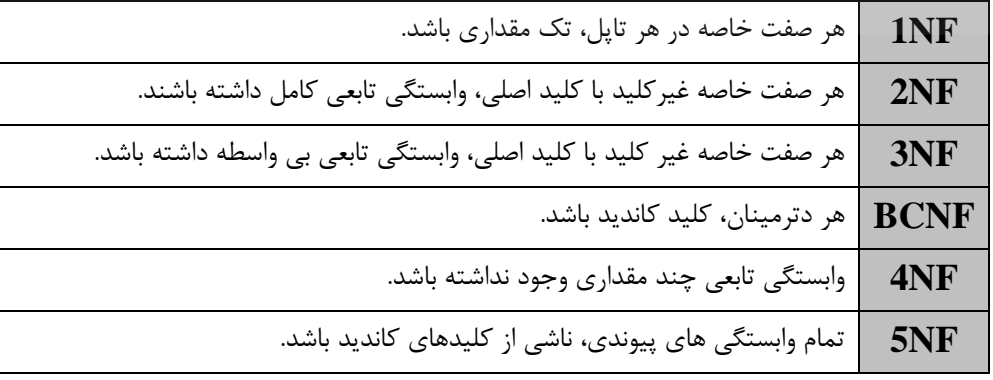

تذکر: هر رابطه نرمال،NF1 است.

## **مزایای نرمالترسازی**

- -1 کاهش بعضی از آنومالی ها -2 کاهش بعضی از انواع افزونگی -3 تسهیل اعمال بعضی از قواعد جامعیت -4 ارائه یک طرح بهتر و واضح تر با کمترین اختالط اطالعات **معایب نرمالترسازی**
- -1 بروز فزونکاری در سیستم در عمل بازیابی -2 ایجاد نوعی افزونگی -3 زمانگیر بودن فرایند نرمالترسازی -4 مشکل شدن تصمیم گیری ها در تعدد تجزیه ها در مواردی

### **رابطه NF1**

هر رابطه نرمالیNF1 است، اما رابطهNF1 ای کهNF2 نیست دارای آنومالی هایی می باشد. به طور نمونیه جیدولFIRST را در نظر می گیریم:

FIREST ( S# , P# , STATUS , CITY , QTY ) کلید اصلی این رابطه، صفت مرکب (#P #,S (است و فرض کرده ایم که وابسیتگی STATUS CITY وجیود داشیته باشید. یعنی وضعیت یک تهیه کننده از طریق شهر او، تعیین می شود. قبالٌ دیدیم که این رابطه در درج، حذف و بهنگام سازی دارای آنومالی می باشد که برای رفع این آنومالی ها باید آن را به دو رابطه تجزیه کرد.

SECOND ( $\underline{S#}$ , STATUS, CITY)  $\overline{SP(S\# P\#)}$ , QTY) با بررسی رابطه های SECOND وSP مشخص می شود که آنومالی های موجود درFIRST در آنهیا وجیود ندارنید، یعنیی در سطح نرمالتری از FIRST قرار دارند.

قبل از تجزیه:

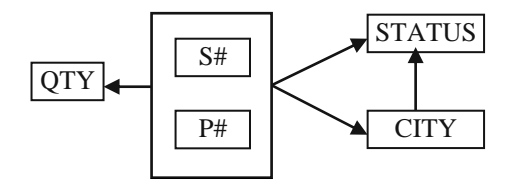

بعد از تجزیه:

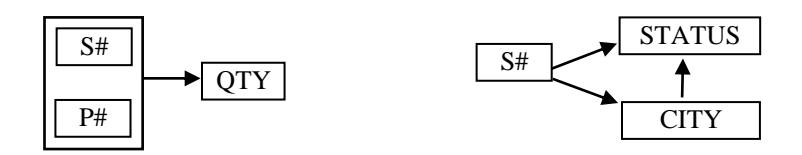

رابطهNF1 ای کهNF2 نیست، حتما دارای کلید اصلی مرکب است.

دانلود رایگان مجموعه کتب کارشناسی و کنکور ارشد کامپیوتر http://faradars.org/computer-engineering-exam

## **رابطه NF2**

رابطه های حاصل از تجزیه FIRST هر دو در صورت دوم نرمال قرار دارند. رابطه SECOND هنیوز دارای آنومیالی هیایی میی باشد و علت این مشکالت در این است که وابستگیSTATUS به #S از یک سیو کامیل اسیت و از سیوی دیگیر STATUS از طریقCITY نیز با #S وابستگی دارد.

یعنی بینSTATUS و#S وابستگی با واسطه وجود دارد.

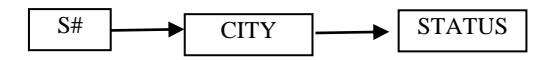

برای رفع این مشکل رابطه SECOND را به دو رابطه زیر تجزیه می کنیم:

SC ( $\underline{S#}$ , CITY) CS (CITY, STATUS)

این دو رابطه آنومالی هایSECOND را ندارند.

## **رابطهNF3**

ابتدا FIRST را به دو رابطه SECOND و SP تجزیه کردیم. رابطه SECOND در صورت NF3 نبود، چون صفت غییر کلیید STATUS با کلید اصلی #S ، وابستگی باواسطه داشت و این برخالف تعریف صورتNF3 است. بیه همیین علیت آن را بیه دو رابطه تجزیه کردیم. اما رابطهSP در صورت سوم نرمال است. چون صفت غیر کلیدQTY بیا کلیید اصیلی (#P , #S (وابسیتگی باواسطه ندارد.

بنابراین رابطهFIRST به سه رابطه SC و CS وSP که همگیNF3 هستند تجزیه شد.

در رابطهNF3 ، تمام صفات غیرکلید متقابالً با یکدیگر وابسته نمی باشند و وابستگی آنها با کلید اصیلی، کیاهش ناپیذیر است.

**مثال**  رابطه R را در نظر می گیریم: **R** ( SID , CID , SNAME , GRADE , SMJR , SDEID ) قواعد جامعیت این رابطه عبارتند از: -1 هر دانشجو یک نام دارد. -2 هر دانشجو در یک درس یک نمره دارد. -3 هر دانشجو در یک رشته تحصیل می کند. -4 هر رشته تحصیلی در یک گروه آموزشی وجود دارد. نمودار وابستگی های تابعی این رابطه به صورت زیر است: **SID** CID  $\frac{1}{\sqrt{1-\frac{1}{1-\frac{1}{1-\frac$ SNAME SDEID  $GRADE$ 

رابطه R در فرم NF1 است و به علت وجود وابستگی جزئی NF2 نیست. این رابطه دارای آنومالی هایی می باشد و بنیابراین آن را به دو رابطه دیگر تجزیه می کنیم:

**R1** ( SID , SNAME , SMJR , SDEID ) , **R2** ( SID , CID , GRADE ) این دو رابطه در سطحNF2 هستند و آنومالی های رابطه R را ندارند. تذکر: علت وجود آنومالی در رابطه R ، وجود وابستگی جزئی در آن است، یعنی با وجود وابستگی تابعی

وجود وابستگی تابعی  $\text{SINAME} \rightarrow \text{SNAME}$  تیز برقرار است.  $\text{SINAME}$ 

تجزیه رابطه R به دو رابطه 1R و2R یک تجزیه مطلوب محسوب می شود، چون با پیوند رابطه های 1R و2R همیان محتیوای اطالعاتی رابطه R بدست می آید و اطالعات اضافی ایجاد نمی شود و همچنین تمام وابستگی های تابعی رابطه R محفوظ می ماند.

رابطه 2R در باالترین سطح نرمال قرار دارد اما رابطه 1R دارای آنومالی های رابطه R می باشد و فقیط افزونگیی در آن کمتیر شده است. بنابراین رابطه 1R را به دو رابطه زیر تجزیه می کنیم.

**R3** (SID , SNAME , SMJR ) , **R4** (SMJR , SDEID)

این رابطه ها از 1R نرمالتر هستند، بنابراینNF3 می باشند. علت وجود آنومالی در رابطه 1R وجود وابستگی باواسطه در آن است:

یعنی SDEID از طریق SMJR یا SID مشخص می شود.

 $SID \rightarrow SMJR$ ,  $SMJR \rightarrow SDEID$ 

خالصه: رابطه R در فرمNF1 بود و به علت وجود وابستگی جزئی در فرم NF2 قرار نداشت. با حذف این وابستگی دو رابطیه1R و2R حاصل شد. این دو رابطه حداقل در فرمNF2 قرار دارند و رابطه 2R در سطح NF3 نیز قرار دارد امیا رابطیه 1R بیه علیت وجود وابستگی با واسطه در سطحNF3 قرار ندارد و آنرا به دو رابطه 3R و4R تجزیه کردیم. در نهایت رابطه R به سه رابطه 2R و3R و4R تجزیه شد که هر سه رابطه در سطحNF3 قرار دارند.

## **رابطه BCNF**

رابطه R در سطح BCNF است اگر و فقط اگر هر دترمینان آن، کلید کاندید باشد.)هر صفت ای که صفت دیگر با آن وابستگی تابعی کامل داشته باشد دترمینان نام دارد. یعنی در وابستگی  $\mathrm{B} \to \mathrm{A} \to \mathrm{A}$ ، صفت $\mathrm{A}$  دترمینان است.) هر رابطهNF3 ،BCNF نیست. اگر رابطه تنها یک کلید کاندید داشته باشد و در مجموعه وابستگی های تابعی کیاهش ناپیذیر آن، وابستگی تابعی دیگری غیر از وابستگی های ناشی از کلید کاندید وجود نداشته باشد آنگاه رابطه BCNF هیم هسیت. اگیر رابطهNF3 بیش از یک کلید کاندید داشته باشد و کلیدهای کاندید صفت مشترک نداشته باشند رابطه BCNF هم هست و اگر صفت مشترک داشته باشند ممکن استBCNF نباشد.

#### **مثال**

رابطه (CITY , STATUS , SNAME , #S (**S** با دو کلید کاندید SNAME , #S در فرمBCNF است. چون صفات S# , SNAME علاوه بر اینکه دترمینان های رابطه هستند، کلیدهای کاندید آن نیز می باشند.

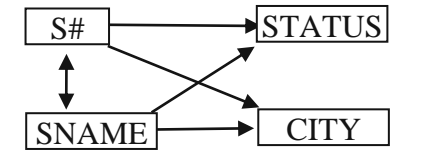

تذکر: صفاتCITY , STATUS به یکدیگر وابسته نمی باشند.

#### **مثال**

است؟ BCNF فرم در آیا) SNAME , P#)و) S#,P#) کاندید کلیدهای با **R** (S# , SNAME , P# , QTY) رابطه حل: خیر- چون SNAME , #S دترمینان هستند اما کلید کاندید نمی باشند. با تجزیه رابطه R به دو رابطه زیر، هر دو رابطیه در سطحBCNF خواهند بود:

**R1** (S# , SNAME ) , **R2** (S# , P# , QTY)

#### **مثال**

رابطه (C,B,A (**R** با وابستگی تابعیB C مفروض است. این رابطه دارای دو کلید کاندید(B,A (و (C,A (می باشد که دارای صفت مشترکA هستند. آیا این رابطه در فرم نرمال BCNF می باشد؟

حل : با توجه به وابستگی تابعی B C معلوم می شود که C دترمینان است، در حالی که کلید کاندید نمی باشد. به همیین علت رابطهBCNF نمی باشد.

می توان این رابطه را به دو رابطهBCNF ،) B , C (**2R** ,) C , A (**1R** تجزیه کرد. یک بسط ممکن از رابطه R بیه صیورت زییر است:

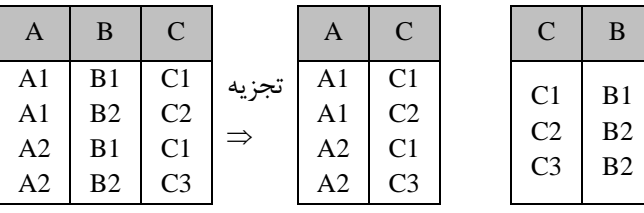

دانلود رایگان مجموعه کتب کارشناسی و کنکور ارشد کامپیوتر http://faradars.org/computer-engineering-exam

 $\mathcal{C}^{\mathcal{A}}$ 

 $\sim$ 

 $\blacksquare$ 

 $\mathcal{C}$ 

 $\mathcal{L}_{\mathcal{A}}$ 

#### **مثال**

آیا رابطه NF3 زیر، BCNF هم هست؟

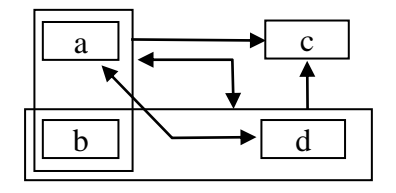

حل: خیر- چون a دترمینان است، اما کلیدکاندید نیست.

**علتNF3 بودن رابطه باال:** 

-1 NF1 است، چون هم صفات اتومیک هستند.

-2 NF2 است، چون وابستگی جزئی وجود ندارد. )وابستگی ad موجب نقض این میورد نیسیت چیون خیود جزییی از کلیید کاندید است.(

-3 NF3 است، چون وابستگی تابعی باواسطه ندارد.

در حالت وجود صفت مشترک در بین دو کلید کاندید، رابطه ممکن استNF3 باشد اماBCNF نباشد.

## **مثال**

آیا رابطه NF3 زیر،BCNF هم هست؟

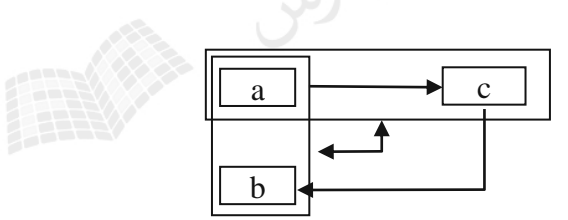

حل: رابطه BCNF نیست، چون c دترمینان است اما کلید کاندید نیست. اگر این رابطه را به دو رابطه ( R1 (a , c ) , R2 (c , b که هر دوBCNF هستند تجزیه کنیم، وابستگی c(a,b) از بین می رود. بنابراین بهتر است عمل تجزیه انجام نشود.

گاهی تجزیه یک رابطهNF3 به دو رابطهBCNF، ضوابط ریسانن را ندارد. به همین علت اگر در اثر تجزیه وابستگی هیایی حذف شود، در این صورت همان NF3 کفایت می کند و رابطه را نباید تجزیه کرد.

## **رابطه NF4**

در رابطهBCNF نیز احتمال وجود آنومالی خواهد بود. در این حالت رابطه را باید نرمالتر کرد.

#### **مثال**

رابطه غیرنرمال (C,B,A (1R مفروض است:

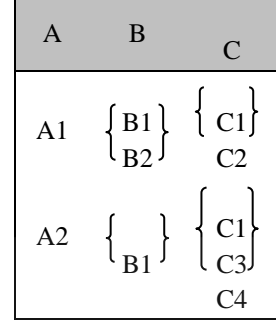

این رابطه را به شکل نرمالش تبدیل می کنیم:

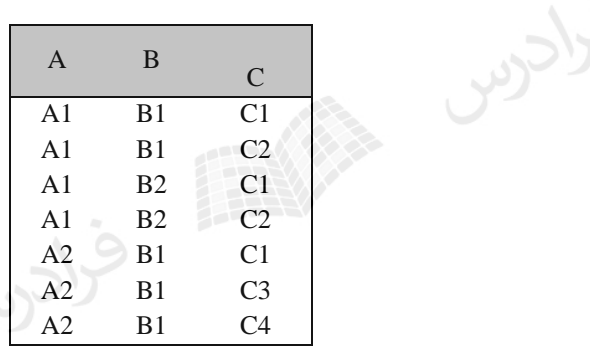

رابطه R تمام کلید است و حداقل در سطحBCNF است، اما به علت وجود افزونگی دارای آنومالی هایی می باشد. در این رابطه افزودن اطالع (3B , 2A (منجر به افزودن سه تاپل زیر خواهد شد:

(A2 , B3 , C1) (A2 , B3 , C2) (A2 , B3 , C3)

> یعنی عمل در سطح تاپل به عملی در سطح مجموعه ای ازتاپلها تبدیل می شود. با تجزیه این رابطه به دو رابطه زیر آنومالی های آن از بین می رود:

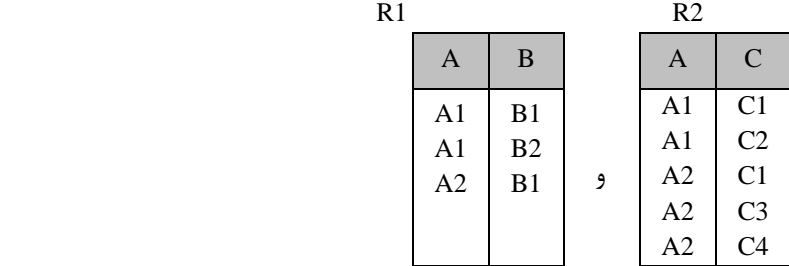

دانلود رایگان مجموعه کتب کارشناسی و کنکور ارشد کامپیوتر http://faradars.org/computer-engineering-exam

 $\mathcal{C}$ 

تذکر: در رابطه R ، دو وابستگی چند مقداری(MVD (به صورت B A و C A وجود دارد. در این رابطه وابستگی تابعی AB وجود ندارد. یعنی تمامMVD های رابطه FD نمی باشیند. بنیابراین رابطیه NF4 نیسیت. بنیابراین رابطیه R کیه BCNF است را به دو رابطه 1R و 2R تجزیه کردیم که NF4 می باشند.

#### **رابطه NF5**

رابطه ای در سطحNF5 است که در صورت وجود وابستگی پیوندی در آن این وابستگی ها ناشی از کلیدهای کاندید باشند. تذکر: بهNF5 رابطه PJNF نیز می گویند.

#### **مثال**

رابطه تمام کلید (#J , #P , #S( SPJ در فرمNF5 نمی باشند، چون دارای وابستگی پیوندی(JD (است که ناشی از کلید کاندید رابطه نمی باشد. یعنی کلید کاندید در همه پرتوهای این رابطه حضور ندارد. وابستگی پیوندی در این رابطه برابر است با:

 $*(SP, PI, JS)$ 

 $\mathcal{L}_{\mathcal{A}}$ 

یعنی اگر رابطه SPJ را به سه رابطه PJ , SP , JS تجزیه کنیم وسپس دو تجزیه مثال ًSP وPJ را با هم پیوند کنیم و در نهایت نتیجه را با JS پیوند بزنیم آنگاه حاصل همانSPJ خواهد بود، بدون اینکه تاپلی اضافه یا کم شده باشد.

#### **مثال**

رابطه (SITATUS , STATUS , CITY است. چون وابستگی های پیوندی موجـود در ایـن رابطــه ناشــی ازکلید کاندید است. یعنی کلید کاندید در همه پرتوهای رابطه وجود دارد. وابستگی های زیر ناشی از کلید کاندید #S است:

 $*($  ( $S#$ , SNAME, STATUS, CITY),  $(S#$ , CITY))

و وابستگی زیر ناشی کلید کاندید #S یا SNAME است:

 $*($  ( $S#$ , SNAME),  $(S#$ , STATUS), (SNAME, CITY))

رابطه هایی کهBCNF باشند اماNF4 نباشند و یاNF4 باشند وNF5 نباشند، نادرند.

اگر رابطهNF3 باشد و تمام کلیدهای کاندید آن صفات ساده باشند، در اینصورت رابطهNF5 است.

## **ضوابط ریسانن برای تجزیه مطلوب**  تجزیه رابطه R به دو رابطه 1R و 2R مطلوب است، اگر 1R و2R مستقل از یکدیگر باشند و شرایط زیر برقرار باشند: -1 صفت مشترک در دو رابطه، حداقل در یکی از آنها کلید کاندید باشد. -2 تمامFD های موجود در R یا در مجموعه FD های 1R و2R موجود باشند و یا از این مجموعه FD ها منطقاً قابل اسیتنتاج

باشند.

در واقع با پیوند دو رابطه نباید سطر اضافی تولید شود و همچنین تجزیه رابطه وابستگی های تابعی آن را از بین نبرد.

## **مثال**

کدام یک از تجزیه های رابطه(c , b , a (R با وابستگی های زیر مطلوب است؟

 $a \rightarrow b$ ,  $a \rightarrow c$ ,  $b \rightarrow c$ 

 $R1$  ( a , b),  $R2$  (b , c) -- $R1$  ( a , b),  $R2$  ( a , c) -R1 ( $\underline{a}$ , c), R2 ( $\underline{b}$ , c) - $\tau$ 

حل:

تجزیه الف، هر دو شرط قضیه ریسانن را دارد. تجزیه ب، مطلوبیت تجزیه الف را ندارد. در این تجزیه نمی توان وابستگی c b را از دو وابستگی موجود در روابط ${\sf R}$  و ${\sf R}$  یعنی ${\sf b}$   $\to$  a و c  $\to$  منطقاً استنتاج کرد. تجزیه ج نیز مطلوب نیست. چون نمی توان وابستگی b  $\bf{b}\to c$  را از دو وابستگی $\bf{c}\to\bf{a}\to c$  و c  $\bf{b}\to c$  منطقاً استنتاج کـرد. همچنـین شرط اول قضیه ریسانن را نیز ندارد.

خالصه: تجزیه الف هر دو شرط ریسانن را دارد. تجزیه ب فقط شرط اول را دارد و تجزیه ج هیچکدام از شرط ها را ندارد.

#### **مثال**

نجزیه جدول  ${\rm R}(A,B,C,D,E,F)$  با وابستگی های تابعی F = { ${\rm AB} \to {\rm CF}, {\rm C} \to {\rm DE}, {\rm E} \to {\rm F}$  به ۳ جدول هـر یـک بـا وابستگی های زیر، آیا تجزیه خوبی است؟

 $F1 = \{AB \rightarrow C\}$  $F2 = {C \rightarrow DE}$  $F3 = {E \rightarrow F}$ 

 $\overline{\phantom{a}}$ 

 $\mathcal{C}^{\mathcal{A}}$ 

حل: یک تجزیه خوب است، چون از این وابستگی ها می توان وابستگی های جدول اصلی را استنتاج کرد.

#### **مثال**

 $\rm F = \{ AB \rightarrow CD, C \rightarrow DE, E \rightarrow F \}$  بیا وابستگی های تابعی  $\rm F = \{ AB \rightarrow CD, C \rightarrow DE, E \rightarrow E \}$  بیه سیه جدول بیا وابستگی های زیر، آیا تجزیه خوبی است؟

 $F1 = \{AB \rightarrow C\}$  $F2 = \{C \rightarrow DE\}$  $F3 = {E \rightarrow F}$ 

> حل: یک تجزیه خوب است، چون از این وابستگی ها می توان وابستگی های جدول اصلی را استنتاج کرد.

#### **قضیه هیث**

رابطه (C,B,A(R که در آنA وB وC سه مجموعه از صفات هستند، مفروض است. اگر AB ، آنگاه می توان R را به دو رابطه (B,A (1R و(C,A (2R تجزیه کرد و این تجزیه خوب است و اگر AB و BC آنگیاه تجزییه (B,A (1R و(C,B (2R خیوب است.

#### **مثال**

آیا رابطهNF3 زیر،BCNF هم هست؟

حل: رابطه BCNF است، چون دارای دو دترمینان a و b است که هر دو کلید کاندید هستند.

## **مثال**

در رابطه (D,C,B,A(R صفات B وC چند مقداری هستند. اگر R را نرمال کنیم، کدام مورد نمی تواند کلید کاندید R باشد؟ (A,D) ( $\uparrow$  (B,C) ( $\uparrow$  (A,C) ( $\uparrow$  (A,B) (1) حل: گزینه .4

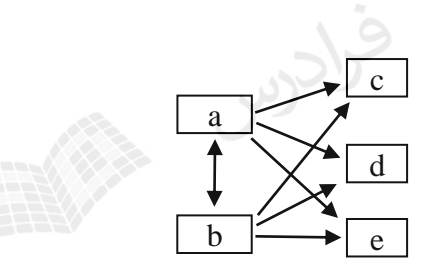

 $\mathcal{L}_{\mathcal{A}}$ 

 $\mathcal{L}_{\mathcal{A}}$ 

 $\mathcal{C}^{\mathcal{A}}$ 

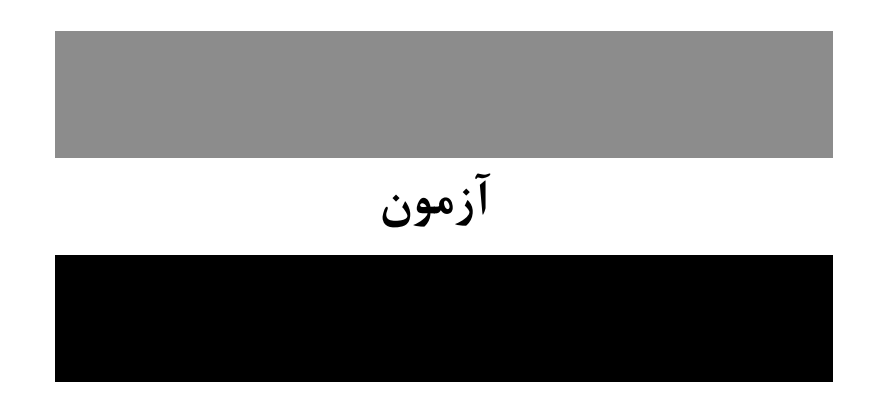

**-1 رابطه (R,Q,P,Z,Y,X(A با وابستگی های تابعی(Dependency Function (شکل زیر را در نظر بگیرید. این رابطه**

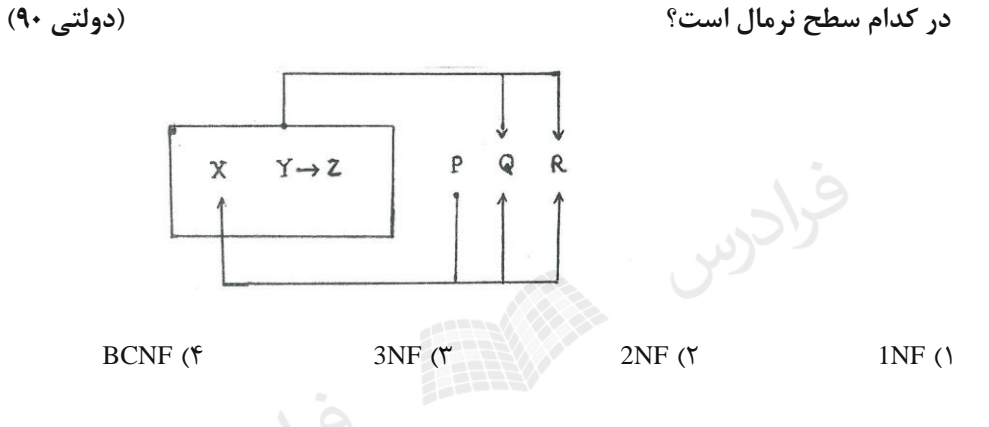

- **1-1(** در رابطه NF2 باید تمام صفات غیرکلید با کلید اصلی وابستگی تابعی کامل داشته باشید و چیون وابسیتگی QX یک وابستگی جزئی می باشد، یعنی Q با جزئی از کلید اصلی وابستگی دارد، رابطه داده شده NF2 نمی باشد، در نتیجیه NF3 و BCNF هم نمی باشد.
- **را ناهنجار می گوییم اگر**  RA **-2 فرض کنید رابطه R با مجموعه وابستگی های تابعی F داده شده است. صفت** )xx(A^FRx:)Rx( **و فقط اگر که نمایانگر بستتار(closure (مجموعته صتفات x** x **تحت وابستگیهای تابع F می باشد. کدام یك از گزینه های زیر نادرست است؟)IT- دولتی 90(** 1( اگر رابطه R در NF3 باشد، آنگاه هیچ صفت غیر کلیدی در رابطه R ناهنجار(abnormal (نخواهد بود. 2( اگر رابطه R در BCNF باشد، آنگاه هیچ صفت ناهنجاری در R وجود نخواهد داشت. 3( اگر هیچ صفت ناهنجاری در R وجود نداشته باشد، آنگاه رابطه R در BCNF خواهد بود. 4( هیچکدام **2-4(** با توجه به تعریف داده شده، همه موارد صحیح می باشند.

**-3 رابطه (E,D,C,B,A(R و وابستگی های تابعی زیر را در نظر بگیرید:**  $A \rightarrow B, BC \rightarrow D, E \rightarrow C$  **اگر نگاشت R بر روی (E,D,C,B(S را در نظر بگیریم، کدام یك از وابستگی های تابعی در S برقرار است و شرط BCNF را برای S نقض نمی کند؟ )IT- دولتی 90(**

 $B \rightarrow E$  (f (f  $BC \rightarrow D$  (r  $E \rightarrow C$  (r  $BE \rightarrow D$  () **3-1(** رابطه ای در فرم BCNF است که هر دترمینان، کلید کاندید باشد. بنابراین چیون در رابطیه S مجموعیه (E,B (کلیید است، هر رابطه ای که دترمینان آن (E,B (باشد، شرط BCNF را نقض نمی کند.

**را داشته باشیم، آنگتاه**  #SCode **، وابستگی تابعی** ST )Code,Time,Date,#T,#S( **-4 اگر در جدول این جدول در کدام فرم نرمال نمی باشد؟ )IT- دولتی89(**

CCNF ( $\uparrow$  3NF ( $\uparrow$  2NF ( $\uparrow$  2NF ( $\uparrow$  3NF (1)

 ، #SCode **4-1(** رابطه ای در فرم BCNF است که هر دترمینان در آن، کلید کاندید باشد. بنابراین با توجه به وابستگی Code دترمینان است ولی کلید کاندید نیست، رابطه BCNF نمی باشد.

CCLU STATE